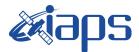

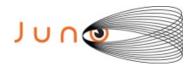

# Juno JIRAM

# **Report JM0141**

JIR-IAPS-SY-002-2019 Version 1.0

August 27, 2019

Prepared by: R. Noschese, R. Sordini, A. Mura, H. N. Becker, A. Cicchetti, S. Brooks,

> Approved by: A. Adriani

| <b>M</b> ians | JIR-IAPS-SY-002-2019 |     |      |       |
|---------------|----------------------|-----|------|-------|
| e opo         | Issue                | 1.0 | 27/( | 08/19 |
| JUNO/JIRAM    | Page                 | 2   | of   | 93    |

#### **Table of Contents**

| 1 | INTRODUCTION               | 3   |
|---|----------------------------|-----|
| 2 | REFERENCES                 | 3   |
| 3 | ACTIVITY DESCRIPTION       | 3   |
| 4 | RADIATIONS ACQUISITION     | 5   |
| 5 | SCIENTIFIC GOALS           | 5   |
| 6 | DATA COLLECTION OVERVIEW   | 7   |
|   | A.1 Commanding file (SASF) | .12 |

# List of Figures

| Figure 1: Simulation with JSPT (JIRAM Software Planning Tool), coverage of the South Pol | e |
|------------------------------------------------------------------------------------------|---|
| with filter L. The overlapped yellow strips represent the predicted FOVs                 | 1 |
| Figure 2: Simulation with JSPT. Coverage of the South Pole with filter M.                | 4 |

# List of Tables

| Table 1: Scientific Goals | 7  |
|---------------------------|----|
| Table 2: Data Overview    | 11 |

|  | <b>CAIDOS</b> | JIR-IAP |     |   |
|--|---------------|---------|-----|---|
|  | e opo         | Issue   | 1.0 | 1 |
|  | JUNO/JIRAM    | Page    | 3   |   |

#### **1** INTRODUCTION

This document describes the activities that JIRAM performed during the activity period JM0141 (PJ14), with particular attention to the comparison with the expected data and that achieved, keeping track of the configuration of the instrument with commanding file (SASF).

## **2 REFERENCES**

Adriani A., M.L. Moriconi, A. Mura, F. Tosi, G. Sindoni, R. Noschese, A. Cicchetti, G. Filacchione (2016), Juno's Earth flyby: the Jovian infrared Auroral Mapper preliminary results, 2016. Astrophys Space Sci. <u>https://doi.org/10.1007/s10509-016-2842-9</u>

Adriani, A., Filacchione, G., Di Iorio, T., Turrini, D., Noschese, R., Cicchetti, A., Grassi, D., Mura, A., Sindoni, G., Zambelli, M., Piccioni, G., Capria, M. T., Tosi, F., Orosei, R., Dinelli, B. M., Moriconi, M. L., Roncon, E., Lunine, J. I., Becker, H. N., Bini, A., Barbis, A., Calamai, L., Pasqui, C., Nencioni, S., Rossi, M., Lastri, M., Formaro, R., Olivieri, A., 2017. JIRAM, the Jovian Infrared Auroral Mapper. Space Sci. Rev. 213, 1–4, pp 393-446. https://doi.org/10.1007/s11214-014-0094-y.

Becker, H.N., Alexander, J.W., Adriani, A., Mura, A., Cicchetti, A., Noschese, R., Jørgensen, J.L, Denver, T., Sushkova, J., Jørgensen, A., Benn, M., Connerney, J.E.P., Bolton, S.J., the Selex Galileo Juno SRU Team, Allison, J., Watts, S., Adumitroaie, V., Manor-Chapman, E.A., Daubar, I.J., Lee, C., Kang, S., McAlpine, W.J., Di Iorio, T., Pasqui, C., Barbis, A., Lawton, P., Spalsbury, L., Loftin, S., Sun, J., 2017. The Juno Radiation Monitoring (RM) Investigation. Spice Sci. Rev. 213, 1-4, pp 507-545. <u>https://10.1007/s11214-017-0345-9</u>.

## **3** ACTIVITY DESCRIPTION

During the PJ14 pass, JIRAM had partial coverage of the South Pole, South Aurora (see fig. 1 and fig.2) and observation to limb. Many observations are focused on the satellite footprints of Io, Europa and Ganymede (south pole). Note that there is a spectral observation corresponding to each observation taken with the imager. Details about imager/spectrometer coupling and more in general about the instrument and its performance can be found in Adriani et al. (2017). Due to an uncertainty in the actual pointing of JIRAM frame (which is affected by the position of the despinning mirror at the time of the observation), JIRAM team founded that the precision on the reconstruction of the geometry of both IMG and SPE pixels should be revised to a value of no less than 0.1 degrees. We want to underline that this issue was discovered only starting from the JM0131, when we started to do systematical limb observations near the Peri-Jove (PJ) and we could compare the calculated planet limb, using the reconstructed kernels, with respect to the image we collected by our instrument.

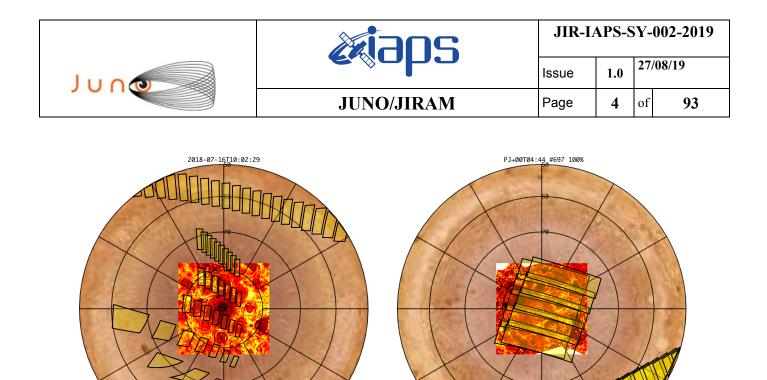

*Figure 1:* Simulation with JSPT (JIRAM Software Planning Tool), coverage of the South Pole with filter L . The overlapped yellow strips represent the predicted FOVs.

PJ+00T03:11 #511 73%

2018-07-16<u>7</u>08:29:16

Figure 2: Simulation with JSPT. Coverage of the South Pole with filter M.

|  | <b>exiaps</b> | JIR-IAPS-SY-002-2019 |     |    |        |
|--|---------------|----------------------|-----|----|--------|
|  |               | Issue                | 1.0 | 27 | /08/19 |
|  | JUNO/JIRAM    | Page                 | 5   | of | 93     |

## **4** RADIATIONS ACQUISITION

Radiation sequences were collected in locations of low particle flux in order to update the mapping of good pixel locations to be used in subsequent radiation data processing. Radiation sequences targeting observations of the radiation environment were performed in the middle magnetosphere and on approach to the North polar region.

### **5** SCIENTIFIC GOALS

Below is a table that describes for each science block in the commanding file the relative operational mode and the scientific objectives. The files relating to the various science blocks are shown in the file "JIR\_STATUS\_EDR\_2018143T144937\_V01.CSV" in the INDEX directory.

| JRM (sasf) | Operational<br>Mode | Goals                        |
|------------|---------------------|------------------------------|
| JRM_004    | CAL_I1_S1           | INTERNAL CALIBRATION         |
| JRM_005    | SCI_I1_S0           | RADIATION                    |
| JRM_006    | SCI_I1_S0           | RADIATION                    |
| JRM_007    | SCI_I1_S0           | RADIATION                    |
| JRM_008    | SCI_I1_S0           | RADIATION                    |
| JRM_009    | SCI_I1_S0           | RADIATION                    |
| JRM_010    | SCI_I1_S0           | RADIATION                    |
| JRM_011    | SCI_I1_S0           | RADIATION                    |
| JRM_012    | SCI_I1_S0           | RADIATION                    |
| JRM_013    | SCI_I1_S0           | RADIATION                    |
| JRM_014    | SCI_I1_S0           | RADIATION                    |
| JRM_015    | SCI_I1_S1           | RADIATION+CALIBRATION        |
| JRM_016    | SCI_I1_S1           | RADIATION+CALIBRATION        |
| JRM_017    | SCI_I1_S1           | <b>RADIATION+CALIBRATION</b> |
| JRM_018    | SCI_I1_S0           | RADIATION                    |
| JRM_019    | SCI_I1_S1           | <b>RADIATION+CALIBRATION</b> |
| JRM_020    | SCI_I1_S1           | <b>RADIATION+CALIBRATION</b> |
| JRM_021    | SCI_I1_S1           | RADIATION+CALIBRATION        |
| JRM_022    | SCI_I1_S1           | RADIATION+CALIBRATION        |
| JRM_023    | SCI_I1_S0           | RADIATION                    |
| JRM_024    | SCI_I1_S1           | <b>RADIATION+CALIBRATION</b> |
| JRM_025    | SCI_I1_S1           | <b>RADIATION+CALIBRATION</b> |
| JRM_026    | SCI_I1_S1           | <b>RADIATION+CALIBRATION</b> |
| JRM_027    | SCI_I1_S1           | <b>RADIATION+CALIBRATION</b> |
| JRM_028    | SCI_I1_S1           | RADIATION+CALIBRATION        |
| JRM_029    | SCI_I1_S0           | RADIATION                    |
| JRM_030    | SCI_I1_S1           | <b>RADIATION+CALIBRATION</b> |
| JRM_031    | SCI_I1_S1           | RADIATION+CALIBRATION        |
| JRM_032    | SCI_I1_S1           | RADIATION+CALIBRATION        |
| JRM_033    | SCI_I1_S1           | <b>RADIATION+CALIBRATION</b> |
| JRM_034    | SCI_I1_S1           | RADIATION+CALIBRATION        |
| JRM_035    | SCI_I1_S0           | RADIATION                    |

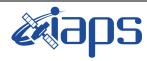

JUNQ

Issue 1.0 Page 6

of **93** 

27/08/19

#### JUNO/JIRAM

| JRM_036            | SCI_I1_S1              | RADIATION+CALIBRATION                          |
|--------------------|------------------------|------------------------------------------------|
| JRM_037            | SCI_I1_S1              | RADIATION+CALIBRATION                          |
| JRM_038            | SCI_I1_S1              | RADIATION+CALIBRATION                          |
| JRM_039            | SCI_I1_S1              | RADIATION+CALIBRATION                          |
| JRM_040            | SCI_I1_S1              | RADIATION+CALIBRATION                          |
| JRM_041            | SCI_I1_S0              | RADIATION<br>DADIATION (CALIDDATION)           |
| JRM_042<br>JRM 043 | SCI_I1_S1<br>SCI_I1_S1 | RADIATION+CALIBRATION<br>RADIATION+CALIBRATION |
| JRM 044            | SCI_I1_S1              | RADIATION+CALIBRATION<br>RADIATION+CALIBRATION |
| JRM 045            | SCI_I1_S1              | RADIATION CALIBRATION<br>RADIATION+CALIBRATION |
| JRM 046            | SCI_I1_S1              | RADIATION+CALIBRATION                          |
|                    | SCI_I1_S0              | RADIATION                                      |
| JRM_048            | SCI_I1_S1              | RADIATION+CALIBRATION                          |
| JRM_049            | SCI_I1_S1              | RADIATION+CALIBRATION                          |
| JRM_050            | SCI_I1_S1              | RADIATION+CALIBRATION                          |
| JRM_051            | SCI_I1_S1              | RADIATION+CALIBRATION                          |
| JRM_052            | SCI_I1_S0              | RADIATION                                      |
| JRM_053            | SCI_I1_S1              | RADIATION+CALIBRATION                          |
| JRM_054            | SCI_I1_S1              | RADIATION+CALIBRATION                          |
| JRM_055            | SCI_I1_S0              | RADIATION                                      |
| JRM_056            | SCI_I1_S1              | RADIATION+CALIBRATION                          |
| JRM_057            | SCI_I1_S1              | RADIATION+CALIBRATION                          |
| JRM_058            | SCI_I1_S0              | RADIATION                                      |
| JRM_059            | SCI_I1_S1              | RADIATION+CALIBRATION                          |
| JRM_060            | SCI_I1_S0              | RADIATION                                      |
| JRM_061            | SCI_I1_S1              | RADIATION+CALIBRATION                          |
| JRM_062            | SCI_I1_S0              | RADIATION                                      |
| JRM_063            | SCI_I1_S1              | RADIATION                                      |
| JRM_064            | SCI_I2_S1              | NORTH POLE                                     |
| JRM_065            | SCI_I2_S1              | NORTH POLE                                     |
| JRM_066            | SCI_I2_S1              | NORTH POLE                                     |
| JRM_067            | SCI_I2_S1              | NORTH POLE                                     |
| JRM_068            | SCI_I2_S1              | NORTH POLE                                     |
| JRM_069            | SCI_I2_S1              | NORTH POLE                                     |
|                    | SCI_I2_S1              | NORTH POLE                                     |
|                    | SCI_I2_S1              | LIMB                                           |
|                    | SCI_I2_S1              | LIMB                                           |
|                    | SCI_I2_S1              | LIMB                                           |
| JRM_074            | SCI_I2_S1              | LIMB                                           |
| JRM_075            | SCI_I2_S1              | LIMB                                           |
| JRM_076            | SCI_12_S1              | LIMB                                           |
| JRM_077            | SCI_12_S1              | LIMB                                           |
| JRM_078            | SCI_12_S1              | LIMB                                           |
| JRM_079            | SCI_12_51              | IO, EUROPA FOOTPRINT SOUTH                     |
| JRM_080            | SCI_13_S1              | GANYMEDE FOOTPRINT SOUTH                       |
| JRM_081            | SCI_13_51<br>SCI_12_51 | SOUTH POLE                                     |
| JRM_081            | SCI_12_51<br>SCI_12_51 | SOUTH POLE                                     |
|                    |                        |                                                |
| JRM_083            | SCI_I2_S1              | SOUTH AURORA                                   |
| JRM_084            | SCI_I3_S1              | SOUTH AURORA                                   |

|         |           | <i>e</i> iaps         | JIR-I      | APS-S | SY-0 | 02-2019 |
|---------|-----------|-----------------------|------------|-------|------|---------|
|         |           |                       | Issue      | 1.0   | 27/0 | 8/19    |
|         |           | JUNO/JIRAM            |            |       | of   | 93      |
|         |           |                       | <b>D</b> / |       |      | _       |
| JRM_085 | SCI_I3_S1 | SOUTH AURO            |            |       |      |         |
| JRM_086 | SCI_I3_S1 | SOUTH AURO            |            |       |      |         |
| JRM_087 | SCI_I3_S1 | CI_I3_S1 SOUTH AURORA |            |       |      |         |
| JRM_088 | SCI_I3_S1 | CI_I3_S1 SOUTH AURORA |            |       |      |         |
| JRM_089 | SCI_I3_S1 | CI_I3_S1 SOUTH AURORA |            |       |      |         |
| JRM_090 | SCI_I3_S1 | SOUTH AURO            | RA         |       |      |         |
| JRM_091 | SCI_I3_S1 | SOUTH AURO            | RA         |       |      |         |
| JRM_092 | SCI_I3_S1 | SOUTH AURO            | RA         |       |      |         |
| JRM_093 | SCI_I2_S1 | ATMOSPHE              | RE         |       |      |         |
| JRM_094 | SCI_I2_S1 | ATMOSPHEI             | RE         |       |      |         |
| JRM_095 | SCI_I2_S1 | ATMOSPHE              | RE         |       |      |         |
| JRM_096 | SCI_I2_S1 | ATMOSPHE              | RE         |       |      |         |
| JRM_097 | SCI_I2_S1 | ATMOSPHE              | RE         |       |      |         |
| JRM_098 | SCI_I2_S1 | ATMOSPHEI             | RE         |       |      |         |
| JRM_099 | SCI_I2_S1 | ATMOSPHE              | RE         |       |      |         |
| JRM_100 | CAL_I1_S1 | INTERNAL CALIB        | RATION     |       |      |         |

Table 1: Scientific Goals

## **6 DATA COLLECTION OVERVIEW**

Below is a table that gives an overview of the data collected during the activity period JM0131. The table describes, for each science block in the commanding file, the programmed operational modes and the data actually collected.

| JRM (sasf) | Operational<br>Mode | Observations   | Packets<br>Retrived | Packets<br>Exepected | Missing<br>Observations<br>SPE | Missing<br>Observations<br>IMG |
|------------|---------------------|----------------|---------------------|----------------------|--------------------------------|--------------------------------|
| JRM_004    | CAL_I1_S1           | 6 IMG<br>6 SPE | 72                  | 72                   | 0                              | 0                              |
| JRM_005    | SCI_I1_S0           | 3 IMG          | 18                  | 18                   | N/A                            | 0                              |
| JRM_006    | SCI_I1_S0           | 3 IMG          | 18                  | 18                   | N/A                            | 0                              |
| JRM_007    | SCI_I1_S0           | 3 IMG          | 18                  | 18                   | N/A                            | 0                              |
| JRM_008    | SCI_I1_S0           | 3 IMG          | 18                  | 18                   | N/A                            | 0                              |
| JRM_009    | SCI_I1_S0           | 3 IMG          | 18                  | 18                   | N/A                            | 0                              |
| JRM_010    | SCI_I1_S0           | 3 IMG          | 18                  | 18                   | N/A                            | 0                              |
| JRM_011    | SCI_I1_S0           | 3 IMG          | 18                  | 18                   | N/A                            | 0                              |
| JRM_012    | SCI_I1_S0           | 3 IMG          | 18                  | 18                   | N/A                            | 0                              |
| JRM_013    | SCI_I1_S0           | 3 IMG          | 18                  | 18                   | N/A                            | 0                              |

| Juno |  |
|------|--|
|      |  |

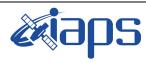

1.0 27/08/19

#### JUNO/JIRAM

| Issue | 1.0 | 27/08/19 |    |  |
|-------|-----|----------|----|--|
| Page  | 8   | of       | 93 |  |

| JRM_014 | SCI_I1_S0 | 3 IMG          | 18 | 18 | N/A | 0 |
|---------|-----------|----------------|----|----|-----|---|
| JRM_015 | SCI_I1_S1 | 3 IMG<br>3 SPE | 36 | 36 | 0   | 0 |
| JRM_016 | SCI_I1_S1 | 3 IMG<br>3 SPE | 36 | 36 | 0   | 0 |
| JRM_017 | SCI_11_S1 | 3 IMG<br>3 SPE | 36 | 36 | 0   | 0 |
| JRM_018 | SCI_I1_S0 | 3 IMG          | 18 | 18 | N/A | 0 |
| JRM_019 | SCI_11_S1 | 3 IMG<br>3 SPE | 36 | 36 | 0   | 0 |
| JRM_020 | SCI_I1_S1 | 3 IMG<br>3 SPE | 36 | 36 | 0   | 0 |
| JRM_021 | SCI_I1_S1 | 3 IMG<br>3 SPE | 36 | 36 | 0   | 0 |
| JRM_022 | SCI_I1_S1 | 3 IMG<br>3 SPE | 36 | 36 | 0   | 0 |
| JRM_023 | SCI_I1_S0 | 3 IMG          | 18 | 18 | N/A | 0 |
| JRM_024 | SCI_I1_S1 | 3 IMG<br>3 SPE | 36 | 36 | 0   | 0 |
| JRM_025 | SCI_I1_S1 | 3 IMG<br>3 SPE | 36 | 36 | 0   | 0 |
| JRM_026 | SCI_I1_S1 | 3 IMG<br>3 SPE | 36 | 36 | 0   | 0 |
| JRM_027 | SCI_I1_S1 | 3 IMG<br>3 SPE | 36 | 36 | 0   | 0 |
| JRM_028 | SCI_I1_S1 | 3 IMG<br>3 SPE | 36 | 36 | 0   | 0 |
| JRM_029 | SCI_I1_S0 | 3 IMG          | 18 | 18 | N/A | 0 |
| JRM_030 | SCI_I1_S1 | 3 IMG<br>3 SPE | 36 | 36 | 0   | 0 |
| JRM_031 | SCI_I1_S1 | 3 IMG<br>3 SPE | 36 | 36 | 0   | 0 |
| JRM_032 | SCI_I1_S1 | 3 IMG<br>3 SPE | 36 | 36 | 0   | 0 |
| JRM_033 | SCI_I1_S1 | 3 IMG<br>3 SPE | 36 | 36 | 0   | 0 |
| JRM_034 | SCI_I1_S1 | 3 IMG<br>3 SPE | 36 | 36 | 0   | 0 |
| JRM_035 | SCI_I1_S0 | 3 IMG          | 18 | 18 | N/A | 0 |
| JRM_036 | SCI_I1_S1 | 3 IMG<br>3 SPE | 36 | 36 | 0   | 0 |
| JRM_037 | SCI_I1_S1 | 3 IMG<br>3 SPE | 36 | 36 | 0   | 0 |
| JRM_038 | SCI_I1_S1 | 3 IMG<br>3 SPE | 36 | 36 | 0   | 0 |
| JRM_039 | SCI_I1_S1 | 3 IMG<br>3 SPE | 36 | 36 | 0   | 0 |
| JRM_040 | SCI_I1_S1 | 3 IMG<br>3 SPE | 36 | 36 | 0   | 0 |
| JRM_041 | SCI_I1_S0 | 3 IMG          | 18 | 18 | N/A | 0 |

| JUNQ |  |
|------|--|
|      |  |

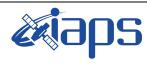

lssu Pag

#### JUNO/JIRAM

| ue | 1.0 | 27 | /08/19 |
|----|-----|----|--------|
| ge | 9   | of | 93     |

| JRM_042 | SCI_I1_S1 | 3 IMG<br>3 SPE            | 36  | 36  | 0   | 0 |
|---------|-----------|---------------------------|-----|-----|-----|---|
| JRM_043 | SCI_I1_S1 | 3 IMG                     | 36  | 36  | 0   | 0 |
| JRM_044 | SCI_I1_81 | 3 SPE<br>3 IMG            | 36  | 36  | 0   | 0 |
| JRM_045 | SCI_11_81 | 3 SPE<br>3 IMG            | 36  | 36  | 0   | 0 |
| JKM_045 | 561_11_51 | 3 SPE                     | 50  | 50  | U   | U |
| JRM_046 | SCI_I1_S1 | 3 IMG<br>3 SPE            | 36  | 36  | 0   | 0 |
| JRM_047 | SCI_I1_S0 | 3 IMG                     | 18  | 18  | N/A | 0 |
| JRM_048 | SCI_I1_S1 | 3 IMG<br>3 SPE            | 36  | 36  | 0   | 0 |
| JRM_049 | SCI_I1_S1 | 3 IMG<br>3 SPE            | 36  | 36  | 0   | 0 |
| JRM_050 | SCI_I1_S1 | 3 IMG                     | 36  | 36  | 0   | 0 |
| JRM_051 | SCI_11_S1 | 3 SPE<br>3 IMG            | 36  | 36  | 0   | 0 |
| JRM_052 | SCI_I1_S0 | 3 SPE<br>3 IMG            | 18  | 18  | N/A | 0 |
| JRM_053 | SCI_I1_S1 | 3 IMG                     | 36  | 36  | 0   | 0 |
| JRM_054 | SCI_11_S1 | 3 SPE<br>3 IMG            | 36  | 36  | 0   | 0 |
| JRM_055 | SCI_I1_S0 | 3 SPE<br>3 IMG            | 18  | 18  | N/A | 0 |
| JRM_056 | SCI_11_S1 | 3 IMG                     | 36  | 36  | 0   | 0 |
| JRM_057 | SCI_11_S1 | 3 SPE<br>3 IMG            | 36  | 36  | 0   | 0 |
| JRM_058 | SCI_11_S0 | 3 SPE<br>3 IMG            | 18  | 18  | N/A | 0 |
| JRM_059 | SCI_I1_S1 | 3 IMG<br>3 SPE            | 36  | 36  | 0   | 0 |
| JRM_060 | SCI_I1_S0 | 3 SPE<br>3 IMG            | 18  | 18  | N/A | 0 |
| JRM_061 | SCI_I1_S1 | 3 IMG                     | 36  | 36  | 0   | 0 |
| JRM_062 | SCI_11_S0 | 3 SPE<br>3 IMG            | 18  | 18  | N/A | 0 |
| JRM_063 | SCI_I1_S1 | 3 IMG                     | 36  | 36  | 0   | 0 |
| JRM_064 | SCI_I2_S1 | 3 SPE<br>30 IMG<br>30 SPE | 270 | 270 | 0   | 0 |
| JRM_065 | SCI_I2_S1 | 24 IMG<br>24 SPE          | 216 | 216 | 0   | 0 |
| JRM_066 | SCI_I2_S1 | 10 IMG<br>10 SPE          | 90  | 90  | 0   | 0 |
| JRM_067 | SCI_I2_S1 | 7 IMG<br>7 SPE            | 63  | 63  | 0   | 0 |
| JRM_068 | SCI_I2_S1 | 7 STE<br>7 IMG<br>7 SPE   | 63  | 63  | 0   | 0 |
| JRM_069 | SCI_I2_S1 | 7 IMG<br>7 SPE            | 63  | 63  | 0   | 0 |

| Junco |  |
|-------|--|
|       |  |

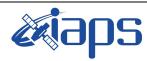

JUNO/JIRAM

 Issue
 1.0
 27/08/19

 Page
 10
 of
 93

| JRM_070   | SCI_I2_S1  | 6 IMG<br>6 SPE    | 54  | 54  | 0 | 0 |
|-----------|------------|-------------------|-----|-----|---|---|
| JRM_071   | SCI_I2_S1  | 30 IMG            | 270 | 270 | 0 | 0 |
| _         |            | <b>30 SPE</b>     |     |     |   | - |
| JRM_072   | SCI_I2_S1  | 26 IMG            | 240 | 240 | 0 | 0 |
| _         |            | 26 SPE            |     |     |   |   |
| JRM_073   | SCI_I2_S1  | 27 IMG            | 243 | 243 | 0 | 0 |
|           |            | 27 SPE            |     |     |   |   |
| JRM_074   | SCI_I2_S1  | 27 IMG            | 243 | 243 | 0 | 0 |
|           |            | 27 SPE            |     |     |   |   |
| JRM_075   | SCI_I2_S1  | 27 IMG            | 243 | 243 | 0 | 0 |
|           |            | 27 SPE            |     |     |   |   |
| JRM_076   | SCI_I2_S1  | 27 IMG            | 243 | 243 | 0 | 0 |
|           |            | 27 SPE            |     |     |   |   |
| JRM_077   | SCI_I2_S1  | 27 IMG            | 243 | 243 | 0 | 0 |
|           |            | 27 SPE            |     |     |   |   |
| JRM_078   | SCI_I2_S1  | 24 IMG            | 216 | 216 | 0 | 0 |
| IDM 070   | 0.01 12 01 | 24 SPE            | 100 | 100 | 0 | 0 |
| JRM_079   | SCI_I3_S1  | 21 IMG            | 189 | 189 | 0 | 0 |
| JRM_080   | SCI_I3_S1  | 21 SPE<br>21 IMG  | 189 | 189 | 0 | 0 |
| JKW1_000  | SCI_15_S1  | 21 IMG<br>21 SPE  | 189 | 109 | U | U |
| JRM 081   | SCI_I2_S1  | 5 IMG             | 45  | 45  | 0 | 0 |
| 5KWI_001  | 501_12_51  | 5 SPE             | 43  | 43  | U | U |
| JRM_082   | SCI_I2_S1  | 5 IMG             | 45  | 45  | 0 | 0 |
| 01111_002 | 561_12_51  | 5 SPE             | -15 | 45  | v | Ū |
| JRM_083   | SCI_I3_S1  | 10 IMG            | 90  | 90  | 0 | 0 |
|           |            | 10 SPE            | 10  | 20  | Ŭ | Ŭ |
| JRM_084   | SCI_I3_S1  | 10 IMG            | 90  | 90  | 0 | 0 |
| _         |            | 10 SPE            |     |     |   | _ |
| JRM_085   | SCI_I3_S1  | 10 IMG            | 90  | 90  | 0 | 0 |
|           |            | 10 SPE            |     |     |   |   |
| JRM_086   | SCI_I3_S1  | 10 IMG            | 90  | 90  | 0 | 0 |
|           |            | 10 SPE            |     |     |   |   |
| JRM_087   | SCI_I3_S1  | 10 IMG            | 90  | 90  | 0 | 0 |
|           |            | 10 SPE            |     |     |   |   |
| JRM_088   | SCI_I3_S1  | 9 IMG             | 81  | 81  | 0 | 0 |
|           |            | 9 SPE             |     |     |   |   |
| JRM_089   | SCI_I3_S1  | 9 IMG             | 81  | 81  | 0 | 0 |
| IDM 000   |            | 9 SPE             | 01  | 01  | 0 | 0 |
| JRM_090   | SCI_I3_S1  | 8 IMG             | 81  | 81  | 0 | 0 |
| JRM_091   | SCI_I3_S1  | 8 SPE<br>7 IMG    | 63  | 63  | 0 | 0 |
| JKWI_091  | SCI_15_S1  | 7 ING<br>7 SPE    | 03  | 03  | U | U |
| JRM_092   | SCI 13 S1  | 2 IMG             | 63  | 63  | 0 | 0 |
| 5KWI_072  | 501_15_51  | 2 INIG<br>2 SPE   | 05  | 05  | U | U |
| JRM_093   | SCI_I2_S1  | 2 ST E            | 243 | 243 | 0 | 0 |
|           | ~~         | 27 INIG<br>27 SPE | 275 | 275 | v | v |
| JRM_094   | SCI_I2_S1  | 27 STE<br>27 IMG  | 243 | 243 | 0 | 0 |
|           |            | 27 INIG<br>27 SPE |     |     | ~ | Ŭ |
| JRM_095   | SCI_I2_S1  | 27 IMG            | 243 | 243 | 0 | 0 |
| _         |            | 27 SPE            |     |     | - | Ť |
| JRM_096   | SCI_I2_S1  | 27 IMG            | 243 | 243 | 0 | 0 |
| _         |            | 27 SPE            |     |     |   |   |
| JRM_097   | SCI_I2_S1  | 27 IMG            | 243 | 243 | 0 | 0 |
|           |            | 27 SPE            |     |     |   |   |

| JIR-IAPS-SY-002-20           Issue         1.0           JUNO/JIRAM         Page         11         of         93 | 002-2019                                              |     |     |       |
|----------------------------------------------------------------------------------------------------|-------------------------------------------------------|-----|-----|-------|
|                                                                                                    | Issue                                                 | 1.0 | 27/ | 08/19 |
| JUNO/JIRAM                                                                                                    | O/JIRAM         Page         11         of         93 |     | 93  |       |
|                                                                                                    |                                                       |     |     |       |

| JRM_098 | SCI_I2_S1 | 27 IMG | 243 | 243 | 0 | 0 |
|---------|-----------|--------|-----|-----|---|---|
|         |           | 27 SPE |     |     |   |   |
| JRM_099 | SCI_I2_S1 | 3 IMG  | 27  | 27  | 0 | 0 |
|         |           | 3 SPE  |     |     |   |   |
| JRM_100 | CAL_I1_S1 | 6 IMG  | 72  | 72  | 0 | 0 |
|         |           | 6 SPE  |     |     |   |   |

Table 2: Data Overview

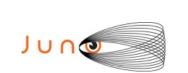

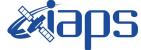

JUNO/JIRAM

 Issue
 1.0
 27/08/19

 Page
 12
 of
 93

# A.1 Commanding file (SASF)

CCSD3ZF000010000001NJPL3KS0L015\$\$MARK\$\$; MISSION NAME = JUNO; SPACECRAFT NAME = JUNO; DATA SET ID = SPACECRAFT ACTIVITY SEQUENCE JRM; FILE NAME = jm0141 JRMa.sasf; APPLICABLE\_START\_TIME = 2018-196T05:00:00.000; APPLICABLE\_STOP\_TIME = 2018-222T15:00:00.000; PRODUCT CREATION TIME = 2018-164T12:00:00.000; PRODUCER\_ID = JRMTEAM; SEQ\_ID = jm0141\_JRMa; HOST\_ID = JRM\_CMD\_141\_141\_V02.jrm; CCSD3RE00000\$\$MARK\$\$NJPL3IF0M0130000001; SPACECRAFT ACTIVITY SEQUENCE FILE \$\$JNO \* PROJECT JNO \*SPACECRAFT 61 \*OPERATOR JRMTEAM \*FILE\_CMPLT TRUE \*DATE Wed Jun 13 12:00:00 2018 \*BEGIN 2018-196T05:00:00.000 2018-222T15:00:00.000 >:u=222T15
i=1E jm0141\_JRMa
\*EPOCHS\_DEF
\*im0141 \*CUTOFF \*jm0141 JRM, 2018-196T05:00:00.000 \*EPOCHS END \*Input files used: \*File Type Last modified File name \*PACKETS NUMBER 7362 \*\*\*\*\*\* \*\*\*\*\* \$\$EOH ŚŚEOD request(JRM\_Sequence\_Management\_Request, START\_TIME, 2018-196T05:00:00.000, TITLE, "JRM MAINTENANCE", REQUESTOR, "JRMTEAM", PROCESSOR, "VC2", KEY, "No\_Key") activity(1, SCHEDULED\_TIME, \00:00:00\, FROM\_REQUEST\_START, SEQTRAN directive (VML START, 2001-001T00:00:00.000, 2030-001T00:00.000, "ABSLTE", "jm0141 JRM", "jm0141 JRM.abs", "d:/seq") command(2, SCHEDULED TIME, \00:00:30\, FROM PREVIOUS START, FILE DELETE("d:/seq/jm0141 JRM.abs") ) command(3, SCHEDULED TIME, \026T09:59:58\, FROM REQUEST START, VM\_LOAD(20,"d:/seq/jm0142\_JRM.abs") ), end; request(JRM 001, START\_TIME,2018-196T07:25:04.000, TITLE, "jm0141\_JRM\_Heater\_Op", REQUESTOR, "JRMTEAM", PROCESSOR, "VC2", KEY, "No Key") command(1, SCHEDULED\_TIME,\00:00\,FROM\_REQUEST\_START, THRM SET PT SEL("JIRAM OH", "OPERATIONAL") ),

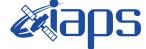

 Issue
 1.0
 27/08/19

 Page
 13
 of
 93

```
command(2,
                 SCHEDULED_TIME, \00:00:01\, FROM_PREVIOUS_START,
                 THRM SET PT SEL ("JIRAM DECON", "OPERATIONAL")
        ),
        command(3,
                 SCHEDULED TIME, \03:10:00\, FROM PREVIOUS START,
                 THRM_SET_PT_SEL("JIRAM_ELECT_BP", "OPERATIONAL")
        ),
             note(1,
                  SCHEDULED TIME, \00:00:04 \, FROM PREVIOUS START,
                  TEXT, \"NaN"\
             ),
 end;
request(JRM_002,
                  START_TIME, 2018-196T12:46:04.000,
                  TITLE, "jm0141_JRM-POWER_ON",
                  REQUESTOR, "JRMTEAM",
PROCESSOR, "VC2",
                  KEY, "No_Key")
            spawn(1,
                  SCHEDULED TIME, \00:00\, FROM REQUEST START,
                  REQ_ENGINE_ID,21,RT_on_board_block(jiram_pwr_on)
             ),
             note(1,
                  SCHEDULED TIME, \00:00:04\, FROM PREVIOUS START,
                  TEXT, \"NaN"\
             ),
 end:
request(JRM 003,
                  START_TIME, 2018-196T12:48:47.000,
                  TITLE, "jm0141 JRM StandBy",
                  REQUESTOR, "JRMTEAM",
PROCESSOR, "VC2",
                  KEY, "No Key")
         command(1,
                 SCHEDULED_TIME,\00:00\,FROM_REQUEST_START,
                 JRM SET PAR(111,2)
            ),
         command(2,
                 SCHEDULED TIME, \00:00:04\, FROM PREVIOUS START,
                 JRM STANDBY ("ON", "ON", "ON")
            ),
         command(3,
                 SCHEDULED TIME, \00:00:04\, FROM PREVIOUS START,
JRM SCI PAR("SCI 12 S3",120,1,10,"IDIS SDIS","HSSL","ENABLE","DARK","DISABLE",0,956,2,150,"LOW","LOW
", "POINT", -57343, 2, 150, "LOW", "LOW", "SPIN", 0, "NO_SUMMED_SCI")
            ),
             note(1,
                  SCHEDULED TIME, \00:00:04\, FROM PREVIOUS START,
                  TEXT, \"NaN"\
             ),
 end;
request(JRM 004,
                  START_TIME,2018-196T12:48:59.000,
                  TITLE, "jm0141_JRM_Calibration",
                  REQUESTOR, "JRMTEAM",
PROCESSOR, "VC2",
                  KEY, "No Key")
         command(1,
                 SCHEDULED_TIME,\00:00.00\,FROM_REQUEST_START,
                 JRM CAL PAR(8,14,8,14,30,700,30,700,30,700,30,700,30,700,200,200,153,153)
           ),
         command (2,
                 SCHEDULED_TIME, \00:00:04\, FROM_PREVIOUS_START,
                 JRM GET PAR(6000)
            ),
         command(3,
                 SCHEDULED_TIME, \00:00:04\, FROM_PREVIOUS_START,
                 JRM_START_HS_REC()
```

| J | U NQ |  |
|---|------|--|
|   |      |  |

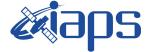

 Issue
 1.0
 27/08/19

 Page
 14
 of
 93

```
),
          command (4,
                  SCHEDULED TIME, \00:00:04\, FROM PREVIOUS START,
                  JRM CALIBRATION ("CAL I1 S1", "IDIS SDIS", "DISABLE", 1, "LAMP 1")
             ),
          command (5,
                  SCHEDULED TIME, \00:04:00\, FROM PREVIOUS START,
                  JRM_STOP_HS_REC()
             ),
          command(6,
                   SCHEDULED_TIME, \00:00:04\, FROM_PREVIOUS_START,
                  JRM ERROR LOG()
             ),
              note(1,
                    SCHEDULED TIME, \00:00:04\, FROM_PREVIOUS_START,
                    TEXT, \"NaN"\
               ),
 end;
request(JRM_005,
                    START_TIME, 2018-196T12:58:15.000,
                    TITLE, "jm0141 JRM Science",
                   REQUESTOR, "JRMTEAM",
PROCESSOR, "VC2",
                   KEY, "No_Key")
          command(1,
                  SCHEDULED TIME, \00:00\, FROM REQUEST START,
                  JRM SET PAR(92,153)
             ),
          command(2,
                  SCHEDULED TIME, \00:00:04\, FROM PREVIOUS START,
JRM_SCI_PAR("SCI_I1_S0",1,1,0,"IDIS_SDIS","HSSL","ENABLE","RN","DISABLE",0,0,0,0,"LOW","LOW","POINT"
,28991,5000,5000,"LOW","LOW","POINT",-57025,"NO_SUMMED_SCI")
            ),
          command(3,
                  SCHEDULED TIME, \00:00:04\, FROM_PREVIOUS_START,
                  JRM_GET_PAR(6000)
             ),
          command(4,
                  SCHEDULED TIME, \00:00:04\, FROM_PREVIOUS_START,
                  JRM START HS REC()
             ),
          command(5,
                  SCHEDULED_TIME, \00:00:02\, FROM_PREVIOUS_START,
                  JRM SCIENCE()
             ),
          command(6,
                  SCHEDULED TIME, \00:01:12\, FROM PREVIOUS START,
JRM_SCI_PAR("SCI_I1_S0",1,1,0,"IDIS_SDIS","HSSL","ENABLE","RN","DISABLE",0,0,0,0,"LOW","LOW","POINT"
,28991,5000,5000,"LOW","LOW","POINT",-57025,"NO_SUMMED_SCI")
             ),
          command(7,
                  SCHEDULED_TIME, \00:00:04\, FROM_PREVIOUS_START,
                  JRM GET PAR(6000)
             ),
          command (8.
                  SCHEDULED_TIME, \00:00:02\, FROM_PREVIOUS_START,
                  JRM SCIENCE()
             ),
          command(9,
                  SCHEDULED TIME, \00:01:12\, FROM PREVIOUS START,
JRM_SCI_PAR("SCI_I1_S0",1,1,0,"IDIS_SDIS","HSSL","ENABLE","RN","DISABLE",0,0,0,0,"LOW","LOW","POINT",28991,5000,5000,"LOW","LOW","POINT",-57025,"NO_SUMMED_SCI")
             ),
          command(10,
                  SCHEDULED TIME, \00:00:04\, FROM PREVIOUS START,
                  JRM GET PAR(6000)
             ),
          command(11,
                   SCHEDULED TIME, \00:00:02\, FROM PREVIOUS START,
```

|--|

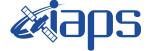

**JIR-IAPS-SY-002-2019** 

27/08/19 Issue 1.0 Page 15

of 93

```
JRM SCIENCE()
             ),
          command(12,
                  SCHEDULED TIME, \00:01:12\, FROM PREVIOUS START,
                  JRM STOP HS REC()
             ),
         command (13,
                  SCHEDULED TIME, \00:00:04\, FROM PREVIOUS START,
                  JRM SET PAR(92,8174)
             ),
          command (14,
                  SCHEDULED TIME, \00:00:04\, FROM PREVIOUS START,
                  JRM ERROR LOG()
             ),
              note(1,
                   SCHEDULED TIME, \00:00:04\, FROM PREVIOUS START,
                   TEXT, \"Radiation Sequence 14 001 Approach 2018-196T12:58:15.000"\
              ),
 end;
request(JRM 006,
                   START_TIME,2018-196T17:13:15.000,
                   TITLE, "jm0141_JRM_Science",
                   REQUESTOR, "JRMTEAM",
PROCESSOR, "VC2",
                   KEY, "No_Key")
         command(1,
                  SCHEDULED TIME, \00:00:00\, FROM_REQUEST_START,
                  JRM SET PAR(92,153)
             ),
         command(2,
                  SCHEDULED_TIME, \00:00:04\, FROM_PREVIOUS_START,
JRM_SCI_PAR("SCI_I1_S0",1,1,0,"IDIS_SDIS","HSSL","ENABLE","RN","DISABLE",0,0,0,0,"LOW","LOW","POINT",28991,5000,5000,"LOW","LOW","POINT",-57025,"NO SUMMED_SCI")
             ),
         command(3,
                  SCHEDULED TIME, \00:00:04\, FROM PREVIOUS START,
                  JRM GET PAR(6000)
            ),
         command(4,
                  SCHEDULED TIME, \00:00:04\, FROM PREVIOUS START,
                  JRM_START_HS_REC()
             ),
         command (5.
                  SCHEDULED_TIME, \00:00:02\, FROM_PREVIOUS_START,
                  JRM SCIENCE()
             ),
         command(6,
                  SCHEDULED TIME, \00:01:12\, FROM PREVIOUS START,
JRM_SCI_PAR("SCI_I1_S0",1,1,0,"IDIS_SDIS","HSSL","ENABLE","RN","DISABLE",0,0,0,0,"LOW","LOW","POINT"
,28991,5000,5000,"LOW","LOW","POINT",-57025,"NO_SUMMED_SCI")
            ),
          command(7,
                  SCHEDULED TIME, \00:00:04\, FROM PREVIOUS START,
                  JRM GET PAR(6000)
             ),
         command(8,
                  SCHEDULED_TIME, \00:00:02\, FROM_PREVIOUS_START,
                  JRM SCIENCE()
             ),
         command (9,
                  SCHEDULED TIME, \00:01:12\, FROM PREVIOUS START,
JRM SCI PAR("SCI I1 S0",1,1,0,"IDIS SDIS","HSSL","ENABLE","RN","DISABLE",0,0,0,0,"LOW","LOW","POINT"
,28991,5000,5000,"LOW","LOW","POINT",-57025,"NO_SUMMED_SCI")
             ),
          command(10,
                  SCHEDULED TIME, \00:00:04\, FROM PREVIOUS START,
                  JRM GET PAR(6000)
             ),
          command(11,
```

|                                                                                                    |                                                                                 | JIR-IAPS-SY-002-20 |                  | 02-2019 |         |
|----------------------------------------------------------------------------------------------------|---------------------------------------------------------------------------------|--------------------|------------------|---------|---------|
|                                                                                                    | e solo                                                                          | Issue              | sue 1.0 27/08/19 |         | 8/19    |
|                                                                                                    | JUNO/JIRAM                                                                      | Page               | 16               | of      | 93      |
| SCHEDULED_TIME<br>JRM SCIENCE()                                                                    | ,\00:00:02FROM_PREVIOUS_START,                                                  |                    |                  |         |         |
|                                                                                                    | ,\00:01:12FROM_PREVIOUS_START,                                                  |                    |                  |         |         |
|                                                                                                    | ,\00:00:04FROM_PREVIOUS_START,                                                  |                    |                  |         |         |
| JRM_SET_PAR(92<br>),<br>command(14,<br>SCHEDULED TIME                                              | ,8174)<br>,\00:00:04FROM PREVIOUS_START,                                        |                    |                  |         |         |
| JRM_ERROR_LOG(),<br>note(1,                                                                        | )                                                                               |                    |                  |         |         |
|                                                                                                    | E,\00:00:04FROM_PREVIOUS_START,<br>ion_Sequence_14_002_GoodPxMap_2018-196T17:13 | :15.000"\          |                  |         |         |
| request(JRM 007,                                                                                   |                                                                                 |                    |                  |         |         |
| START_TIME,20                                                                                      |                                                                                 |                    |                  |         |         |
| KEY, "No_Key")<br>command(1,<br>SCHEDULED_TIME,\00:00:00FROM_REQUEST_START,<br>JRM_SET_PAR(92,153) |                                                                                 |                    |                  |         |         |
| ),<br>command(2,                                                                                   | ,\00:00:04FROM_PREVIOUS_START,                                                  |                    |                  |         |         |
| JRM_SCI_PAR("SCI_I1_S0",1,1,0,<br>,28991,5000,5000,"LOW","LOW","                                   | "IDIS_SDIS","HSSL","ENABLE","RN","DISABLE",(<br>POINT",-57025,"NO_SUMMED_SCI")  | ),0,0,0,"L         | OW","I           | OW",'   | 'POINT" |
| JRM_GET_PAR(60                                                                                     | <pre>,\00:00:04FROM_PREVIOUS_START,<br/>00)</pre>                               |                    |                  |         |         |
| ),<br>command(4,<br>SCHEDULED_TIME<br>JRM_START_HS_R                                               | <pre>,\00:00:04FROM_PREVIOUS_START,<br/>EC()</pre>                              |                    |                  |         |         |
| ),<br>command(5,<br>SCHEDULED_TIME<br>JRM SCIENCE()                                                | ,\00:00:02FROM_PREVIOUS_START,                                                  |                    |                  |         |         |
| ),<br>command(6,<br>SCHEDULED_TIME                                                                 | ,\00:01:12FROM_PREVIOUS_START,                                                  |                    |                  |         |         |
| ,28991,5000,5000,"LOW","LOW","                                                                     | "IDIS_SDIS","HSSL","ENABLE","RN","DISABLE",(<br>POINT",-57025,"NO_SUMMED_SCI")  | ),0,0,0,"L         | OW","I           | .OW",'  | 'POINT" |
| JRM_GET_PAR(60                                                                                     | <pre>,\00:00:04FROM_PREVIOUS_START, 00)</pre>                                   |                    |                  |         |         |
| ),<br>command(8,<br>SCHEDULED_TIME<br>JRM_SCIENCE()                                                | ,\00:00:02FROM_PREVIOUS_START,                                                  |                    |                  |         |         |
| ),<br>command(9,<br>SCHEDULED_TIME                                                                 | ,\00:01:12FROM_PREVIOUS_START,                                                  |                    |                  |         |         |
| JRM_SCI_PAR("SCI_I1_S0",1,1,0,<br>,28991,5000,5000,"LOW","LOW","<br>),                             | "IDIS_SDIS","HSSL","ENABLE","RN","DISABLE",(<br>POINT",-57025,"NO_SUMMED_SCI")  | ),0,0,0,"L         | OW","I           | OW",'   | 'POINT" |
| command(10,<br>SCHEDULED_TIME<br>JRM_GET_PAR(60                                                    | <pre>,\00:00:04FROM_PREVIOUS_START, 00)</pre>                                   |                    |                  |         |         |
| ),                                                                                                 |                                                                                 |                    |                  |         |         |

|           |                                                      | <b>Xianc</b>                                                                             | JIR-L             | JIR-IAPS-S |        | 02-2019 |
|-----------|------------------------------------------------------|------------------------------------------------------------------------------------------|-------------------|------------|--------|---------|
| Jur       |                                                      | e soho                                                                                   | Issue             | 1.0        | 27/0   | 8/19    |
|           |                                                      | JUNO/JIRAM                                                                               | Page              | 17         | of     | 93      |
| ¢         | command(11,<br>SCHEDULED_TIM<br>JRM SCIENCE()        | E,\00:00:02FROM_PREVIOUS_START,                                                          |                   |            |        |         |
| (         | ),<br>command(12,<br>SCHEDULED_TIM                   | E,\00:01:12FROM_PREVIOUS_START,                                                          |                   |            |        |         |
| (         |                                                      | E,\00:00:04FROM_PREVIOUS_START,                                                          |                   |            |        |         |
| (         | JRM_SET_PAR(9)<br>),<br>command(14,<br>SCHEDULED TIM | 2,8174)<br>E,\00:00:04FROM PREVIOUS START,                                               |                   |            |        |         |
|           | JRM_ERROR_LOG ), note(1,                             | ()                                                                                       |                   |            |        |         |
| end;      |                                                      | <pre>ME,\00:00:04FROM_PREVIOUS_START,<br/>tion_Sequence_14_003_GoodPxMap_2018-196T</pre> | 17:18:15.000"\    |            |        |         |
| request(J |                                                      | VC2",                                                                                    |                   |            |        |         |
| 0         | command(1,                                           | e,\00:00:00FROM_REQUEST_START,                                                           |                   |            |        |         |
| (         | command(2,                                           | E,\00:00:04FROM_PREVIOUS_START,                                                          |                   |            |        |         |
|           |                                                      | ,"IDIS_SDIS","HSSL","ENABLE","RN","DISAE<br>"POINT",-57025,"NO_SUMMED_SCI")              | BLE",0,0,0,0,0,"L | OW","I     | JOW",' | 'POINT" |
| (         | command(3,<br>SCHEDULED_TIM<br>JRM_GET_PAR(6)        | E,\00:00:04FROM_PREVIOUS_START,<br>000)                                                  |                   |            |        |         |
| c.        | JRM_START_HS_1                                       | E,\00:00:04FROM_PREVIOUS_START,<br>REC()                                                 |                   |            |        |         |
| (         | JRM_SCIENCE()                                        | E,\00:00:02FROM_PREVIOUS_START,                                                          |                   |            |        |         |
| C         | ),<br>command(6,<br>SCHEDULED_TIM                    | E,\00:01:12FROM_PREVIOUS_START,                                                          |                   |            |        |         |
|           |                                                      | ,"IDIS_SDIS","HSSL","ENABLE","RN","DISAE<br>"POINT",-57025,"NO_SUMMED_SCI")              | BLE",0,0,0,0,0,"L | OW","I     | JOW",' | 'POINT" |
| 0         | command(7,                                           | E,\00:00:04FROM_PREVIOUS_START,<br>000)                                                  |                   |            |        |         |
| (         | command(8,                                           | E,\00:00:02FROM_PREVIOUS_START,                                                          |                   |            |        |         |
| C         | command(9,                                           | E,\00:01:12FROM_PREVIOUS_START,                                                          |                   |            |        |         |
|           |                                                      | ,"IDIS_SDIS","HSSL","ENABLE","RN","DISAE<br>"POINT",-57025,"NO_SUMMED_SCI")              | BLE",0,0,0,0,"L   | OW","I     | JOW",' | 'POINT" |
| (         | command(10,                                          | E.\00:00:04\.FROM PREVIOUS START.                                                        |                   |            |        |         |

```
SCHEDULED_TIME,\00:00:04\,FROM_PREVIOUS_START,
JRM_GET_PAR(6000)
```

| J | U NQ |  |
|---|------|--|
|   |      |  |

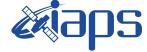

 Issue
 1.0
 27/08/19

 Page
 18
 of
 93

```
),
         command(11.
                 SCHEDULED TIME, \00:00:02\, FROM PREVIOUS START,
                 JRM_SCIENCE()
            ),
         command (12,
                 SCHEDULED TIME, \00:01:12\, FROM PREVIOUS START,
                 JRM_STOP_HS_REC()
            ),
         command (13,
                 SCHEDULED TIME, \00:00:04\, FROM PREVIOUS START,
                 JRM SET PAR(92,8174)
            ),
         command(14,
                 SCHEDULED_TIME, \00:00:04\, FROM_PREVIOUS_START,
                 JRM ERROR LOG()
            ),
             note(1,
                  SCHEDULED TIME, \00:00:04\, FROM PREVIOUS START,
                  TEXT, \"Radiation_Sequence_14_004_GoodPxMap_2018-196T17:23:15.000"\
             ),
 end;
request(JRM 009,
                  START_TIME,2018-196T17:28:15.000,
                  TITLE, "jm0141 JRM Science",
                  REQUESTOR, "JRMTEAM",
PROCESSOR, "VC2",
                  KEY, "No_Key")
         command(1,
                 SCHEDULED TIME, \00:00:00\, FROM REQUEST START,
                 JRM SET PAR(92,153)
            ),
         command(2,
                 SCHEDULED TIME, \00:00:04\, FROM PREVIOUS START,
JRM_SCI_PAR("SCI_I1_S0",1,1,0,"IDIS_SDIS","HSSL","ENABLE","RN","DISABLE",0,0,0,0,"LOW","LOW","POINT",28991,5000,5000,"LOW","LOW","POINT",-57025,"NO_SUMMED_SCI")
            ),
         command(3,
                 SCHEDULED TIME, \00:00:04\, FROM PREVIOUS START,
                 JRM GET PAR(6000)
            ),
         command(4,
                 SCHEDULED TIME, \00:00:04\, FROM PREVIOUS START,
                 JRM_START_HS_REC()
            ),
         command(5,
                 SCHEDULED TIME, \00:00:02\, FROM PREVIOUS START,
                 JRM SCIENCE()
            ),
         command(6,
                 SCHEDULED TIME, \00:01:12\, FROM PREVIOUS START,
JRM_SCI_PAR("SCI_I1_S0",1,1,0,"IDIS_SDIS","HSSL","ENABLE","RN","DISABLE",0,0,0,0,"LOW","LOW","POINT"
,28991,5000,5000,"LOW","LOW","POINT",-57025,"NO_SUMMED_SCI")
            ),
         command(7,
                 SCHEDULED_TIME, \00:00:04\, FROM_PREVIOUS_START,
                 JRM GET PAR(6000)
            ),
         command(8,
                 SCHEDULED TIME, \00:00:02\, FROM PREVIOUS START,
                 JRM SCIENCE()
            ),
         command (9,
                 SCHEDULED TIME, \00:01:12\, FROM PREVIOUS START,
JRM_SCI_PAR("SCI_I1_S0",1,1,0,"IDIS_SDIS","HSSL","ENABLE","RN","DISABLE",0,0,0,0,"LOW","LOW","POINT"
,28991,5000,5000,"LOW","LOW","POINT",-57025,"NO SUMMED SCI")
            ),
         command(10,
                 SCHEDULED TIME, \00:00:04\, FROM PREVIOUS START,
```

| Juno |
|------|
|------|

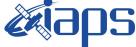

JUNO/JIRAM Page

 1.0
 27/00/19

 19
 of
 93

27/08/19

```
JRM GET PAR(6000)
             ),
          command(11,
                   SCHEDULED TIME, \00:00:02\, FROM PREVIOUS START,
                  JRM SCIENCE()
             ),
          command(12,
                   SCHEDULED_TIME, \00:01:12\, FROM_PREVIOUS_START,
                  JRM STOP HS REC()
             ),
          command (13,
                   SCHEDULED TIME, \00:00:04\, FROM PREVIOUS START,
                  JRM_SET_PAR(92,8174)
             ),
          command (14,
                   SCHEDULED TIME, \00:00:04\, FROM PREVIOUS START,
                  JRM_ERROR_LOG()
             ),
              note(1,
                    SCHEDULED TIME, \00:00:04\, FROM PREVIOUS START,
                    TEXT,\"Radiation Sequence 14 005 GoodPxMap 2018-196T17:28:15.000"\
              ),
 end:
request(JRM_010,
                    START_TIME,2018-196T17:33:15.000,
                    TITLE, "jm0141 JRM Science",
                   REQUESTOR, "JRMTEAM",
PROCESSOR, "VC2",
                   KEY, "No Key")
          command(1,
                  SCHEDULED TIME, \00:00:00\, FROM REQUEST START,
                  JRM SET PAR(92,153)
             ),
          command(2,
                  SCHEDULED TIME, \00:00:04\, FROM PREVIOUS START,
JRM_SCI_PAR("SCI_I1_S0",1,1,0,"IDIS_SDIS","HSSL","ENABLE","RN","DISABLE",0,0,0,0,"LOW","LOW","POINT"
,28991,5000,5000,"LOW","LOW","POINT",-57025,"NO_SUMMED_SCI")
            ),
          command(3,
                  SCHEDULED TIME, \00:00:04\, FROM_PREVIOUS_START,
                  JRM_GET_PAR(6000)
             ),
          command(4.
                  SCHEDULED_TIME, \00:00:04\, FROM_PREVIOUS_START,
                  JRM START HS REC()
             ),
          command(5,
                  SCHEDULED_TIME, \00:00:02\, FROM_PREVIOUS_START,
                  JRM SCIENCE()
             ),
          command(6,
                  SCHEDULED TIME, \00:01:12\, FROM PREVIOUS START,
JRM_SCI_PAR("SCI_I1_S0",1,1,0,"IDIS_SDIS","HSSL","ENABLE","RN","DISABLE",0,0,0,0,"LOW","LOW","POINT"
,28991,5000,5000,"LOW","LOW","POINT",-57025,"NO_SUMMED_SCI")
             ),
          command(7,
                  SCHEDULED TIME, \00:00:04\, FROM PREVIOUS START,
                  JRM GET PAR(6000)
             ),
          command(8,
                  SCHEDULED TIME, \00:00:02\, FROM PREVIOUS START,
                  JRM_SCIENCE()
             ),
          command(9,
                  SCHEDULED TIME, \00:01:12\, FROM PREVIOUS START,
JRM_SCI_PAR("SCI_I1_S0",1,1,0,"IDIS_SDIS","HSSL","ENABLE","RN","DISABLE",0,0,0,0,"LOW","LOW","POINT",28991,5000,5000,"LOW","LOW","POINT",-57025,"NO SUMMED SCI")
             ),
          command(10,
```

|                                                                      |                                                                                 | JIR-L             | JIR-IAPS-SY-002-20 |        |        |
|----------------------------------------------------------------------|---------------------------------------------------------------------------------|-------------------|--------------------|--------|--------|
|                                                                      | e Suha                                                                          | Issue             | 1.0                | 27/08  | 8/19   |
|                                                                      | JUNO/JIRAM                                                                      | Page              | 20                 | of     | 93     |
| JRM_GET_PAR                                                          | IME,\00:00:04FROM_PREVIOUS_START,<br>(6000)                                     |                   |                    |        |        |
| ),<br>command(11,<br>SCHEDULED_T:<br>JRM_SCIENCE                     | <pre>IME, \00:00:02 FROM_PREVIOUS_START, ()</pre>                               |                   |                    |        |        |
| JRM_STOP_HS                                                          | IME,\00:01:12FROM_PREVIOUS_START,<br>_REC()                                     |                   |                    |        |        |
| JRM_SET_PAR                                                          | IME,\00:00:04FROM_PREVIOUS_START,<br>(92,8174)                                  |                   |                    |        |        |
| ),<br>command(14,<br>SCHEDULED_T:<br>JRM_ERROR_L(<br>),              | <pre>IME, \00:00:04 FROM_PREVIOUS_START, OG()</pre>                             |                   |                    |        |        |
| note(1,<br>SCHEDULED_1                                               | TIME,\00:00:04FROM_PREVIOUS_START,<br>iation_Sequence_14_006_GoodPxMap_2018-196 | F17:33:15.000"∖   |                    |        |        |
| end;                                                                 |                                                                                 |                   |                    |        |        |
| TITLE, "jm(<br>REQUESTOR,<br>PROCESSOR,<br>KEY, "No_Ke<br>command(1, | "VC2",                                                                          |                   |                    |        |        |
| JRM_SET_PAR ), command(2,                                            |                                                                                 |                   |                    |        |        |
| JRM SCI PAR("SCI I1 S0",1,1                                          | ,0,"IDIS_SDIS","HSSL","ENABLE","RN","DISA<br>","POINT",-57025,"NO_SUMMED_SCI")  | BLE",0,0,0,0,"I   | OW","]             | LOW"," | POINT" |
| ),<br>command(3,                                                     | IME,\00:00:04FROM_PREVIOUS_START,                                               |                   |                    |        |        |
| ),<br>command(4,<br>SCHEDULED_T:<br>JRM_START_H:                     | IME,\00:00:04FROM_PREVIOUS_START,                                               |                   |                    |        |        |
| ),<br>command(5,<br>SCHEDULED_T:<br>JRM_SCIENCE<br>),                | <pre>IME,\00:00:02FROM_PREVIOUS_START, ()</pre>                                 |                   |                    |        |        |
| command(6,                                                           | IME,\00:01:12FROM_PREVIOUS_START,                                               |                   |                    |        |        |
| ,28991,5000,5000,"LOW","LOW                                          | ,0,"IDIS_SDIS","HSSL","ENABLE","RN","DISA<br>","POINT",-57025,"NO_SUMMED_SCI")  | BLE",0,0,0,0,0,"I | OW","]             | LOW"," | POINT" |
| JRM_GET_PAR                                                          | IME,\00:00:04FROM_PREVIOUS_START,<br>(6000)                                     |                   |                    |        |        |
| ),<br>command(8,<br>SCHEDULED_T:<br>JRM_SCIENCE<br>),                | <pre>IME, \00:00:02 FROM_PREVIOUS_START, ()</pre>                               |                   |                    |        |        |
| command(9,                                                           | IME,\00:01:12FROM_PREVIOUS_START,                                               |                   |                    |        |        |
| JRM SCI PAR("SCI I1 S0",1,1                                          | A REDIG ODION RUGGIN NEWSDIEN NEWS NEIS                                         |                   |                    |        |        |

| JUN | 0    |  |
|-----|------|--|
|     | Same |  |

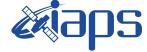

JIR-IAPS-SY-002-2019

Issue Page

 1.0
 27/00/19

 21
 of
 93

27/08/19

```
command(10,
                  SCHEDULED_TIME, \00:00:04\, FROM_PREVIOUS_START,
                  JRM_GET_PAR(6000)
             ),
          command(11,
                  SCHEDULED TIME, \00:00:02\, FROM PREVIOUS START,
                  JRM SCIENCE()
             ),
          command(12,
                  SCHEDULED TIME, \00:01:12\, FROM PREVIOUS START,
                  JRM STOP HS REC()
             ),
          command(13,
                  SCHEDULED TIME, \00:00:04\, FROM PREVIOUS START,
                  JRM SET PAR (92,8174)
             ),
          command(14,
                  SCHEDULED TIME, \00:00:04\, FROM PREVIOUS START,
                  JRM ERROR LOG()
             ),
              note(1,
                   SCHEDULED TIME, \00:00:04\, FROM PREVIOUS START,
                   TEXT, \"Radiation Sequence 14 007 GoodPxMap 2018-196T17:38:15.000"\
              ),
 end;
request(JRM 012,
                   START_TIME,2018-196T17:43:15.000,
                   TITLE, "jm0141_JRM_Science",
                   REQUESTOR, "JRMTEAM",
PROCESSOR, "VC2",
                   KEY, "No Key")
          command(1,
                   SCHEDULED_TIME, \00:00:00\, FROM_REQUEST_START,
                  JRM SET PAR(92,153)
             ),
          command(2,
                  SCHEDULED TIME, \00:00:04\, FROM PREVIOUS START,
JRM_SCI_PAR("SCI_I1_S0",1,1,0,"IDIS_SDIS","HSSL","ENABLE","RN","DISABLE",0,0,0,0,"LOW","LOW","POINT",28991,5000,5000,"LOW","LOW","POINT",-57025,"NO_SUMMED_SCI")
             ),
          command(3,
                  SCHEDULED TIME, \00:00:04\, FROM PREVIOUS START,
                  JRM GET PAR(6000)
             ),
          command(4,
                  SCHEDULED_TIME, \00:00:04\, FROM_PREVIOUS_START,
                  JRM START HS REC()
             ),
          command(5,
                  SCHEDULED TIME, \00:00:02\, FROM PREVIOUS START,
                  JRM SCIENCE()
             ),
          command(6,
                  SCHEDULED TIME, \00:01:12\, FROM PREVIOUS START,
JRM_SCI_PAR("SCI_I1_S0",1,1,0,"IDIS_SDIS","HSSL","ENABLE","RN","DISABLE",0,0,0,0,"LOW","LOW","POINT",28991,5000,5000,"LOW","LOW","POINT",-57025,"NO_SUMMED_SCI")
             ),
          command(7,
                  SCHEDULED TIME, \00:00:04\, FROM PREVIOUS START,
                  JRM_GET_PAR(6000)
             ),
          command(8,
                  SCHEDULED TIME, \00:00:02\, FROM PREVIOUS START,
                  JRM_SCIENCE()
             ),
          command(9,
                  SCHEDULED TIME, \00:01:12\, FROM PREVIOUS START,
JRM_SCI_PAR("SCI_I1_S0",1,1,0,"IDIS_SDIS","HSSL","ENABLE","RN","DISABLE",0,0,0,0,"LOW","LOW","POINT",28991,5000,5000,"LOW","LOW","POINT",-57025,"NO_SUMMED_SCI")
```

| J | U N @ |  |
|---|-------|--|
|   |       |  |

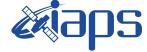

JUNO/JIRAM

 Issue
 1.0
 27/08/19

 Page
 22
 of
 93

```
),
          command(10.
                  SCHEDULED TIME, \00:00:04\, FROM PREVIOUS START,
                  JRM GET PAR(6000)
             ),
          command(11,
                  SCHEDULED_TIME, \00:00:02\, FROM_PREVIOUS_START,
                  JRM SCIENCE()
             ),
          command (12,
                  SCHEDULED_TIME,\00:01:12\,FROM_PREVIOUS_START,
                  JRM STOP HS REC()
             ),
          command(13,
                  SCHEDULED TIME, \00:00:04\, FROM PREVIOUS START,
                  JRM SET PAR(92,8174)
             ),
          command(14,
                  SCHEDULED TIME, \00:00:04\, FROM PREVIOUS START,
                  JRM_ERROR_LOG()
             ),
              note(1,
                   SCHEDULED TIME, \00:00:04\, FROM PREVIOUS START,
                   TEXT, \"Radiation_Sequence_14_008_GoodPxMap_2018-196T17:43:15.000"\
              ),
 end;
request(JRM 013,
                   START TIME, 2018-196T17:48:15.000,
                   TITLE, "jm0141 JRM Science",
                   REQUESTOR, "JRMTEAM",
PROCESSOR, "VC2",
                   KEY, "No_Key")
          command(1,
                  SCHEDULED TIME, \00:00\, FROM REQUEST START,
                  JRM SET PAR(92,153)
             ),
          command(2,
                  SCHEDULED TIME, \00:00:04\, FROM PREVIOUS START,
JRM_SCI_PAR("SCI_I1_S0",1,1,0,"IDIS_SDIS","HSSL","ENABLE","RN","DISABLE",0,0,0,0,"LOW","LOW","POINT"
,28991,5000,5000,"LOW","LOW","POINT",-57025,"NO_SUMMED_SCI")
            ),
          command(3,
                  SCHEDULED TIME, \00:00:04\, FROM PREVIOUS START,
                  JRM GET PAR(6000)
             ),
          command(4,
                  SCHEDULED TIME, \00:00:04\, FROM PREVIOUS START,
                  JRM_START_HS_REC()
             ),
          command(5,
                  SCHEDULED TIME, \00:00:02\, FROM PREVIOUS START,
                  JRM SCIENCE()
             ),
          command(6,
                  SCHEDULED TIME, \00:01:12\, FROM PREVIOUS START,
JRM_SCI_PAR("SCI_I1_S0",1,1,0,"IDIS_SDIS","HSSL","ENABLE","RN","DISABLE",0,0,0,0,"LOW","LOW","POINT"
,28991,5000,5000,"LOW","LOW","POINT",-57025,"NO_SUMMED_SCI")
            ),
          command(7,
                  SCHEDULED TIME, \00:00:04\, FROM PREVIOUS START,
                  JRM GET PAR(6000)
             ),
          command(8,
                  SCHEDULED_TIME, \00:00:02\, FROM_PREVIOUS_START,
                  JRM SCIENCE()
             ),
          command (9,
                  SCHEDULED TIME, \00:01:12\, FROM PREVIOUS START,
```

|  | <b>e</b> aps | JIR-I | JIR-IAPS-SY-002 |    |        |  |  |
|--|--------------|-------|-----------------|----|--------|--|--|
|  |              | Issue | 1.0             | 27 | /08/19 |  |  |
|  | JUNO/JIRAM   | Page  | 23              | of | 93     |  |  |
|  |              |       |                 |    |        |  |  |

```
JRM_SCI_PAR("SCI_I1_S0",1,1,0,"IDIS_SDIS","HSSL","ENABLE","RN","DISABLE",0,0,0,0,"LOW","LOW","POINT",28991,5000,5000,"LOW","LOW","POINT",-57025,"NO_SUMMED_SCI")
            ),
          command(10,
                  SCHEDULED TIME, \00:00:04\, FROM_PREVIOUS_START,
                  JRM GET PAR(6000)
             ),
          command(11,
                  SCHEDULED TIME, \00:00:02\, FROM_PREVIOUS_START,
                  JRM SCIENCE()
             ),
          command(12,
                  SCHEDULED TIME, \00:01:12\, FROM PREVIOUS START,
                  JRM_STOP_HS_REC()
             ),
          command(13,
                  SCHEDULED TIME, \00:00:04\, FROM PREVIOUS START,
                  JRM_SET_PAR(92,8174)
             ),
          command(14,
                  SCHEDULED TIME, \00:00:04\, FROM PREVIOUS START,
                  JRM_ERROR_LOG()
             ),
              note(1,
                   SCHEDULED TIME, \00:00:04\, FROM PREVIOUS START,
                   TEXT, \"Radiation_Sequence_14_009_GoodPxMap_2018-196T17:48:15.000"\
              ),
 end;
request(JRM 014,
                   START_TIME,2018-196T17:53:15.000,
                   TITLE, "jm0141_JRM_Science",
                   REQUESTOR, "JRMTEAM",
                   PROCESSOR, "VC2",
                   KEY, "No Key")
          command(1,
                  SCHEDULED_TIME,\00:00\,FROM_REQUEST_START,
                  JRM SET PAR(92,153)
             ),
          command(2,
                  SCHEDULED TIME, \00:00:04\, FROM PREVIOUS START,
JRM_SCI_PAR("SCI_I1_S0",1,1,0,"IDIS_SDIS","HSSL","ENABLE","RN","DISABLE",0,0,0,0,"LOW","LOW","POINT"
,28991,5000,5000,"LOW","LOW","POINT",-57025,"NO_SUMMED_SCI")
             ),
          command(3,
                  SCHEDULED TIME, \00:00:04\, FROM PREVIOUS START,
                  JRM_GET_PAR(6000)
             ),
          command(4,
                  SCHEDULED TIME, \00:00:04\, FROM PREVIOUS START,
                  JRM START HS REC()
             ),
          command(5,
                  SCHEDULED TIME, \00:00:02\, FROM PREVIOUS START,
                  JRM SCIENCE()
            ),
          command(6,
                  SCHEDULED_TIME, \00:01:12\, FROM_PREVIOUS_START,
JRM_SCI_PAR("SCI_I1_S0",1,1,0,"IDIS_SDIS","HSSL","ENABLE","RN","DISABLE",0,0,0,0,"LOW","LOW","POINT"
,28991,5000,5000,"LOW","LOW","POINT",-57025,"NO_SUMMED_SCI")
             ),
          command(7,
                  SCHEDULED_TIME, \00:00:04\, FROM_PREVIOUS_START,
                  JRM_GET_PAR(6000)
             ),
          command(8,
                  SCHEDULED TIME, \00:00:02\, FROM PREVIOUS START,
                  JRM SCIENCE()
             ),
          command(9,
```

|  | <b>e</b> aps | JIR-L | APS-S | PS-SY-002-20 |        |  |  |  |
|--|--------------|-------|-------|--------------|--------|--|--|--|
|  |              | Issue | 1.0   | 27/          | /08/19 |  |  |  |
|  | JUNO/JIRAM   | Page  | 24    | of           | 93     |  |  |  |

```
SCHEDULED_TIME, \00:01:12\, FROM_PREVIOUS_START,
```

```
JRM_SCI_PAR("SCI_I1_S0",1,1,0,"IDIS_SDIS","HSSL","ENABLE","RN","DISABLE",0,0,0,0,"LOW","LOW","POINT"
,28991,5000,5000,"LOW","LOW","POINT",-57025,"NO_SUMMED_SCI")
             ),
          command(10.
                  SCHEDULED TIME, \00:00:04\, FROM PREVIOUS START,
                  JRM_GET_PAR(6000)
             ),
          command(11,
                  SCHEDULED_TIME, \00:00:02\, FROM_PREVIOUS_START,
                  JRM_SCIENCE()
             ),
          command (12,
                  SCHEDULED TIME, \00:01:12\, FROM PREVIOUS START,
                  JRM_STOP_HS_REC()
             ),
          command (13,
                  SCHEDULED TIME, \00:00:04\, FROM PREVIOUS START,
                  JRM_SET_PAR(92,8174)
             ),
          command(14,
                  SCHEDULED_TIME,\00:00:04\,FROM_PREVIOUS_START,
JRM_ERROR_LOG()
             ),
              note(1,
                   SCHEDULED TIME, \00:00:04\, FROM PREVIOUS START,
                   TEXT, \"Radiation_Sequence_14_010_GoodPxMap_2018-196T17:53:15.000"\
              ),
 end;
request(JRM_015,
                    START_TIME,2018-196T19:28:00.000,
                    TITLE, "jm0141 JRM Science",
                   REQUESTOR, "JRMTEAM",
PROCESSOR, "VC2",
                   KEY, "No_Key")
          command(1,
                  SCHEDULED TIME, \00:00\, FROM REQUEST START,
                  JRM SET PAR(92,153)
             ),
          command(2,
                  SCHEDULED_TIME, \00:00:04\, FROM_PREVIOUS_START,
JRM_SCI_PAR("SCI_I1_S1",1,1,0,"IDIS_SDIS","HSSL","ENABLE","RN","DISABLE",0,0,0,0,"LOW","LOW","POINT",28991,5000,5000,"LOW","LOW","POINT",-57025,"NO_SUMMED_SCI")
             ),
          command(3,
                  SCHEDULED_TIME, \00:00:04\, FROM_PREVIOUS_START,
                  JRM_GET_PAR(6000)
             ),
          command(4,
                  SCHEDULED TIME, \00:00:04\, FROM PREVIOUS START,
                  JRM_START_HS_REC()
             ),
          command(5,
                  SCHEDULED TIME, \00:00:02\, FROM PREVIOUS START,
                  JRM SCIENCE()
             ),
          command(6,
                  SCHEDULED TIME, \00:01:12\, FROM PREVIOUS START,
JRM_SCI_PAR("SCI_I1_S1",1,1,0,"IDIS_SDIS","HSSL","ENABLE","RN","DISABLE",0,0,0,0,"LOW","LOW","POINT",28991,5000,5000,"LOW","LOW","POINT",-57025,"NO_SUMMED_SCI")
             ),
          command(7,
                  SCHEDULED TIME, \00:00:04\, FROM PREVIOUS START,
                  JRM_GET_PAR(6000)
             ),
          command(8,
                  SCHEDULED TIME, \00:00:02\, FROM PREVIOUS START,
                  JRM_SCIENCE()
             ),
```

|            |            | JIR-1 | JIR-IAPS-SY-002-20 |    |        |  |  |  |
|------------|------------|-------|--------------------|----|--------|--|--|--|
|            | e opo      | Issue | 1.0                | 27 | /08/19 |  |  |  |
|            | JUNO/JIRAM | Page  | 25                 | of | 93     |  |  |  |
| command(9, |            |       |                    |    |        |  |  |  |

```
SCHEDULED_TIME, \00:01:12\, FROM_PREVIOUS_START,
JRM_SCI PAR("SCI_I1_S1",1,1,0,"IDIS_SDIS","HSSL","ENABLE","RN","DISABLE",0,0,0,0,"LOW","LOW","POINT"
,28991,5000,5000,"LOW","LOW","POINT",-57025,"NO SUMMED SCI")
            ),
         command(10,
                 SCHEDULED_TIME, \00:00:04\, FROM_PREVIOUS_START,
                 JRM GET PAR(6000)
            ),
         command(11,
                 SCHEDULED_TIME, \00:00:02\, FROM_PREVIOUS_START,
                 JRM_SCIENCE()
            ),
         command (12,
                 SCHEDULED_TIME, \00:01:12\, FROM_PREVIOUS_START,
                 JRM STOP HS REC()
            ),
         command(13,
                 SCHEDULED_TIME, \00:00:04\, FROM_PREVIOUS_START,
                 JRM_SET_PAR(92,8174)
            ),
         command (14.
                 SCHEDULED_TIME, \00:00:04\, FROM_PREVIOUS_START,
                 JRM_ERROR_LOG()
            ),
             note(1,
                  SCHEDULED TIME, \00:00:04\, FROM PREVIOUS START,
                  TEXT, \"RAD+CAL"\
             ),
 end;
request(JRM_016,
                  START_TIME,2018-196T19:38:00.000,
                  TITLE, "jm0141 JRM Science",
                  REQUESTOR, "JRMTEAM",
PROCESSOR, "VC2",
                  KEY, "No_Key")
         command(1,
                 SCHEDULED TIME, \00:00\, FROM REQUEST START,
                 JRM SET PAR(92,153)
            ),
         command(2,
                 SCHEDULED TIME, \00:00:04\, FROM PREVIOUS START,
JRM_SCI_PAR("SCI_I1_S1",1,1,0,"IDIS_SDIS","HSSL","ENABLE","RN","DISABLE",0,0,0,0,"LOW","LOW","POINT"
,28991,5000,5000,"LOW","LOW","POINT",-57025,"NO_SUMMED_SCI")
            ),
         command(3,
                 SCHEDULED TIME, \00:00:04\, FROM PREVIOUS START,
                 JRM_GET_PAR(6000)
            ),
         command(4,
                 SCHEDULED_TIME, \00:00:04\, FROM_PREVIOUS_START,
                 JRM_START_HS_REC()
            ),
         command(5,
                 SCHEDULED TIME, \00:00:02\, FROM_PREVIOUS_START,
                 JRM_SCIENCE()
            ),
         command(6,
                 SCHEDULED TIME, \00:01:12\, FROM PREVIOUS START,
JRM_SCI_PAR("SCI_I1_S1",1,1,0,"IDIS_SDIS","HSSL","ENABLE","RN","DISABLE",0,0,0,0,"LOW","LOW","POINT"
,28991,5000,5000,"LOW","LOW","POINT",-57025,"NO SUMMED SCI")
           ),
         command(7,
                 SCHEDULED TIME, \00:00:04\, FROM PREVIOUS START,
                 JRM GET PAR(6000)
            ),
         command(8,
                 SCHEDULED_TIME, \00:00:02\, FROM_PREVIOUS_START,
                 JRM SCIENCE()
```

```
JIR-IAPS-SY-002-2019
                                                            3ps
                                                                                                         27/08/19
                                                                                        Issue
                                                                                                   1.0
                                                  JUNO/JIRAM
                                                                                        Page
                                                                                                         of
                                                                                                                 93
                                                                                                   26
             ),
          command(9.
                  SCHEDULED TIME, \00:01:12\, FROM PREVIOUS START,
JRM_SCI_PAR("SCI_I1_S1",1,1,0,"IDIS_SDIS","HSSL","ENABLE","RN","DISABLE",0,0,0,0,"LOW","LOW","POINT",28991,5000,5000,"LOW","LOW","POINT",-57025,"NO_SUMMED_SCI")
             ),
          command(10,
                  SCHEDULED TIME, \00:00:04\, FROM PREVIOUS START,
                  JRM GET PAR(6000)
             ),
          command(11,
                  SCHEDULED_TIME, \00:00:02\, FROM_PREVIOUS_START,
                  JRM SCIENCE()
             ),
          command(12,
                  SCHEDULED_TIME, \00:01:12\, FROM_PREVIOUS_START,
                  JRM STOP HS REC()
             ),
          command(13,
                  SCHEDULED TIME, \00:00:04\, FROM PREVIOUS START,
                  JRM SET PAR(92,8174)
             ),
          command(14,
                  SCHEDULED_TIME, \00:00:04\, FROM_PREVIOUS_START,
                  JRM_ERROR_LOG()
             ),
              note(1,
                   SCHEDULED TIME, \00:00:04\, FROM PREVIOUS START,
                   TEXT, \"RAD+CAL" \
              ),
 end:
request(JRM_017,
                   START_TIME,2018-196T19:48:00.000,
                   TITLE, "jm0141 JRM Science",
                   REQUESTOR, "JRMTEAM",
PROCESSOR, "VC2",
                   KEY, "No Key")
          command(1,
                  SCHEDULED TIME, \00:00\, FROM REQUEST START,
                  JRM SET PAR(92,153)
             ),
         command(2,
                  SCHEDULED TIME, \00:00:04\, FROM PREVIOUS START,
JRM_SCI_PAR("SCI_I1_S1",1,1,0,"IDIS_SDIS","HSSL","ENABLE","RN","DISABLE",0,0,0,0,"LOW","LOW","POINT"
,28991,5000,5000,"LOW","LOW","POINT",-57025,"NO_SUMMED_SCI")
             ),
          command(3,
                  SCHEDULED TIME, \00:00:04\, FROM PREVIOUS START,
                  JRM GET PAR(6000)
             ),
          command(4,
                  SCHEDULED_TIME, \00:00:04\, FROM_PREVIOUS_START,
                  JRM START HS REC()
             ),
          command(5,
                  SCHEDULED TIME, \00:00:02\, FROM PREVIOUS START,
                  JRM SCIENCE()
             ),
          command(6,
                  SCHEDULED TIME, \00:01:12\, FROM PREVIOUS START,
JRM_SCI_PAR("SCI_I1_S1",1,1,0,"IDIS_SDIS","HSSL","ENABLE","RN","DISABLE",0,0,0,0,"LOW","LOW","POINT",28991,5000,5000,"LOW","LOW","POINT",-57025,"NO_SUMMED_SCI")
             ),
          command(7,
                  SCHEDULED TIME, \00:00:04\, FROM PREVIOUS START,
                  JRM GET PAR(6000)
             ),
          command(8,
                  SCHEDULED TIME, \00:00:02\, FROM PREVIOUS START,
```

```
JIR-IAPS-SY-002-2019
                                                       JDS
                                                                                                27/08/19
                                                                                Issue
                                                                                           1.0
 June
                                              JUNO/JIRAM
                                                                                Page
                                                                                           27
                                                                                                 of
                                                                                                        93
                 JRM_SCIENCE()
            ),
         command(9,
                 SCHEDULED TIME, \00:01:12\, FROM PREVIOUS START,
JRM_SCI_PAR("SCI_I1_S1",1,1,0,"IDIS_SDIS","HSSL","ENABLE","RN","DISABLE",0,0,0,0,"LOW","LOW","POINT",28991,5000,5000,"LOW","LOW","POINT",-57025,"NO_SUMMED_SCI")
           ),
         command(10,
                SCHEDULED TIME, \00:00:04\, FROM PREVIOUS START,
                JRM GET PAR(6000)
            ),
         command(11,
                SCHEDULED TIME, \00:00:02\, FROM PREVIOUS START,
                JRM_SCIENCE()
            ),
         command(12,
                 SCHEDULED TIME, \00:01:12\, FROM PREVIOUS START,
                JRM_STOP_HS_REC()
            ),
         command(13,
                SCHEDULED TIME, \00:00:04\, FROM PREVIOUS START,
                 JRM_SET_PAR(92,8174)
            ),
         command(14,
                 SCHEDULED TIME, \00:00:04\, FROM PREVIOUS START,
                JRM ERROR LOG()
            ),
             note(1,
                  SCHEDULED TIME, \00:00:04\, FROM PREVIOUS START,
                  TEXT, \"RAD+CAL"\
             ),
 end;
request(JRM 018,
                  START_TIME,2018-196T19:58:15.000,
                  TITLE, "jm0141_JRM_Science",
                  REQUESTOR, "JRMTEAM",
                  PROCESSOR, "VC2",
                  KEY, "No Key")
         command(1,
                 SCHEDULED TIME, \00:00:00\, FROM REQUEST START,
                 JRM SET PAR(92,153)
            ),
         command(2,
                SCHEDULED_TIME, \00:00:04\, FROM_PREVIOUS_START,
JRM SCI PAR("SCI I1 S0",1,1,0,"IDIS SDIS","HSSL","ENABLE","RN","DISABLE",0,0,0,0,"LOW","LOW","POINT"
,28991,5000,5000,"LOW","LOW","POINT",-57025,"NO_SUMMED_SCI")
           ),
         command(3,
                 SCHEDULED TIME, \00:00:04\, FROM PREVIOUS START,
                 JRM GET PAR(6000)
            ),
         command(4,
                 SCHEDULED TIME, \00:00:04\, FROM PREVIOUS START,
                JRM START HS REC()
            ),
         command (5,
                 SCHEDULED_TIME, \00:00:02\, FROM_PREVIOUS_START,
                 JRM SCIENCE()
            ),
         command(6,
                SCHEDULED TIME, \00:01:12\, FROM PREVIOUS START,
JRM SCI PAR("SCI I1 S0",1,1,0,"IDIS SDIS","HSSL","ENABLE","RN","DISABLE",0,0,0,0,"LOW","LOW","POINT"
,28991,5000,5000,"LOW","LOW","POINT",-57025,"NO_SUMMED_SCI")
            ),
         command(7,
                 SCHEDULED TIME, \00:00:04\, FROM PREVIOUS START,
                 JRM GET PAR(6000)
            ),
         command(8,
```

```
JIR-IAPS-SY-002-2019
                                                           3DS
                                                                                                        27/08/19
                                                                                       Issue
                                                                                                  1.0
 JUNC
                                                  JUNO/JIRAM
                                                                                       Page
                                                                                                  28
                                                                                                        of
                                                                                                                93
                  SCHEDULED_TIME, \00:00:02\, FROM_PREVIOUS_START,
                  JRM_SCIENCE()
             ),
         command(9,
                  SCHEDULED TIME, \00:01:12\, FROM PREVIOUS START,
JRM_SCI_PAR("SCI_I1_S0",1,1,0,"IDIS_SDIS","HSSL","ENABLE","RN","DISABLE",0,0,0,0,"LOW","LOW","POINT"
,28991,5000,5000,"LOW","LOW","POINT",-57025,"NO_SUMMED_SCI")
            ),
         command(10,
                  SCHEDULED_TIME, \00:00:04\, FROM_PREVIOUS_START,
                  JRM GET PAR(6000)
             ),
         command(11,
                  SCHEDULED_TIME, \00:00:02\, FROM_PREVIOUS_START,
                  JRM SCIENCE()
             ),
         command(12,
                  SCHEDULED TIME, \00:01:12\, FROM PREVIOUS START,
                  JRM_STOP_HS_REC()
             ),
         command (13,
                  SCHEDULED TIME, \00:00:04\, FROM PREVIOUS START,
                  JRM SET PAR(92,8174)
             ),
         command(14,
                  SCHEDULED TIME, \00:00:04\, FROM PREVIOUS START,
                  JRM ERROR LOG()
             ),
              note(1,
                   SCHEDULED TIME, \00:00:04\, FROM PREVIOUS START,
                   TEXT, \"Radiation_Sequence_14_011_Approach_2018-196T19:58:15.000"\
              ),
 end;
request(JRM 019,
                   START_TIME,2018-196T20:08:00.000,
                   TITLE, "jm0141_JRM_Science",
                   REQUESTOR, "JRMTEAM",
PROCESSOR, "VC2",
                   KEY, "No Key")
         command(1,
                  SCHEDULED_TIME,\00:00\,FROM_REQUEST_START,
                  JRM SET PAR(92,153)
             ),
         command(2,
                  SCHEDULED TIME, \00:00:04\, FROM PREVIOUS START,
JRM_SCI_PAR("SCI_I1_S1",1,1,0,"IDIS_SDIS","HSSL","ENABLE","RN","DISABLE",0,0,0,0,"LOW","LOW","POINT"
,28991,5000,5000,"LOW","LOW","POINT",-57025,"NO_SUMMED_SCI")
             ),
         command(3,
                  SCHEDULED TIME, \00:00:04\, FROM PREVIOUS START,
                  JRM GET PAR(6000)
             ),
         command(4,
                  SCHEDULED TIME, \00:00:04\, FROM PREVIOUS START,
                  JRM START HS REC()
             ),
         command(5,
                  SCHEDULED TIME, \00:00:02\, FROM PREVIOUS START,
                  JRM SCIENCE()
             ),
         command(6,
                  SCHEDULED TIME, \00:01:12\, FROM PREVIOUS START,
JRM_SCI_PAR("SCI_I1_S1",1,1,0,"IDIS_SDIS","HSSL","ENABLE","RN","DISABLE",0,0,0,0,"LOW","LOW","POINT",28991,5000,5000,"LOW","LOW","POINT",-57025,"NO_SUMMED_SCI")
            ),
         command(7,
                  SCHEDULED TIME, \00:00:04\, FROM PREVIOUS START,
                  JRM_GET_PAR(6000)
             ),
```

```
JIR-IAPS-SY-002-2019
                                                           JDS
                                                                                                         27/08/19
                                                                                       Issue
                                                                                                   1.0
 JUNO
                                                  JUNO/JIRAM
                                                                                       Page
                                                                                                   29
                                                                                                         of
                                                                                                                 93
          command (8,
                  SCHEDULED_TIME, \00:00:02\, FROM_PREVIOUS_START,
                  JRM_SCIENCE()
             ),
          command(9,
                  SCHEDULED TIME, \00:01:12\, FROM PREVIOUS START,
JRM_SCI_PAR("SCI_I1_S1",1,1,0,"IDIS_SDIS","HSSL","ENABLE","RN","DISABLE",0,0,0,0,"LOW","LOW","POINT",28991,5000,5000,"LOW","LOW","POINT",-57025,"NO_SUMMED_SCI")
            ).
          command(10,
                  SCHEDULED TIME, \00:00:04\, FROM PREVIOUS START,
                  JRM GET PAR(6000)
            ),
          command (11,
                  SCHEDULED TIME, \00:00:02\, FROM PREVIOUS START,
                  JRM_SCIENCE()
             ),
          command(12,
                  SCHEDULED_TIME,\00:01:12\,FROM_PREVIOUS_START,
                  JRM STOP HS REC()
             ),
          command(13,
                  SCHEDULED_TIME,\00:00:04\,FROM_PREVIOUS_START,
                  JRM_SET_PAR(92,8174)
             ),
          command(14,
                  SCHEDULED_TIME,\00:00:04\,FROM_PREVIOUS_START,
JRM_ERROR_LOG()
             ),
              note(1,
                   SCHEDULED_TIME, \00:00:04\, FROM_PREVIOUS_START,
                   TEXT, \"RAD+CAL" \
              ),
 end;
request(JRM_020,
                   START_TIME,2018-196T20:18:00.000,
                   TITLE, "jm0141 JRM Science",
                   REQUESTOR, "JRMTEAM",
PROCESSOR, "VC2",
                   KEY, "No_Key")
          command(1,
                  SCHEDULED_TIME, \00:00\, FROM_REQUEST_START,
                  JRM SET PAR(92,153)
             ),
          command(2,
                  SCHEDULED TIME, \00:00:04\, FROM PREVIOUS START,
JRM_SCI_PAR("SCI_I1_S1",1,1,0,"IDIS_SDIS","HSSL","ENABLE","RN","DISABLE",0,0,0,0,"LOW","LOW","POINT",28991,5000,5000,"LOW","LOW","POINT",-57025,"NO_SUMMED_SCI")
             ),
          command(3,
                  SCHEDULED TIME, \00:00:04\, FROM PREVIOUS START,
                  JRM GET PAR(6000)
             ),
          command(4,
                  SCHEDULED TIME, \00:00:04\, FROM PREVIOUS START,
                  JRM START HS REC()
             ),
          command(5,
                  SCHEDULED TIME, \00:00:02\, FROM PREVIOUS START,
                  JRM SCIENCE()
             ),
          command(6,
                  SCHEDULED TIME, \00:01:12\, FROM PREVIOUS START,
JRM_SCI_PAR("SCI_I1_S1",1,1,0,"IDIS_SDIS","HSSL","ENABLE","RN","DISABLE",0,0,0,0,"LOW","LOW","POINT",28991,5000,5000,"LOW","LOW","POINT",-57025,"NO_SUMMED_SCI")
            ),
          command(7,
                  SCHEDULED TIME, \00:00:04\, FROM_PREVIOUS_START,
                  JRM GET PAR(6000)
```

```
JIR-IAPS-SY-002-2019
                                                         JDS
                                                                                                     27/08/19
                                                                                    Issue
                                                                                                1.0
 JUNC
                                                JUNO/JIRAM
                                                                                    Page
                                                                                                30
                                                                                                     of
                                                                                                             93
            ),
         command(8,
                  SCHEDULED TIME, \00:00:02\, FROM PREVIOUS START,
                  JRM_SCIENCE()
            ),
         command(9,
                 SCHEDULED_TIME, \00:01:12\, FROM_PREVIOUS_START,
JRM SCI PAR("SCI I1 S1",1,1,0,"IDIS SDIS","HSSL","ENABLE","RN","DISABLE",0,0,0,0,"LOW","LOW","POINT"
,28991,5000,5000,"LOW","LOW","POINT",-57025,"NO SUMMED SCI")
            ),
         command(10,
                 SCHEDULED_TIME, \00:00:04\, FROM_PREVIOUS_START,
                 JRM GET PAR(6000)
            ),
         command(11,
                 SCHEDULED_TIME, \00:00:02\, FROM_PREVIOUS_START,
                 JRM SCIENCE()
            ),
         command(12,
                 SCHEDULED TIME, \00:01:12\, FROM PREVIOUS START,
                 JRM STOP HS REC()
            ),
         command(13,
                  SCHEDULED_TIME, \00:00:04\, FROM_PREVIOUS_START,
                 JRM SET PAR (92,8174)
            ),
         command(14,
                 SCHEDULED TIME, \00:00:04\, FROM PREVIOUS START,
                 JRM ERROR LOG()
            ),
             note(1,
                   SCHEDULED TIME, \00:00:04\, FROM PREVIOUS START,
                   TEXT, \"RAD+CAL" \
              ),
 end;
request(JRM_021,
                   START TIME, 2018-196T20:38:00.000,
                   TITLE, "jm0141 JRM Science",
                  REQUESTOR, "JRMTEAM",
PROCESSOR, "VC2",
                   KEY, "No Key")
         command(1,
                 SCHEDULED_TIME, \00:00:00\, FROM_REQUEST_START,
                 JRM SET PAR(92,153)
            ),
         command(2,
                 SCHEDULED TIME, \00:00:04\, FROM PREVIOUS START,
JRM_SCI_PAR("SCI_I1_S1",1,1,0,"IDIS_SDIS","HSSL","ENABLE","RN","DISABLE",0,0,0,0,"LOW","LOW","POINT"
,28991,5000,5000,"LOW","LOW","POINT",-57025,"NO_SUMMED_SCI")
            ),
         command(3,
                 SCHEDULED_TIME, \00:00:04\, FROM_PREVIOUS_START,
                 JRM GET PAR(6000)
            ),
         command(4,
                 SCHEDULED TIME, \00:00:04\, FROM PREVIOUS START,
                 JRM_START_HS_REC()
            ),
         command(5,
                 SCHEDULED TIME, \00:00:02\, FROM PREVIOUS START,
                 JRM SCIENCE()
            ),
         command(6,
                 SCHEDULED TIME, \00:01:12\, FROM PREVIOUS START,
JRM_SCI_PAR("SCI_I1_S1",1,1,0,"IDIS_SDIS","HSSL","ENABLE","RN","DISABLE",0,0,0,0,"LOW","LOW","POINT"
,28991,5000,5000,"LOW","LOW","POINT",-57025,"NO_SUMMED_SCI")
            ),
         command(7,
                  SCHEDULED TIME, \00:00:04\, FROM PREVIOUS START,
```

```
JIR-IAPS-SY-002-2019
                                                            3ps
                                                                                                         27/08/19
                                                                                        Issue
                                                                                                   1.0
 JUNC
                                                  JUNO/JIRAM
                                                                                        Page
                                                                                                   31
                                                                                                         of
                                                                                                                 93
                  JRM GET PAR(6000)
             ),
          command(8,
                  SCHEDULED TIME, \00:00:02\, FROM PREVIOUS START,
                  JRM SCIENCE()
             ),
          command (9,
                  SCHEDULED TIME, \00:01:12\, FROM PREVIOUS START,
JRM_SCI_PAR("SCI_I1_S1",1,1,0,"IDIS_SDIS","HSSL","ENABLE","RN","DISABLE",0,0,0,0,"LOW","LOW","POINT",28991,5000,5000,"LOW","LOW","POINT",-57025,"NO_SUMMED_SCI")
             ),
          command(10,
                  SCHEDULED TIME, \00:00:04\, FROM PREVIOUS START,
                  JRM GET PAR(6000)
             ),
          command(11,
                  SCHEDULED TIME, \00:00:02\, FROM PREVIOUS START,
                  JRM SCIENCE()
             ),
          command(12,
                  SCHEDULED TIME, \00:01:12\, FROM PREVIOUS START,
                  JRM STOP HS REC()
             ),
          command(13,
                  SCHEDULED TIME, \00:00:04\, FROM PREVIOUS START,
                  JRM SET PAR(92,8174)
             ),
          command(14.
                  SCHEDULED TIME, \00:00:04\, FROM PREVIOUS START,
                  JRM ERROR LOG()
             ),
              note(1,
                   SCHEDULED_TIME, \00:00:04\, FROM_PREVIOUS_START,
                   TEXT, \"RAD+CAL" \
              ),
 end;
request(JRM 022,
                   START TIME, 2018-196T20:48:00.000,
                   TITLE, "jm0141 JRM Science",
                   REQUESTOR, "JRMTEAM",
PROCESSOR, "VC2",
                   KEY, "No Key")
          command(1.
                  SCHEDULED_TIME, \00:00:00\, FROM_REQUEST_START,
                  JRM SET PAR(92,153)
             ),
          command(2,
                  SCHEDULED TIME, \00:00:04\, FROM PREVIOUS START,
JRM_SCI_PAR("SCI_I1_S1",1,1,0,"IDIS_SDIS","HSSL","ENABLE","RN","DISABLE",0,0,0,0,"LOW","LOW","POINT"
,28991,5000,5000,"LOW","LOW","POINT",-57025,"NO_SUMMED_SCI")
             ),
          command(3,
                  SCHEDULED TIME, \00:00:04\, FROM PREVIOUS START,
                  JRM GET PAR(6000)
             ),
          command(4,
                  SCHEDULED_TIME, \00:00:04\, FROM_PREVIOUS_START,
                  JRM START HS REC()
             ),
          command(5,
                  SCHEDULED TIME, \00:00:02\, FROM PREVIOUS START,
                  JRM SCIENCE()
             ),
          command(6,
                  SCHEDULED TIME, \00:01:12\, FROM PREVIOUS START,
JRM_SCI_PAR("SCI_I1_S1",1,1,0,"IDIS_SDIS","HSSL","ENABLE","RN","DISABLE",0,0,0,0,"LOW","LOW","POINT",28991,5000,5000,"LOW","LOW","POINT",-57025,"NO SUMMED SCI")
             ),
          command(7,
```

```
JIR-IAPS-SY-002-2019
                                                         3DS
                                                                                                    27/08/19
                                                                                   Issue
                                                                                              1.0
 JUNC
                                                JUNO/JIRAM
                                                                                   Page
                                                                                              32
                                                                                                    of
                                                                                                            93
                 SCHEDULED_TIME, \00:00:04\, FROM_PREVIOUS_START,
                 JRM_GET_PAR(6000)
            ),
         command(8,
                 SCHEDULED TIME, \00:00:02\, FROM PREVIOUS START,
                 JRM SCIENCE()
            ),
         command(9,
                 SCHEDULED TIME, \00:01:12\, FROM PREVIOUS START,
JRM_SCI_PAR("SCI_I1_S1",1,1,0,"IDIS_SDIS","HSSL","ENABLE","RN","DISABLE",0,0,0,0,"LOW","LOW","POINT",28991,5000,5000,"LOW","LOW","POINT",-57025,"NO SUMMED SCI")
            ),
         command(10,
                 SCHEDULED TIME, \00:00:04\, FROM PREVIOUS START,
                 JRM GET PAR(6000)
            ),
         command(11,
                 SCHEDULED TIME, \00:00:02\, FROM PREVIOUS START,
                 JRM_SCIENCE()
            ),
         command (12,
                 SCHEDULED TIME, \00:01:12\, FROM PREVIOUS START,
                 JRM STOP HS REC()
            ),
         command(13,
                 SCHEDULED TIME, \00:00:04\, FROM PREVIOUS START,
                 JRM_SET_PAR(92,8174)
            ),
         command(14,
                 SCHEDULED TIME, \00:00:04\, FROM PREVIOUS START,
                 JRM_ERROR_LOG()
            ),
             note(1,
                  SCHEDULED TIME, \00:00:04\, FROM PREVIOUS START,
                  TEXT, \"RAD+CAL" \
             ),
 end;
request(JRM 023,
                  START_TIME,2018-196T20:58:15.000,
                  TITLE, "jm0141_JRM_Science",
                  REQUESTOR, "JRMTEAM",
                  PROCESSOR, "VC2",
                  KEY, "No_Key")
         command(1,
                 SCHEDULED TIME, \00:00:00\, FROM REQUEST START,
                 JRM SET PAR(92,153)
            ),
         command(2,
                 SCHEDULED TIME, \00:00:04\, FROM PREVIOUS START,
JRM_SCI_PAR("SCI_I1_S0",1,1,0,"IDIS_SDIS","HSSL","ENABLE","RN","DISABLE",0,0,0,0,"LOW","LOW","POINT"
,28991,5000,5000,"LOW","LOW","POINT",-57025,"NO_SUMMED_SCI")
            ),
         command(3,
                 SCHEDULED TIME, \00:00:04\, FROM PREVIOUS START,
                 JRM GET PAR(6000)
            ),
         command(4,
                 SCHEDULED TIME, \00:00:04\, FROM PREVIOUS START,
                 JRM_START_HS_REC()
            ),
         command(5,
                 SCHEDULED TIME, \00:00:02\, FROM PREVIOUS START,
                 JRM SCIENCE()
            ),
         command(6,
                 SCHEDULED TIME, \00:01:12\, FROM PREVIOUS START,
JRM SCI PAR("SCI I1 S0",1,1,0,"IDIS SDIS","HSSL","ENABLE","RN","DISABLE",0,0,0,0,"LOW","LOW","POINT"
,28991,5000,5000,"LOW","LOW","POINT",-57025,"NO_SUMMED_SCI")
            ),
```

| Juno |  |
|------|--|
|      |  |

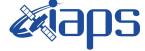

```
        Issue
        1.0
        27/08/19

        Page
        33
        of
        93
```

JUNO/JIRAM Page command (7, SCHEDULED TIME, \00:00:04\, FROM\_PREVIOUS\_START, JRM GET PAR(6000) ), command(8, SCHEDULED TIME, \00:00:02\, FROM PREVIOUS START, JRM SCIENCE() ), command(9, SCHEDULED TIME, \00:01:12\, FROM PREVIOUS START, JRM\_SCI\_PAR("SCI\_I1\_S0",1,1,0,"IDIS\_SDIS","HSSL","ENABLE","RN","DISABLE",0,0,0,0,"LOW","LOW","POINT"
,28991,5000,5000,"LOW","LOW","POINT",-57025,"NO\_SUMMED\_SCI") ), command(10. SCHEDULED TIME, \00:00:04\, FROM PREVIOUS START, JRM GET PAR(6000) ), command(11, SCHEDULED TIME, \00:00:02\, FROM\_PREVIOUS\_START, JRM SCIENCE() ), command (12. SCHEDULED TIME, \00:01:12\, FROM PREVIOUS START, JRM\_STOP\_HS\_REC() ), command(13, SCHEDULED TIME,\00:00:04\,FROM\_PREVIOUS\_START, JRM SET PAR(92,8174) ), command(14, SCHEDULED TIME, \00:00:04\, FROM PREVIOUS START, JRM ERROR LOG() ), note(1, SCHEDULED TIME, \00:00:04\, FROM PREVIOUS START, TEXT, \"Radiation\_Sequence\_14\_012\_Approach\_2018-196T20:58:15.000"\ ), end; request(JRM 024, START TIME, 2018-196T21:08:00.000, TITLE, "jm0141\_JRM\_Science", REQUESTOR, "JRMTEAM", PROCESSOR, "VC2", KEY, "No\_Key") command(1, SCHEDULED\_TIME, \00:00:00\, FROM\_REQUEST\_START, JRM SET PAR(92,153) ), command(2, SCHEDULED TIME, \00:00:04\, FROM PREVIOUS START, JRM\_SCI\_PAR("SCI\_I1\_S1",1,1,0,"IDIS\_SDIS","HSSL","ENABLE","RN","DISABLE",0,0,0,0,"LOW","LOW","POINT",28991,5000,5000,"LOW","LOW","POINT",-57025,"NO\_SUMMED\_SCI") ), command(3, SCHEDULED TIME, \00:00:04\, FROM\_PREVIOUS\_START, JRM GET PAR(6000) ), command(4, SCHEDULED TIME, \00:00:04\, FROM PREVIOUS START, JRM START HS REC() ), command (5, SCHEDULED TIME, \00:00:02\, FROM PREVIOUS START, JRM\_SCIENCE() ), command(6, SCHEDULED TIME, \00:01:12\, FROM PREVIOUS START, JRM\_SCI\_PAR("SCI\_I1\_S1",1,1,0,"IDIS\_SDIS","HSSL","ENABLE","RN","DISABLE",0,0,0,0,"LOW","LOW","POINT"
,28991,5000,5000,"LOW","LOW","POINT",-57025,"NO\_SUMMED\_SCI")

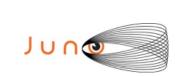

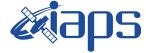

 Issue
 1.0
 27/08/19

 Page
 34
 of
 93

```
),
         command (7,
                 SCHEDULED TIME, \00:00:04\, FROM PREVIOUS START,
                 JRM GET PAR(6000)
            ),
         command(8,
                 SCHEDULED_TIME, \00:00:02\, FROM_PREVIOUS_START,
                 JRM SCIENCE()
            ),
         command (9,
                 SCHEDULED TIME, \00:01:12\, FROM PREVIOUS START,
JRM_SCI_PAR("SCI_I1_S1",1,1,0,"IDIS_SDIS","HSSL","ENABLE","RN","DISABLE",0,0,0,0,"LOW","LOW","POINT",28991,5000,5000,"LOW","LOW","POINT",-57025,"NO_SUMMED_SCI")
            ),
         command(10,
                 SCHEDULED_TIME, \00:00:04\, FROM_PREVIOUS_START,
                 JRM GET PAR(6000)
            ),
         command(11,
                 SCHEDULED_TIME, \00:00:02\, FROM_PREVIOUS_START,
                 JRM SCIENCE()
            ).
         command(12,
                 SCHEDULED TIME, \00:01:12\, FROM PREVIOUS START,
                 JRM STOP HS REC()
            ),
         command(13,
                 SCHEDULED TIME, \00:00:04\, FROM PREVIOUS START,
                 JRM SET PAR(92,8174)
            ),
         command(14,
                 SCHEDULED_TIME, \00:00:04\, FROM_PREVIOUS_START,
                 JRM_ERROR_LOG()
            ),
             note(1,
                  SCHEDULED TIME, \00:00:04\, FROM_PREVIOUS_START,
                  TEXT, \"RAD+CAL"\
             ),
 end;
request(JRM 025,
                  START_TIME, 2018-196T21:18:00.000,
                  TITLE, "jm0141 JRM Science",
                  REQUESTOR, "JRMTEAM",
PROCESSOR, "VC2",
                  KEY, "No Key")
         command(1,
                 SCHEDULED TIME, \00:00:00\, FROM REQUEST START,
                 JRM_SET_PAR(92,153)
            ),
         command(2,
                 SCHEDULED TIME, \00:00:04\, FROM PREVIOUS START,
JRM_SCI_PAR("SCI_I1_S1",1,1,0,"IDIS_SDIS","HSSL","ENABLE","RN","DISABLE",0,0,0,0,"LOW","LOW","POINT"
,28991,5000,5000,"LOW","LOW","POINT",-57025,"NO_SUMMED_SCI")
            ),
         command(3,
                 SCHEDULED_TIME, \00:00:04\, FROM_PREVIOUS_START,
                 JRM_GET_PAR(6000)
            ),
         command(4,
                 SCHEDULED_TIME, \00:00:04\, FROM_PREVIOUS_START,
                 JRM START HS REC()
            ),
         command (5,
                 SCHEDULED_TIME, \00:00:02\, FROM_PREVIOUS_START,
                 JRM SCIENCE()
            ),
         command(6,
                 SCHEDULED TIME, \00:01:12\, FROM PREVIOUS START,
```

|  | JIR-IAPS-SY-002-2019 |       |     |             |    |  |  |
|--|----------------------|-------|-----|-------------|----|--|--|
|  |                      | Issue | 1.0 | .0 27/08/19 |    |  |  |
|  | JUNO/JIRAM           | Page  | 35  | of          | 93 |  |  |
|  |                      |       |     |             |    |  |  |

JRM\_SCI\_PAR("SCI\_I1\_S1",1,1,0,"IDIS\_SDIS","HSSL","ENABLE","RN","DISABLE",0,0,0,0,"LOW","LOW","POINT",28991,5000,5000,"LOW","LOW","POINT",-57025,"NO\_SUMMED\_SCI")

```
),
         command(7,
                  SCHEDULED TIME, \00:00:04\, FROM_PREVIOUS_START,
                  JRM GET PAR(6000)
             ),
         command(8,
                  SCHEDULED TIME, \00:00:02\, FROM PREVIOUS START,
                  JRM SCIENCE()
             ),
         command(9,
                  SCHEDULED TIME, \00:01:12\, FROM PREVIOUS START,
JRM_SCI_PAR("SCI_I1_S1",1,1,0,"IDIS_SDIS","HSSL","ENABLE","RN","DISABLE",0,0,0,0,"LOW","LOW","POINT",28991,5000,5000,"LOW","LOW","POINT",-57025,"NO_SUMMED_SCI")
            ),
         command(10,
                  SCHEDULED TIME, \00:00:04\, FROM_PREVIOUS_START,
                  JRM_GET_PAR(6000)
             ),
         command (11.
                  SCHEDULED_TIME, \00:00:02\, FROM_PREVIOUS_START,
                  JRM_SCIENCE()
             ),
         command(12,
                  SCHEDULED_TIME, \00:01:12\, FROM_PREVIOUS_START,
                  JRM STOP HS REC()
             ),
         command (13,
                  SCHEDULED TIME, \00:00:04\, FROM PREVIOUS START,
                  JRM_SET_PAR(92,8174)
             ),
         command(14,
                  SCHEDULED TIME, \00:00:04\, FROM PREVIOUS START,
                  JRM_ERROR_LOG()
             ),
              note(1,
                   SCHEDULED TIME, \00:00:04\, FROM PREVIOUS START,
                   TEXT, \"RAD+CAL"\
              ),
 end;
request(JRM_026,
                   START_TIME,2018-196T21:28:00.000,
                   TITLE, "jm0141 JRM Science",
                   REQUESTOR, "JRMTEAM",
PROCESSOR, "VC2",
                   KEY, "No_Key")
         command(1,
                  SCHEDULED TIME, \00:00\, FROM REQUEST START,
                  JRM SET PAR(92,153)
             ),
         command(2,
                  SCHEDULED TIME, \00:00:04\, FROM PREVIOUS START,
JRM_SCI_PAR("SCI_I1_S1",1,1,0,"IDIS_SDIS","HSSL","ENABLE","RN","DISABLE",0,0,0,0,"LOW","LOW","POINT",28991,5000,5000,"LOW","LOW","POINT",-57025,"NO_SUMMED_SCI")
            ),
          command(3,
                  SCHEDULED TIME, \00:00:04\, FROM PREVIOUS START,
                  JRM_GET_PAR(6000)
            ),
         command(4,
                  SCHEDULED TIME, \00:00:04\, FROM PREVIOUS START,
                  JRM_START_HS_REC()
             ),
         command(5,
                  SCHEDULED TIME, \00:00:02\, FROM_PREVIOUS_START,
                  JRM SCIENCE()
             ),
         command(6,
```

|      | <b><i>e</i>laps</b> | 5Y-   | 002-2019 |     |
|------|---------------------|-------|----------|-----|
| JUNQ |                     | Issue | 1.0      | 27/ |
|      | JUNO/JIRAM          | Page  | 36       | of  |

```
JRM_SCI_PAR("SCI_I1_S1",1,1,0,"IDIS_SDIS","HSSL","ENABLE","RN","DISABLE",0,0,0,0,"LOW","LOW","POINT"
,28991,5000,5000,"LOW","LOW","POINT",-57025,"NO_SUMMED_SCI")
              ),
          command(7,
                    SCHEDULED TIME, \00:00:04\, FROM PREVIOUS START,
                    JRM_GET_PAR(6000)
              ),
          command(8,
                    SCHEDULED_TIME, \00:00:02\, FROM_PREVIOUS_START,
                    JRM SCIENCE()
              ),
          command (9,
                    SCHEDULED TIME, \00:01:12\, FROM PREVIOUS START,
JRM_SCI_PAR("SCI_I1_S1",1,1,0,"IDIS_SDIS","HSSL","ENABLE","RN","DISABLE",0,0,0,0,"LOW","LOW","POINT"
,28991,5000,5000,"LOW","LOW","POINT",-57025,"NO_SUMMED_SCI")
             ),
          command(10,
                    SCHEDULED TIME, \00:00:04\, FROM PREVIOUS START,
                    JRM GET PAR(6000)
              ).
          command(11,
                    SCHEDULED TIME, \00:00:02\, FROM PREVIOUS START,
```

SCHEDULED TIME, \00:01:12\, FROM PREVIOUS START,

command(II, SCHEDULED\_TIME,\00:00:02\,FROM\_PREVIOUS\_START, JRM\_SCIENCE() ), command(12, SCHEDULED\_TIME,\00:01:12\,FROM\_PREVIOUS\_START, JRM\_STOP\_HS\_REC() ), command(13, SCHEDULED\_TIME,\00:00:04\,FROM\_PREVIOUS\_START, JRM\_SET\_PAR(92,8174) ), command(14, SCHEDULED\_TIME,\00:00:04\,FROM\_PREVIOUS\_START, JRM\_ERROR\_LOG() ),

SCHEDULED TIME, \00:00:02\, FROM PREVIOUS START,

JRM\_SCIENCE()

),

```
note(1,
                    SCHEDULED TIME, \00:00:04 \, FROM PREVIOUS START,
                    TEXT, \"RAD+CAL" \
              ),
 end;
request(JRM_027,
                    START_TIME,2018-196T21:38:00.000,
                    TITLE, "jm0141_JRM_Science",
                   REQUESTOR, "JRMTEAM",
PROCESSOR, "VC2",
                    KEY, "No Key")
          command(1,
                  SCHEDULED TIME, \00:00:00\, FROM REQUEST START,
                  JRM SET PAR(92,153)
             ),
          command(2,
                  SCHEDULED TIME, \00:00:04\, FROM PREVIOUS START,
JRM_SCI_PAR("SCI_I1_S1",1,1,0,"IDIS_SDIS","HSSL","ENABLE","RN","DISABLE",0,0,0,0,"LOW","LOW","POINT",28991,5000,5000,"LOW","LOW","POINT",-57025,"NO_SUMMED_SCI")
            ),
          command(3,
                  SCHEDULED_TIME, \00:00:04\, FROM_PREVIOUS_START,
                  JRM GET PAR(6000)
             ),
          command(4,
                  SCHEDULED_TIME, \00:00:04\, FROM_PREVIOUS_START,
                  JRM_START_HS_REC()
             ),
          command(5,
```

| JUNO/JIRAM Page 37 of 93 |            |       | JIR-IAPS-SY-002 |     |        |  |
|--------------------------|------------|-------|-----------------|-----|--------|--|
| JUNO/JIRAM Page 37 of 93 | esopo      | Issue | 1.0             | 27/ | /08/19 |  |
|                          | JUNO/JIRAM | Page  |                 | of  | 93     |  |

command (6,

```
SCHEDULED_TIME, \00:01:12\, FROM_PREVIOUS_START,
JRM_SCI PAR("SCI I1 S1",1,1,0,"IDIS SDIS","HSSL","ENABLE","RN","DISABLE",0,0,0,0,"LOW","LOW","POINT"
,28991,5000,5000,"LOW","LOW","POINT",-57025,"NO SUMMED SCI")
            ),
         command (7,
                  SCHEDULED_TIME, \00:00:04\, FROM_PREVIOUS_START,
                  JRM GET PAR(6000)
             ),
          command (8,
                  SCHEDULED TIME, \00:00:02\, FROM PREVIOUS START,
                  JRM_SCIENCE()
            ),
         command(9.
                  SCHEDULED TIME, \00:01:12\, FROM PREVIOUS START,
JRM_SCI_PAR("SCI_I1_S1",1,1,0,"IDIS_SDIS","HSSL","ENABLE","RN","DISABLE",0,0,0,0,"LOW","LOW","POINT"
,28991,5000,5000,"LOW","LOW","POINT",-57025,"NO_SUMMED_SCI")
            ),
         command(10,
                  SCHEDULED TIME, \00:00:04\, FROM PREVIOUS START,
                  JRM_GET_PAR(6000)
            ),
         command(11,
                  SCHEDULED TIME, \00:00:02\, FROM PREVIOUS START,
                  JRM SCIENCE()
            ),
         command(12.
                  SCHEDULED TIME, \00:01:12\, FROM PREVIOUS START,
                  JRM STOP HS REC()
            ),
         command(13,
                  SCHEDULED TIME, \00:00:04\, FROM PREVIOUS START,
                  JRM SET PAR(92,8174)
             ),
         command (14,
                  SCHEDULED TIME, \00:00:04\, FROM PREVIOUS START,
                  JRM ERROR LOG()
             ),
              note(1,
                   SCHEDULED_TIME, \00:00:04\, FROM_PREVIOUS_START,
                   TEXT, \"RAD+CAL" \
              ),
 end:
request(JRM 028,
                   START_TIME,2018-196T21:48:00.000,
                   TITLE, "jm0141 JRM Science",
                   REQUESTOR, "JRMTEAM",
PROCESSOR, "VC2",
                   KEY, "No Key")
         command(1,
                  SCHEDULED_TIME, \00:00:00\, FROM_REQUEST_START,
                  JRM SET PAR(92,153)
            ),
         command(2,
                  SCHEDULED TIME, \00:00:04\, FROM PREVIOUS START,
JRM_SCI_PAR("SCI_I1_S1",1,1,0,"IDIS_SDIS","HSSL","ENABLE","RN","DISABLE",0,0,0,0,"LOW","LOW","POINT",28991,5000,5000,"LOW","LOW","POINT",-57025,"NO_SUMMED_SCI")
            ).
         command(3,
                  SCHEDULED TIME, \00:00:04\, FROM PREVIOUS START,
                  JRM GET PAR(6000)
            ),
         command(4,
                  SCHEDULED TIME, \00:00:04\, FROM PREVIOUS START,
                  JRM START HS REC()
            ),
         command (5,
                  SCHEDULED_TIME, \00:00:02\, FROM_PREVIOUS_START,
                  JRM SCIENCE()
```

|          |                                     |                                                                          | JIR-I                    | JIR-IAPS-SY-002-20 |        |        |  |  |
|----------|-------------------------------------|--------------------------------------------------------------------------|--------------------------|--------------------|--------|--------|--|--|
| 1        |                                     | <pre>%oho</pre>                                                          | Issue                    | 1.0                | 27/08  | 8/19   |  |  |
| 10       |                                     | JUNO/JIRAM                                                               | Page                     | 38                 | of     | 93     |  |  |
|          | ,                                   |                                                                          |                          |                    |        |        |  |  |
|          | ),<br>command(6,<br>SCHEDULED_TIME, | \00:01:12FROM_PREVIOUS_START,                                            |                          |                    |        |        |  |  |
|          |                                     | 'IDIS_SDIS","HSSL","ENABLE","RN","DIS.<br>POINT",-57025,"NO SUMMED SCI") | ABLE",0,0,0,0,"I         | LOW","I            | OW","  | POINT" |  |  |
| , 20002, | ),                                  | , , , , , , , , , , , , , , , , , , , ,                                  |                          |                    |        |        |  |  |
|          | JRM_GET_PAR(600                     | <pre>\00:00:04FROM_PREVIOUS_START, 00)</pre>                             |                          |                    |        |        |  |  |
|          | ),<br>command(8,                    |                                                                          |                          |                    |        |        |  |  |
|          | SCHEDULED_TIME,<br>JRM SCIENCE()    | <pre>\00:00:02FROM_PREVIOUS_START,</pre>                                 |                          |                    |        |        |  |  |
|          | ),                                  |                                                                          |                          |                    |        |        |  |  |
|          | command(9,<br>SCHEDULED TIME,       | \00:01:12FROM PREVIOUS START,                                            |                          |                    |        |        |  |  |
| TDM AGT  | -                                   |                                                                          |                          |                    | oran   | DOTME  |  |  |
|          |                                     | 'IDIS_SDIS","HSSL","ENABLE","RN","DIS.<br>POINT",-57025,"NO_SUMMED_SCI") | ABLE", 0, 0, 0, 0, 0, "1 | 10w.,.1            | .ow.,. | POINT  |  |  |
|          | command(10,                         |                                                                          |                          |                    |        |        |  |  |
|          | JRM_GET_PAR(600                     | <pre>\00:00:04FROM_PREVIOUS_START, 00)</pre>                             |                          |                    |        |        |  |  |
|          | ),<br>command(11,                   |                                                                          |                          |                    |        |        |  |  |
|          | SCHEDULED_TIME,<br>JRM_SCIENCE()    | <pre>\00:00:02FROM_PREVIOUS_START,</pre>                                 |                          |                    |        |        |  |  |
|          | ),<br>command(12,                   |                                                                          |                          |                    |        |        |  |  |
|          |                                     | \00:01:12FROM_PREVIOUS_START,                                            |                          |                    |        |        |  |  |
|          | JRM_STOP_HS_REC ),                  |                                                                          |                          |                    |        |        |  |  |
|          | command (13,                        | \00:00:04FROM PREVIOUS START,                                            |                          |                    |        |        |  |  |
|          | JRM_SET_PAR(92,                     |                                                                          |                          |                    |        |        |  |  |
|          | ),<br>command(14,                   |                                                                          |                          |                    |        |        |  |  |
|          | SCHEDULED_TIME,                     | \00:00:04FROM_PREVIOUS_START,                                            |                          |                    |        |        |  |  |
|          | <pre>JRM_ERROR_LOG() ),</pre>       |                                                                          |                          |                    |        |        |  |  |
|          | note(1,                             |                                                                          |                          |                    |        |        |  |  |
|          | TEXT,\"RAD+CAI                      | C,\00:00:04FROM_PREVIOUS_START,<br>                                      |                          |                    |        |        |  |  |
| end;     | ),                                  |                                                                          |                          |                    |        |        |  |  |
|          |                                     |                                                                          |                          |                    |        |        |  |  |
| request  | (JRM_029,<br>START TIME,201         | .8-196T21:58:15.000,                                                     |                          |                    |        |        |  |  |
|          |                                     | _JRM_Science",                                                           |                          |                    |        |        |  |  |

```
REQUESTOR, "JRMTER
PROCESSOR, "VC2",
                               JRMTEAM",
                 KEY, "No_Key")
         command(1,
                 SCHEDULED_TIME, \00:00:00\, FROM_REQUEST_START,
                 JRM_SET_PAR(92,153)
            ),
         JRM_SCI_PAR("SCI_I1_S0",1,1,0,"IDIS_SDIS","HSSL","ENABLE","RN","DISABLE",0,0,0,0,"LOW","LOW","POINT",28991,5000,5000,"LOW","LOW","POINT",-57025,"NO_SUMMED_SCI")
           ),
         command(3,
                 SCHEDULED_TIME, \00:00:04\, FROM_PREVIOUS_START,
                 JRM_GET_PAR(6000)
            ),
         command(4,
                 SCHEDULED TIME, \00:00:04\, FROM PREVIOUS START,
                 JRM_START_HS_REC()
            ),
         command(5,
```

SCHEDULED\_TIME, \00:00:02\, FROM\_PREVIOUS\_START,

```
JIR-IAPS-SY-002-2019
                                                            JDS
                                                                                                         27/08/19
                                                                                        Issue
                                                                                                    1.0
 JUN
                                                  JUNO/JIRAM
                                                                                        Page
                                                                                                    39
                                                                                                         of
                                                                                                                 93
                  JRM SCIENCE()
             ),
          command(6,
                  SCHEDULED TIME, \00:01:12\, FROM PREVIOUS START,
JRM_SCI_PAR("SCI_I1_S0",1,1,0,"IDIS_SDIS","HSSL","ENABLE","RN","DISABLE",0,0,0,0,"LOW","LOW","POINT",28991,5000,5000,"LOW","LOW","POINT",-57025,"NO_SUMMED_SCI")
             ),
          command(7,
                  SCHEDULED TIME, \00:00:04\, FROM PREVIOUS START,
                  JRM GET PAR(6000)
             ),
          command(8,
                  SCHEDULED TIME, \00:00:02\, FROM PREVIOUS START,
                  JRM_SCIENCE()
             ),
          command(9,
                  SCHEDULED TIME, \00:01:12\, FROM PREVIOUS START,
JRM_SCI_PAR("SCI_I1_S0",1,1,0,"IDIS_SDIS","HSSL","ENABLE","RN","DISABLE",0,0,0,0,"LOW","LOW","POINT"
,28991,5000,5000,"LOW","LOW","POINT",-57025,"NO_SUMMED_SCI")
            ),
          command (10.
                  SCHEDULED_TIME, \00:00:04\, FROM_PREVIOUS_START,
                  JRM_GET_PAR(6000)
             ),
          command(11,
                  SCHEDULED_TIME, \00:00:02\, FROM_PREVIOUS_START,
                  JRM SCIENCE()
             ),
          command (12,
                  SCHEDULED TIME, \00:01:12\, FROM PREVIOUS START,
                  JRM STOP HS REC()
             ),
          command(13,
                  SCHEDULED TIME, \00:00:04\, FROM PREVIOUS START,
                  JRM_SET_PAR(92,8174)
             ),
          command(14,
                  SCHEDULED TIME, \00:00:04\, FROM PREVIOUS START,
                  JRM ERROR LOG()
             ),
              note(1,
                   SCHEDULED TIME, \00:00:04\, FROM PREVIOUS START,
                   TEXT, \"Radiation_Sequence_14_013_Approach_2018-196T21:58:15.000"\
              ),
 end;
request(JRM 030,
                   START_TIME,2018-196T22:08:00.000,
                   TITLE, "jm0141 JRM Science",
                   REQUESTOR, "JRMTEAM",
PROCESSOR, "VC2",
                   KEY, "No Key")
          command(1,
                  SCHEDULED_TIME, \00:00:00\, FROM_REQUEST_START,
                  JRM SET \overline{PAR}(92, 153)
             ),
          command(2,
                  SCHEDULED TIME, \00:00:04\, FROM PREVIOUS START,
JRM_SCI_PAR("SCI_I1_S1",1,1,0,"IDIS_SDIS","HSSL","ENABLE","RN","DISABLE",0,0,0,0,"LOW","LOW","POINT"
,28991,5000,5000,"LOW","LOW","POINT",-57025,"NO_SUMMED_SCI")
             ),
          command(3,
                  SCHEDULED_TIME, \00:00:04\, FROM_PREVIOUS_START,
                  JRM_GET_PAR(6000)
             ),
          command(4,
                  SCHEDULED TIME, \00:00:04\, FROM PREVIOUS START,
                  JRM START HS REC()
             ),
          command(5,
```

```
JIR-IAPS-SY-002-2019
                                                         JDS
                                                                                                     27/08/19
                                                                                    Issue
                                                                                               1.0
 JUNC
                                                JUNO/JIRAM
                                                                                    Page
                                                                                               40
                                                                                                     of
                                                                                                             93
                  SCHEDULED_TIME, \00:00:02\, FROM_PREVIOUS_START,
                 JRM SCIENCE()
            ),
         command(6,
                 SCHEDULED TIME, \00:01:12\, FROM PREVIOUS START,
JRM_SCI_PAR("SCI_I1_S1",1,1,0,"IDIS_SDIS","HSSL","ENABLE","RN","DISABLE",0,0,0,0,"LOW","LOW","POINT"
,28991,5000,5000,"LOW","LOW","POINT",-57025,"NO_SUMMED_SCI")
            ),
         command (7,
                 SCHEDULED_TIME, \00:00:04\, FROM_PREVIOUS_START,
                 JRM GET PAR(6000)
            ),
         command (8,
                 SCHEDULED_TIME, \00:00:02\, FROM_PREVIOUS_START,
                 JRM SCIENCE()
            ),
         command (9,
                 SCHEDULED TIME, \00:01:12\, FROM PREVIOUS START,
JRM_SCI_PAR("SCI_I1_S1",1,1,0,"IDIS_SDIS","HSSL","ENABLE","RN","DISABLE",0,0,0,0,"LOW","LOW","POINT"
,28991,5000,5000,"LOW","LOW","POINT",-57025,"NO SUMMED SCI")
            ),
         command(10,
                  SCHEDULED_TIME, \00:00:04\, FROM_PREVIOUS_START,
                 JRM GET PAR(6000)
            ),
         command(11,
                 SCHEDULED TIME, \00:00:02\, FROM PREVIOUS START,
                 JRM SCIENCE()
            ),
         command (12,
                  SCHEDULED TIME, \00:01:12\, FROM PREVIOUS START,
                 JRM STOP HS REC()
            ),
         command (13,
                 SCHEDULED_TIME, \00:00:04\, FROM_PREVIOUS_START,
                 JRM_SET_PAR(92,8174)
            ),
         command(14,
                 SCHEDULED TIME, \00:00:04\, FROM_PREVIOUS_START,
                 JRM ERROR LOG()
            ),
             note(1,
                   SCHEDULED_TIME, \00:00:04\, FROM_PREVIOUS_START,
                   TEXT, \"RAD+CAL" \
              ),
 end;
request(JRM_031,
                   START_TIME, 2018-196T22:18:00.000,
                   TITLE, "jm0141 JRM Science",
                  REQUESTOR, "JRMTEAM",
PROCESSOR, "VC2",
                   KEY, "No_Key")
         command(1,
                 SCHEDULED TIME, \00:00\, FROM REQUEST START,
                 JRM SET PAR(92,153)
            ),
         command(2,
                 SCHEDULED TIME, \00:00:04\, FROM PREVIOUS START,
JRM_SCI_PAR("SCI_I1_S1",1,1,0,"IDIS_SDIS","HSSL","ENABLE","RN","DISABLE",0,0,0,0,"LOW","LOW","POINT",28991,5000,5000,"LOW","LOW","POINT",-57025,"NO_SUMMED_SCI")
            ),
         command (3,
                 SCHEDULED_TIME, \00:00:04\, FROM_PREVIOUS_START,
                 JRM_GET_PAR(6000)
            ),
         command(4,
                 SCHEDULED TIME, \00:00:04\, FROM PREVIOUS START,
                 JRM_START_HS_REC()
            ),
```

```
JIR-IAPS-SY-002-2019
                                                            BDS
                                                                                                         27/08/19
                                                                                       Issue
                                                                                                   1.0
 JUNC
                                                  JUNO/JIRAM
                                                                                       Page
                                                                                                   41
                                                                                                         of
                                                                                                                 93
          command (5,
                  SCHEDULED_TIME, \00:00:02\, FROM_PREVIOUS_START,
                  JRM SCIENCE()
             ),
          command(6,
                  SCHEDULED TIME, \00:01:12\, FROM PREVIOUS START,
JRM_SCI_PAR("SCI_I1_S1",1,1,0,"IDIS_SDIS","HSSL","ENABLE","RN","DISABLE",0,0,0,0,"LOW","LOW","POINT",28991,5000,5000,"LOW","LOW","POINT",-57025,"NO_SUMMED_SCI")
            ),
          command(7,
                  SCHEDULED TIME, \00:00:04\, FROM PREVIOUS START,
                  JRM GET PAR(6000)
            ),
          command(8.
                  SCHEDULED TIME, \00:00:02\, FROM PREVIOUS START,
                  JRM SCIENCE()
             ),
          command(9,
                  SCHEDULED TIME, \00:01:12\, FROM PREVIOUS START,
JRM_SCI_PAR("SCI_I1_S1",1,1,0,"IDIS_SDIS","HSSL","ENABLE","RN","DISABLE",0,0,0,0,"LOW","LOW","POINT",28991,5000,5000,"LOW","LOW","POINT",-57025,"NO_SUMMED_SCI")
            ),
          command(10,
                  SCHEDULED TIME, \00:00:04\, FROM PREVIOUS START,
                  JRM GET PAR(6000)
             ),
          command(11,
                  SCHEDULED TIME, \00:00:02\, FROM PREVIOUS START,
                  JRM SCIENCE()
             ),
          command(12,
                  SCHEDULED_TIME, \00:01:12\, FROM_PREVIOUS_START,
                  JRM STOP HS REC()
             ),
          command (13,
                  SCHEDULED TIME, \00:00:04\, FROM PREVIOUS START,
                  JRM SET PAR(92,8174)
             ),
          command(14,
                  SCHEDULED TIME, \00:00:04\, FROM PREVIOUS START,
                  JRM ERROR LOG()
             ),
              note(1,
                   SCHEDULED_TIME, \00:00:04\, FROM_PREVIOUS_START,
                   TEXT, \"RAD+CAL" \
              ),
 end;
request(JRM 032,
                   START TIME, 2018-196T22:28:00.000,
                   TITLE, "jm0141 JRM Science",
                   REQUESTOR, "JRMTEAM",
PROCESSOR, "VC2",
                   KEY, "No Key")
         command(1,
                  SCHEDULED TIME, \00:00:00\, FROM_REQUEST_START,
                  JRM_SET_PAR(92,153)
             ),
          command(2,
                  SCHEDULED TIME, \00:00:04\, FROM PREVIOUS START,
JRM_SCI_PAR("SCI_I1_S1",1,1,0,"IDIS_SDIS","HSSL","ENABLE","RN","DISABLE",0,0,0,0,"LOW","LOW","POINT"
,28991,5000,5000,"LOW","LOW","POINT",-57025,"NO_SUMMED_SCI")
            ),
          command(3.
                  SCHEDULED_TIME, \00:00:04\, FROM_PREVIOUS_START,
                  JRM GET PAR(6000)
             ),
          command(4,
                  SCHEDULED_TIME, \00:00:04\, FROM_PREVIOUS_START,
                  JRM_START_HS_REC()
```

```
JIR-IAPS-SY-002-2019
                                                         JDS
                                                                                                     27/08/19
                                                                                    Issue
                                                                                               1.0
 JUNC
                                                JUNO/JIRAM
                                                                                    Page
                                                                                               42
                                                                                                     of
                                                                                                             93
            ),
         command(5,
                 SCHEDULED TIME, \00:00:02\, FROM PREVIOUS START,
                 JRM_SCIENCE()
            ),
         command(6,
                 SCHEDULED_TIME, \00:01:12\, FROM_PREVIOUS_START,
JRM_SCI_PAR("SCI_I1_S1",1,1,0,"IDIS_SDIS","HSSL","ENABLE","RN","DISABLE",0,0,0,0,"LOW","LOW","POINT"
,28991,5000,5000,"LOW","LOW","POINT",-57025,"NO SUMMED SCI")
            ),
         command(7,
                 SCHEDULED_TIME, \00:00:04\, FROM_PREVIOUS_START,
                 JRM GET PAR(6000)
            ),
         command(8,
                 SCHEDULED TIME, \00:00:02\, FROM PREVIOUS START,
                 JRM SCIENCE()
            ),
         command(9,
                 SCHEDULED TIME, \00:01:12\, FROM PREVIOUS START,
JRM_SCI_PAR("SCI_I1_S1",1,1,0,"IDIS_SDIS","HSSL","ENABLE","RN","DISABLE",0,0,0,0,"LOW","LOW","POINT",28991,5000,5000,"LOW","LOW","POINT",-57025,"NO_SUMMED_SCI")
            ),
         command(10,
                 SCHEDULED TIME, \00:00:04\, FROM PREVIOUS START,
                 JRM_GET_PAR(6000)
            ),
         command(11,
                 SCHEDULED TIME, \00:00:02\, FROM PREVIOUS START,
                 JRM_SCIENCE()
            ),
         command(12,
                 SCHEDULED TIME, \00:01:12\, FROM PREVIOUS START,
                 JRM STOP HS REC()
            ),
         command(13,
                 SCHEDULED TIME, \00:00:04\, FROM PREVIOUS START,
                 JRM SET PAR(92,8174)
            ),
         command (14,
                  SCHEDULED_TIME, \00:00:04\, FROM_PREVIOUS_START,
                 JRM ERROR LOG()
            ),
              note(1,
                   SCHEDULED TIME, \00:00:04\, FROM PREVIOUS START,
                   TEXT, \"RAD+CAL" \
              ),
 end:
request(JRM 033,
                   START TIME, 2018-196T22:38:00.000,
                   TITLE, "jm0141 JRM Science",
                   REQUESTOR, "JRMTEAM",
PROCESSOR, "VC2",
                   KEY, "No Key")
         command(1,
                 SCHEDULED TIME, \00:00:00\, FROM REQUEST START,
                 JRM_SET_PAR(92,153)
            ),
         command (2,
                 SCHEDULED TIME, \00:00:04\, FROM PREVIOUS START,
JRM_SCI_PAR("SCI_I1_S1",1,1,0,"IDIS_SDIS","HSSL","ENABLE","RN","DISABLE",0,0,0,0,"LOW","LOW","POINT",28991,5000,5000,"LOW","LOW","POINT",-57025,"NO_SUMMED_SCI")
            ),
         command(3,
                 SCHEDULED TIME, \00:00:04\, FROM PREVIOUS START,
                 JRM GET PAR(6000)
            ),
         command(4,
                  SCHEDULED TIME, \00:00:04\, FROM PREVIOUS START,
```

```
JIR-IAPS-SY-002-2019
                                                         JDS
                                                                                                     27/08/19
                                                                                    Issue
                                                                                               1.0
 JUNC
                                                JUNO/JIRAM
                                                                                    Page
                                                                                               43
                                                                                                     of
                                                                                                             93
                 JRM START HS REC()
            ),
         command(5,
                  SCHEDULED TIME, \00:00:02\, FROM PREVIOUS START,
                 JRM SCIENCE()
            ),
         command (6,
                  SCHEDULED TIME, \00:01:12\, FROM PREVIOUS START,
JRM_SCI_PAR("SCI_I1_S1",1,1,0,"IDIS_SDIS","HSSL","ENABLE","RN","DISABLE",0,0,0,0,"LOW","LOW","POINT",28991,5000,5000,"LOW","LOW","POINT",-57025,"NO_SUMMED_SCI")
            ),
         command(7,
                 SCHEDULED TIME, \00:00:04\, FROM PREVIOUS START,
                 JRM_GET_PAR(6000)
            ),
         command(8,
                 SCHEDULED TIME, \00:00:02\, FROM PREVIOUS START,
                 JRM SCIENCE()
            ),
         command(9,
                 SCHEDULED TIME, \00:01:12\, FROM PREVIOUS START,
JRM_SCI_PAR("SCI_I1_S1",1,1,0,"IDIS_SDIS","HSSL","ENABLE","RN","DISABLE",0,0,0,0,"LOW","LOW","POINT"
,28991,5000,5000,"LOW","LOW","POINT",-57025,"NO_SUMMED_SCI")
            ),
         command(10,
                 SCHEDULED TIME, \00:00:04\, FROM PREVIOUS START,
                 JRM GET PAR(6000)
            ),
         command(11,
                 SCHEDULED TIME, \00:00:02\, FROM PREVIOUS START,
                 JRM SCIENCE()
            ),
         command(12,
                 SCHEDULED TIME, \00:01:12\, FROM PREVIOUS START,
                 JRM_STOP_HS_REC()
            ),
         command (13,
                 SCHEDULED TIME, \00:00:04\, FROM PREVIOUS START,
                 JRM SET PAR(92,8174)
            ),
         command(14,
                 SCHEDULED_TIME, \00:00:04\, FROM_PREVIOUS_START,
                 JRM ERROR LOG()
            ),
              note(1,
                  SCHEDULED_TIME, \00:00:04\, FROM_PREVIOUS_START,
                  TEXT, \"RAD+CAL"\
             ),
 end;
request(JRM 034,
                  START_TIME, 2018-196T22:48:00.000,
                  TITLE, "jm0141_JRM_Science",
                  REQUESTOR, "JRMTEAM",
PROCESSOR, "VC2",
                  KEY, "No_Key")
         command(1,
                  SCHEDULED_TIME,\00:00\,FROM_REQUEST_START,
                 JRM SET PAR(92,153)
            ),
         command(2,
                 SCHEDULED TIME, \00:00:04\, FROM PREVIOUS START,
JRM SCI PAR("SCI I1 S1",1,1,0,"IDIS SDIS","HSSL","ENABLE","RN","DISABLE",0,0,0,0,"LOW","LOW","POINT"
,28991,5000,5000,"LOW","LOW","POINT",-57025,"NO_SUMMED_SCI")
            ),
         command(3,
                  SCHEDULED TIME, \00:00:04\, FROM PREVIOUS START,
                  JRM GET PAR(6000)
            ),
         command(4,
```

```
JIR-IAPS-SY-002-2019
                                                         3ps
                                                                                                     27/08/19
                                                                                    Issue
                                                                                               1.0
 JUNO
                                                JUNO/JIRAM
                                                                                    Page
                                                                                               44
                                                                                                     of
                                                                                                             93
                  SCHEDULED_TIME, \00:00:04\, FROM_PREVIOUS_START,
                 JRM_START_HS_REC()
            ),
         command(5,
                 SCHEDULED TIME, \00:00:02\, FROM PREVIOUS START,
                 JRM SCIENCE()
            ),
         command(6,
                 SCHEDULED TIME, \00:01:12\, FROM PREVIOUS START,
JRM_SCI_PAR("SCI_I1_S1",1,1,0,"IDIS_SDIS","HSSL","ENABLE","RN","DISABLE",0,0,0,0,"LOW","LOW","POINT"
,28991,5000,5000,"LOW","LOW","POINT",-57025,"NO_SUMMED_SCI")
            ),
         command (7,
                 SCHEDULED TIME, \00:00:04\, FROM PREVIOUS START,
                 JRM_GET_PAR(6000)
            ),
         command (8,
                 SCHEDULED TIME, \00:00:02\, FROM PREVIOUS START,
                 JRM_SCIENCE()
            ),
         command(9,
                 SCHEDULED TIME, \00:01:12\, FROM PREVIOUS START,
JRM_SCI_PAR("SCI_I1_S1",1,1,0,"IDIS_SDIS","HSSL","ENABLE","RN","DISABLE",0,0,0,0,"LOW","LOW","POINT"
,28991,5000,5000,"LOW","LOW","POINT",-57025,"NO_SUMMED_SCI")
            ),
         command(10,
                 SCHEDULED TIME, \00:00:04\, FROM PREVIOUS START,
                 JRM GET PAR(6000)
            ),
         command (11,
                  SCHEDULED TIME, \00:00:02\, FROM PREVIOUS START,
                 JRM_SCIENCE()
            ),
         command (12,
                 SCHEDULED TIME, \00:01:12\, FROM_PREVIOUS_START,
                 JRM_STOP_HS_REC()
            ),
         command (13,
                 SCHEDULED TIME, \00:00:04\, FROM PREVIOUS START,
                 JRM SET PAR(92,8174)
            ),
         command(14,
                 SCHEDULED_TIME, \00:00:04\, FROM_PREVIOUS_START,
                 JRM ERROR LOG()
            ),
             note(1,
                  SCHEDULED TIME, \00:00:04\, FROM PREVIOUS START,
                  TEXT, \"RAD+CAL" \
              ),
 end;
request(JRM 035,
                  START_TIME,2018-196T22:58:15.000,
                  TITLE, "jm0141_JRM_Science",
                  REQUESTOR, "JRMTEAM",
PROCESSOR, "VC2",
                  KEY, "No_Key")
         command(1,
                 SCHEDULED TIME, \00:00\, FROM REQUEST START,
                 JRM SET PAR(92,153)
            ),
         command(2,
                 SCHEDULED TIME, \00:00:04\, FROM PREVIOUS START,
JRM_SCI_PAR("SCI_I1_S0",1,1,0,"IDIS_SDIS","HSSL","ENABLE","RN","DISABLE",0,0,0,0,"LOW","LOW","POINT",28991,5000,5000,"LOW","LOW","POINT",-57025,"NO_SUMMED_SCI")
            ),
         command(3,
                 SCHEDULED TIME, \00:00:04\, FROM PREVIOUS START,
                 JRM_GET_PAR(6000)
            ),
```

```
JIR-IAPS-SY-002-2019
                                                         3ps
                                                                                                     27/08/19
                                                                                    Issue
                                                                                               1.0
 JUNO
                                                JUNO/JIRAM
                                                                                    Page
                                                                                               45
                                                                                                     of
                                                                                                            93
         command (4,
                 SCHEDULED_TIME, \00:00:04\, FROM_PREVIOUS_START,
                 JRM START HS REC()
            ),
         command (5,
                 SCHEDULED TIME, \00:00:02\, FROM PREVIOUS START,
                 JRM SCIENCE()
            ),
         command(6,
                 SCHEDULED TIME, \00:01:12\, FROM PREVIOUS START,
JRM_SCI_PAR("SCI_I1_S0",1,1,0,"IDIS_SDIS","HSSL","ENABLE","RN","DISABLE",0,0,0,0,"LOW","LOW","POINT"
,28991,5000,5000,"LOW","LOW","POINT",-57025,"NO_SUMMED_SCI")
           ),
         command (7,
                 SCHEDULED TIME, \00:00:04\, FROM PREVIOUS START,
                 JRM GET PAR(6000)
            ),
         command(8,
                 SCHEDULED TIME, \00:00:02\, FROM_PREVIOUS_START,
                 JRM SCIENCE()
            ),
         command(9,
                 SCHEDULED TIME, \00:01:12\, FROM PREVIOUS START,
JRM_SCI PAR("SCI_I1_S0",1,1,0,"IDIS_SDIS","HSSL","ENABLE","RN","DISABLE",0,0,0,0,"LOW","LOW","POINT"
,28991,5000,5000,"LOW","LOW","POINT",-57025,"NO SUMMED SCI")
            ),
         command(10,
                 SCHEDULED TIME, \00:00:04\, FROM PREVIOUS START,
                 JRM GET PAR(6000)
            ),
         command(11,
                 SCHEDULED_TIME, \00:00:02\, FROM_PREVIOUS_START,
                 JRM SCIENCE()
            ),
         command (12,
                  SCHEDULED TIME, \00:01:12\, FROM PREVIOUS START,
                 JRM STOP HS REC()
            ),
         command(13,
                 SCHEDULED TIME, \00:00:04\, FROM PREVIOUS START,
                 JRM_SET_PAR(92,8174)
            ),
         command(14,
                 SCHEDULED_TIME, \00:00:04\, FROM_PREVIOUS_START,
                 JRM ERROR LOG()
            ),
             note(1,
                  SCHEDULED TIME, \00:00:04\, FROM PREVIOUS START,
                  TEXT, \"Radiation_Sequence_14_014_Approach_2018-196T22:58:15.000"\
              ),
 end;
request(JRM_036,
                  START_TIME,2018-196T23:08:00.000,
                  TITLE, "jm0141_JRM_Science",
                  REQUESTOR, "JRMTEAM",
PROCESSOR, "VC2",
                  KEY, "No Key")
         command(1,
                 SCHEDULED TIME, \00:00:00\, FROM REQUEST START,
                 JRM SET PAR(92,153)
            ),
         command(2,
                 SCHEDULED TIME, \00:00:04\, FROM PREVIOUS START,
JRM_SCI_PAR("SCI_I1_S1",1,1,0,"IDIS_SDIS","HSSL","ENABLE","RN","DISABLE",0,0,0,0,"LOW","LOW","POINT"
,28991,5000,5000,"LOW","LOW","POINT",-57025,"NO_SUMMED_SCI")
            ),
         command (3,
                 SCHEDULED TIME, \00:00:04\, FROM_PREVIOUS_START,
                 JRM GET PAR(6000)
```

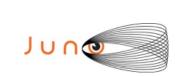

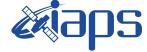

JIR-IAPS-SY-002-2019

 Issue
 1.0
 27/08/19

 Page
 46
 of
 93

), command (4, SCHEDULED TIME, \00:00:04\, FROM PREVIOUS START, JRM START HS REC() ), command (5, SCHEDULED TIME, \00:00:02\, FROM\_PREVIOUS\_START, JRM SCIENCE() ), command (6, SCHEDULED TIME, \00:01:12\, FROM PREVIOUS START, JRM\_SCI\_PAR("SCI\_I1\_S1",1,1,0,"IDIS\_SDIS","HSSL","ENABLE","RN","DISABLE",0,0,0,0,"LOW","LOW","POINT",28991,5000,5000,"LOW","LOW","POINT",-57025,"NO\_SUMMED\_SCI") ), command(7, SCHEDULED\_TIME, \00:00:04\, FROM\_PREVIOUS\_START, JRM GET PAR(6000) ), command(8, SCHEDULED TIME, \00:00:02\, FROM PREVIOUS START, JRM SCIENCE() ), command(9, SCHEDULED TIME, \00:01:12\, FROM PREVIOUS START, JRM\_SCI\_PAR("SCI\_I1\_S1",1,1,0,"IDIS\_SDIS","HSSL","ENABLE","RN","DISABLE",0,0,0,0,"LOW","LOW","POINT"
,28991,5000,5000,"LOW","LOW","POINT",-57025,"NO\_SUMMED\_SCI") ), command(10, SCHEDULED TIME, \00:00:04\, FROM PREVIOUS START, JRM\_GET\_PAR(6000) ), command(11, SCHEDULED TIME, \00:00:02\, FROM PREVIOUS START, JRM SCIENCE() ), command(12, SCHEDULED TIME, \00:01:12\, FROM PREVIOUS START, JRM STOP HS REC() ), command (13, SCHEDULED\_TIME, \00:00:04\, FROM\_PREVIOUS\_START, JRM SET PAR(92,8174) ), command(14, SCHEDULED TIME, \00:00:04\, FROM PREVIOUS START, JRM ERROR LOG() ), note(1, SCHEDULED\_TIME, \00:00:04\, FROM\_PREVIOUS\_START, TEXT, \"RAD+CAL" \ ), end; request(JRM\_037, START\_TIME,2018-196T23:18:00.000, TITLE, "jm0141\_JRM\_Science", REQUESTOR, "JRMTEAM", PROCESSOR, "VC2", KEY, "No Key") command(1, SCHEDULED\_TIME,\00:00\,FROM\_REQUEST\_START, JRM SET PAR(92,153) ), command (2, SCHEDULED TIME, \00:00:04\, FROM PREVIOUS START, JRM\_SCI\_PAR("SCI\_I1\_S1",1,1,0,"IDIS\_SDIS","HSSL","ENABLE","RN","DISABLE",0,0,0,0,"LOW","LOW","POINT" ,28991,5000,5000,"LOW","LOW","POINT",-57025,"NO SUMMED SCI") ), command(3, SCHEDULED TIME, \00:00:04\, FROM PREVIOUS START,

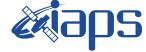

**JIR-IAPS-SY-002-2019** 

27/08/19 Issue 1.0 Page

47 of 93

```
JRM_GET_PAR(6000)
            ),
         command(4,
                  SCHEDULED TIME, \00:00:04\, FROM PREVIOUS START,
                  JRM START HS REC()
             ),
         command(5,
                  SCHEDULED_TIME, \00:00:02\, FROM_PREVIOUS_START,
                  JRM SCIENCE()
             ),
         command(6,
                  SCHEDULED TIME, \00:01:12\, FROM PREVIOUS START,
JRM SCI PAR("SCI I1 S1",1,1,0,"IDIS SDIS","HSSL","ENABLE","RN","DISABLE",0,0,0,0,"LOW","LOW","POINT"
,28991,5000,5000,"LOW","LOW","POINT",-57025,"NO_SUMMED_SCI")
            ),
          command(7,
                  SCHEDULED TIME, \00:00:04\, FROM PREVIOUS START,
                  JRM_GET_PAR(6000)
             ),
          command(8,
                  SCHEDULED TIME, \00:00:02\, FROM PREVIOUS START,
                  JRM_SCIENCE()
            ),
          command(9,
                  SCHEDULED TIME, \00:01:12\, FROM PREVIOUS START,
JRM_SCI_PAR("SCI_I1_S1",1,1,0,"IDIS_SDIS","HSSL","ENABLE","RN","DISABLE",0,0,0,0,"LOW","LOW","POINT",28991,5000,5000,"LOW","LOW","POINT",-57025,"NO_SUMMED_SCI")
            ),
         command(10,
                  SCHEDULED TIME, \00:00:04\, FROM_PREVIOUS_START,
                  JRM_GET_PAR(6000)
             ),
         command(11,
                  SCHEDULED TIME, \00:00:02\, FROM PREVIOUS START,
                  JRM SCIENCE()
            ),
         command (12,
                  SCHEDULED TIME, \00:01:12\, FROM PREVIOUS START,
                  JRM STOP HS REC()
             ),
          command(13,
                  SCHEDULED TIME, \00:00:04\, FROM PREVIOUS START,
                  JRM SET PAR (92,8174)
             ),
          command(14,
                  SCHEDULED_TIME, \00:00:04\, FROM_PREVIOUS_START,
                  JRM ERROR LOG()
             ),
              note(1,
                   SCHEDULED TIME, \00:00:04\, FROM PREVIOUS START,
                   TEXT, \"RAD+CAL"\
              ),
 end;
request(JRM 038,
                   START_TIME,2018-196T23:28:00.000,
                   TITLE, "jm0141_JRM_Science",
                   REQUESTOR, "JRMTEAM",
PROCESSOR, "VC2",
                   KEY, "No Key")
         command(1.
                  SCHEDULED TIME, \00:00\, FROM REQUEST START,
                  JRM SET PAR(92,153)
            ),
         command(2,
                  SCHEDULED TIME, \00:00:04\, FROM PREVIOUS START,
JRM_SCI_PAR("SCI_I1_S1",1,1,0,"IDIS_SDIS","HSSL","ENABLE","RN","DISABLE",0,0,0,0,"LOW","LOW","POINT",28991,5000,5000,"LOW","LOW","POINT",-57025,"NO SUMMED SCI")
            ),
         command(3,
```

|                                                                               | <b>Xi</b> anc                                                            | JIR-I           | JIR-IAPS-SY-( |              |         |  |
|-------------------------------------------------------------------------------|--------------------------------------------------------------------------|-----------------|---------------|--------------|---------|--|
|                                                                               | ««Joho                                                                   | Issue           | 1.0           | 1.0 27/08/19 |         |  |
|                                                                               | JUNO/JIRAM                                                               | Page            | 48            | of           | 93      |  |
| SCHEDULED_TIME,<br>JRM GET PAR(600                                            | <pre>\00:00:04FROM_PREVIOUS_START, 0)</pre>                              |                 |               |              |         |  |
| JRM_START_HS_RE                                                               | <pre>\00:00:04FROM_PREVIOUS_START,<br/>C()</pre>                         |                 |               |              |         |  |
| ),<br>command(5,<br>SCHEDULED_TIME,<br>JRM_SCIENCE()<br>),                    | \00:00:02FROM_PREVIOUS_START,                                            |                 |               |              |         |  |
| command(6,                                                                    | \00:01:12FROM_PREVIOUS_START,                                            |                 |               |              |         |  |
| JRM_SCI_PAR("SCI_I1_S1",1,1,0,",28991,5000,5000,"LOW","LOW","LOW","E          | IDIS_SDIS","HSSL","ENABLE","RN","DISAB<br>OINT",-57025,"NO_SUMMED_SCI")  | BLE",0,0,0,0,"I | JOW","I       | JOW",        | "POINT" |  |
| JRM_GET_PAR(600                                                               | <pre>\00:00:04FROM_PREVIOUS_START, 0)</pre>                              |                 |               |              |         |  |
| JRM_SCIENCE()                                                                 | \00:00:02FROM_PREVIOUS_START,                                            |                 |               |              |         |  |
| ),<br>command(9,<br>SCHEDULED_TIME,                                           | \00:01:12FROM_PREVIOUS_START,                                            |                 |               |              |         |  |
| <pre>JRM_SCI_PAR("SCI_I1_S1",1,1,0," ,28991,5000,5000,"LOW","LOW","E ),</pre> | IDIS_SDIS","HSSL","ENABLE","RN","DISAB<br>POINT",-57025,"NO_SUMMED_SCI") | BLE",0,0,0,0,"I | LOW","I       | JOW",        | "POINT" |  |
| command(10,                                                                   | <pre>\00:00:04FROM_PREVIOUS_START, 0)</pre>                              |                 |               |              |         |  |
| command(11,<br>SCHEDULED_TIME,<br>JRM_SCIENCE()                               | \00:00:02FROM_PREVIOUS_START,                                            |                 |               |              |         |  |
| JRM_STOP_HS_REC                                                               | <pre>\00:01:12FROM_PREVIOUS_START, ()</pre>                              |                 |               |              |         |  |
| JRM_SET_PAR(92,                                                               | <pre>\00:00:04FROM_PREVIOUS_START, 8174)</pre>                           |                 |               |              |         |  |
| JRM_ERROR_LOG()                                                               | \00:00:04FROM_PREVIOUS_START,                                            |                 |               |              |         |  |
| TEXT, \"RAD+CAL                                                               | ,\00:00:04FROM_PREVIOUS_START,<br>"\                                     |                 |               |              |         |  |
| ),<br>end;                                                                    |                                                                          |                 |               |              |         |  |

```
START_TIME, 2018-196T23:38:00.000,
TITLE, "jm0141_JRM_Science",
REQUESTOR, "JRMTEAM",
PROCESSOR, "VC2",
KEY, "No_Key")
command(1,
SCHEDULED_TIME, \00:00:00\, FROM_REQUEST_START,
JRM_SET_PAR(92,153)
),
command(2,
SCHEDULED_TIME, \00:00:04\, FROM_PREVIOUS_START,
```

JRM\_SCI\_PAR("SCI\_I1\_S1",1,1,0,"IDIS\_SDIS","HSSL","ENABLE","RN","DISABLE",0,0,0,0,"LOW","LOW","POINT",28991,5000,5000,"LOW","LOW","POINT",-57025,"NO\_SUMMED\_SCI")

| Jυ | <b>∩</b> @ |  |
|----|------------|--|

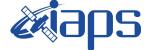

**JIR-IAPS-SY-002-2019** 

JUNO/JIRAM

 Issue
 1.0
 27/08/19

 Page
 49
 of
 93

command (3, SCHEDULED TIME, \00:00:04\, FROM\_PREVIOUS\_START, JRM\_GET\_PAR(6000) ), command(4, SCHEDULED TIME, \00:00:04\, FROM PREVIOUS START, JRM START HS REC() ), command(5, SCHEDULED TIME, \00:00:02\, FROM PREVIOUS START, JRM\_SCIENCE() ), command(6, SCHEDULED TIME, \00:01:12\, FROM PREVIOUS START, JRM\_SCI\_PAR("SCI\_I1\_S1",1,1,0,"IDIS\_SDIS","HSSL","ENABLE","RN","DISABLE",0,0,0,0,"LOW","LOW","POINT"
,28991,5000,5000,"LOW","LOW","POINT",-57025,"NO\_SUMMED\_SCI") ), command(7, SCHEDULED TIME, \00:00:04\, FROM PREVIOUS START, JRM\_GET\_PAR(6000) ), command (8. SCHEDULED TIME, \00:00:02\, FROM PREVIOUS START, JRM\_SCIENCE() ), command (9, SCHEDULED TIME, \00:01:12\, FROM PREVIOUS START, JRM\_SCI\_PAR("SCI\_I1\_S1",1,1,0,"IDIS\_SDIS","HSSL","ENABLE","RN","DISABLE",0,0,0,0,"LOW","LOW","POINT" ,28991,5000,5000,"LOW","LOW","POINT",-57025,"NO SUMMED SCI") ), command(10, SCHEDULED TIME, \00:00:04\, FROM PREVIOUS START, JRM GET PAR(6000) ), command (11, SCHEDULED TIME, \00:00:02\, FROM PREVIOUS START, JRM SCIENCE() ), command(12, SCHEDULED TIME, \00:01:12\, FROM PREVIOUS START, JRM\_STOP\_HS\_REC() ), command (13, SCHEDULED\_TIME, \00:00:04\, FROM\_PREVIOUS\_START, JRM SET PAR(92,8174) ), command(14, SCHEDULED\_TIME, \00:00:04\, FROM\_PREVIOUS\_START, JRM ERROR LOG() ), note(1, SCHEDULED TIME, \00:00:04\, FROM PREVIOUS START, TEXT,  $\ \ RAD+CAL''$ ), end; request(JRM 040, START\_TIME, 2018-196T23:48:00.000, TITLE, "jm0141 JRM Science", REQUESTOR, "JRMTEAM", PROCESSOR, "VC2", KEY, "No Key") command(1, SCHEDULED TIME, \00:00\, FROM REQUEST START, JRM\_SET\_PAR(92,153) ), command(2, SCHEDULED TIME, \00:00:04\, FROM PREVIOUS START,

JRM\_SCI\_PAR("SCI\_I1\_S1",1,1,0,"IDIS\_SDIS","HSSL","ENABLE","RN","DISABLE",0,0,0,0,"LOW","LOW","POINT"
,28991,5000,5000,"LOW","LOW","POINT",-57025,"NO\_SUMMEd\_SCI")

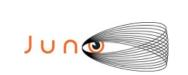

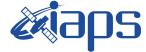

**JIR-IAPS-SY-002-2019** 

27/08/19 Issue 1.0 Page

50 of 93

```
),
         command(3.
                 SCHEDULED TIME, \00:00:04\, FROM PREVIOUS START,
                 JRM GET PAR(6000)
            ),
         command(4,
                 SCHEDULED TIME, \00:00:04\, FROM PREVIOUS START,
                 JRM_START_HS_REC()
            ),
         command (5,
                 SCHEDULED TIME, \00:00:02\, FROM PREVIOUS START,
                 JRM SCIENCE()
            ),
         command (6,
                 SCHEDULED_TIME, \00:01:12\, FROM_PREVIOUS_START,
JRM_SCI_PAR("SCI_I1_S1",1,1,0,"IDIS_SDIS","HSSL","ENABLE","RN","DISABLE",0,0,0,0,"LOW","LOW","POINT",28991,5000,5000,"LOW","LOW","POINT",-57025,"NO SUMMED SCI")
            ),
         command (7,
                 SCHEDULED TIME, \00:00:04\, FROM PREVIOUS START,
                 JRM GET PAR(6000)
            ).
         command(8,
                 SCHEDULED_TIME, \00:00:02\, FROM_PREVIOUS_START,
                 JRM_SCIENCE()
            ),
         command(9,
                 SCHEDULED TIME, \00:01:12\, FROM PREVIOUS START,
JRM SCI PAR("SCI I1 S1",1,1,0,"IDIS SDIS","HSSL","ENABLE","RN","DISABLE",0,0,0,0,"LOW","LOW","POINT"
,28991,5000,5000,"LOW","LOW","POINT",-57025,"NO_SUMMED_SCI")
            ),
         command(10,
                 SCHEDULED TIME, \00:00:04\, FROM PREVIOUS START,
                 JRM GET PAR(6000)
            ),
         command(11,
                 SCHEDULED TIME, \00:00:02\, FROM PREVIOUS START,
                 JRM SCIENCE()
            ),
         command (12,
                 SCHEDULED_TIME, \00:01:12\, FROM_PREVIOUS_START,
                 JRM STOP HS REC()
            ),
         command(13,
                 SCHEDULED TIME, \00:00:04\, FROM PREVIOUS START,
                 JRM SET PAR(92,8174)
            ),
         command(14,
                 SCHEDULED_TIME, \00:00:04\, FROM_PREVIOUS_START,
                 JRM ERROR LOG()
            ),
             note(1,
                  SCHEDULED TIME, \00:00:04\, FROM PREVIOUS START,
                  TEXT, \"RAD+CAL" \
             ),
 end:
request(JRM_041,
                  START TIME, 2018-196T23:58:15.000,
                  TITLE, "jm0141 JRM Science",
                  REQUESTOR, "JRMTEAM",
PROCESSOR, "VC2",
                  KEY, "No Key")
         command(1,
                 SCHEDULED_TIME, \00:00:00\, FROM_REQUEST_START,
                 JRM SET PAR(92,153)
            ),
         command(2,
                 SCHEDULED TIME, \00:00:04\, FROM PREVIOUS START,
```

|            |       | APS-S | 5Y- | Y-002-2019 |  |
|------------|-------|-------|-----|------------|--|
| e opo      | Issue | 1.0   | 27  | /08/19     |  |
| JUNO/JIRAM | Page  | 51    | of  | 93         |  |

```
JRM_SCI_PAR("SCI_I1_S0",1,1,0,"IDIS_SDIS","HSSL","ENABLE","RN","DISABLE",0,0,0,0,"LOW","LOW","POINT",28991,5000,5000,"LOW","LOW","POINT",-57025,"NO_SUMMED_SCI")
             ),
          command(3,
                  SCHEDULED TIME, \00:00:04\, FROM_PREVIOUS_START,
                  JRM GET PAR(6000)
             ),
          command(4,
                  SCHEDULED TIME, \00:00:04\, FROM PREVIOUS START,
                  JRM START HS REC()
             ),
          command(5,
                  SCHEDULED TIME, \00:00:02\, FROM PREVIOUS START,
                  JRM_SCIENCE()
             ),
          command(6,
                  SCHEDULED TIME, \00:01:12\, FROM PREVIOUS START,
JRM_SCI_PAR("SCI_I1_S0",1,1,0,"IDIS_SDIS","HSSL","ENABLE","RN","DISABLE",0,0,0,0,"LOW","LOW","POINT"
,28991,5000,5000,"LOW","LOW","POINT",-57025,"NO_SUMMED_SCI")
            ),
          command (7.
                  SCHEDULED_TIME, \00:00:04\, FROM_PREVIOUS_START,
                  JRM_GET_PAR(6000)
             ),
          command(8,
                  SCHEDULED TIME, \00:00:02\, FROM_PREVIOUS_START,
                  JRM SCIENCE()
             ),
          command(9,
                  SCHEDULED TIME, \00:01:12\, FROM PREVIOUS START,
JRM_SCI_PAR("SCI_I1_S0",1,1,0,"IDIS_SDIS","HSSL","ENABLE","RN","DISABLE",0,0,0,0,"LOW","LOW","POINT"
,28991,5000,5000,"LOW","LOW","POINT",-57025,"NO_SUMMED_SCI")
             ),
          command (10,
                  SCHEDULED TIME, \00:00:04\, FROM PREVIOUS START,
                  JRM GET PAR(6000)
             ),
          command(11,
                  SCHEDULED TIME, \00:00:02\, FROM PREVIOUS START,
                  JRM_SCIENCE()
             ),
          command (12,
                  SCHEDULED TIME, \00:01:12\, FROM PREVIOUS START,
                  JRM STOP HS REC()
             ),
          command (13,
                  SCHEDULED_TIME, \00:00:04\, FROM_PREVIOUS_START,
                  JRM_SET_PAR(92,8174)
             ),
          command(14,
                  SCHEDULED TIME, \00:00:04\, FROM_PREVIOUS_START,
                  JRM ERROR LOG()
             ),
              note(1,
                    SCHEDULED_TIME, \00:00:04\, FROM_PREVIOUS_START,
                    TEXT, \"Radiation Sequence 14 015 Approach 2018-196T23:58:15.000"\
              ),
 end;
request(JRM 042,
                    START_TIME,2018-197T00:08:00.000,
                    TITLE, "jm0141 JRM Science",
                   REQUESTOR, "JRMTEAM",
PROCESSOR, "VC2",
                    KEY, "No Key")
          command(1,
                   SCHEDULED TIME, \00:00:00\, FROM REQUEST START,
                  JRM SET PAR(92,153)
             ),
          command(2,
```

|            |       | JIR-IAPS-SY-00 |              |  |
|------------|-------|----------------|--------------|--|
|            | Issue | 1.0            | 27/08/19     |  |
| JUNO/JIRAM | Page  | 52             | of <b>93</b> |  |

```
SCHEDULED_TIME, \00:00:04\, FROM_PREVIOUS_START,
```

```
JRM_SCI_PAR("SCI_I1_S1",1,1,0,"IDIS_SDIS","HSSL","ENABLE","RN","DISABLE",0,0,0,0,"LOW","LOW","POINT"
,28991,5000,5000,"LOW","LOW","POINT",-57025,"NO_SUMMED_SCI")
            ),
         command(3,
                 SCHEDULED TIME, \00:00:04\, FROM PREVIOUS START,
                 JRM_GET_PAR(6000)
            ),
         command(4,
                 SCHEDULED_TIME, \00:00:04\, FROM_PREVIOUS_START,
                 JRM START HS REC()
            ),
         command (5,
                 SCHEDULED_TIME, \00:00:02\, FROM_PREVIOUS_START,
                 JRM SCIENCE()
            ),
         command (6,
                 SCHEDULED TIME, \00:01:12\, FROM_PREVIOUS_START,
JRM_SCI_PAR("SCI_I1_S1",1,1,0,"IDIS_SDIS","HSSL","ENABLE","RN","DISABLE",0,0,0,0,"LOW","LOW","POINT"
,28991,5000,5000,"LOW","LOW","POINT",-57025,"NO SUMMED SCI")
            ),
         command (7,
                 SCHEDULED TIME, \00:00:04\, FROM PREVIOUS START,
                 JRM GET PAR(6000)
            ),
         command(8,
                 SCHEDULED TIME, \00:00:02\, FROM PREVIOUS START,
                 JRM_SCIENCE()
            ),
         command (9,
                 SCHEDULED TIME, \00:01:12\, FROM PREVIOUS START,
JRM SCI PAR("SCI I1 S1",1,1,0,"IDIS SDIS","HSSL","ENABLE","RN","DISABLE",0,0,0,0,"LOW","LOW","POINT"
,28991,5000,5000,"LOW","LOW","POINT",-57025,"NO SUMMED_SCI")
            ),
         command(10,
                 SCHEDULED TIME, \00:00:04\, FROM PREVIOUS START,
                 JRM GET PAR(6000)
            ),
         command (11,
                 SCHEDULED_TIME, \00:00:02\, FROM_PREVIOUS_START,
                 JRM_SCIENCE()
            ),
         command(12,
                 SCHEDULED TIME, \00:01:12\, FROM PREVIOUS START,
                 JRM STOP HS REC()
            ),
         command(13,
                 SCHEDULED_TIME, \00:00:04\, FROM_PREVIOUS_START,
                 JRM SET PAR(92,8174)
            ),
         command(14,
                 SCHEDULED_TIME, \00:00:04\, FROM_PREVIOUS_START,
                 JRM ERROR LOG()
            ),
             note(1,
                  SCHEDULED TIME, \00:00:04\, FROM PREVIOUS START,
                  TEXT, \"RAD+CAL" \
             ),
 end;
request(JRM 043,
                  START TIME, 2018-197T00:18:00.000,
                  TITLE, "jm0141_JRM_Science",
                  REQUESTOR, "JRMTEAM",
PROCESSOR, "VC2",
                  KEY, "No_Key")
         command(1,
                 SCHEDULED TIME, \00:00:00\, FROM REQUEST START,
                 JRM_SET_PAR(92,153)
            ),
```

|            |       | APS-S | SY- | SY-002-2019 |  |
|------------|-------|-------|-----|-------------|--|
| e opo      | Issue | 1.0   | 27  | /08/19      |  |
| JUNO/JIRAM | Page  | 53    | of  | 93          |  |

command (2,

```
SCHEDULED_TIME, \00:00:04\, FROM_PREVIOUS_START,
JRM_SCI PAR("SCI_I1_S1",1,1,0,"IDIS_SDIS","HSSL","ENABLE","RN","DISABLE",0,0,0,0,"LOW","LOW","POINT"
,28991,5000,5000,"LOW","LOW","POINT",-57025,"NO SUMMED SCI")
            ),
         command(3,
                 SCHEDULED_TIME, \00:00:04\, FROM_PREVIOUS_START,
                 JRM GET PAR(6000)
            ),
         command(4,
                 SCHEDULED_TIME, \00:00:04\, FROM_PREVIOUS_START,
                 JRM START HS REC()
            ),
         command (5,
                 SCHEDULED TIME, \00:00:02\, FROM PREVIOUS START,
                 JRM_SCIENCE()
            ),
         command(6,
                 SCHEDULED_TIME, \00:01:12\, FROM_PREVIOUS_START,
JRM_SCI_PAR("SCI_I1_S1",1,1,0,"IDIS_SDIS","HSSL","ENABLE","RN","DISABLE",0,0,0,0,"LOW","LOW","POINT",28991,5000,5000,"LOW","LOW","POINT",-57025,"NO_SUMMED_SCI")
            ),
         command(7,
                 SCHEDULED TIME, \00:00:04\, FROM PREVIOUS START,
                 JRM_GET_PAR(6000)
            ),
         command(8,
                 SCHEDULED TIME, \00:00:02\, FROM PREVIOUS START,
                 JRM SCIENCE()
            ),
         command(9,
                 SCHEDULED TIME, \00:01:12\, FROM PREVIOUS START,
JRM SCI PAR("SCI I1 S1",1,1,0,"IDIS SDIS","HSSL","ENABLE","RN","DISABLE",0,0,0,0,"LOW","LOW","POINT"
,28991,5000,5000,"LOW","LOW","POINT",-57025,"NO_SUMMED_SCI")
            ),
         command(10,
                 SCHEDULED TIME, \00:00:04\, FROM PREVIOUS START,
                 JRM_GET_PAR(6000)
            ),
         command(11,
                 SCHEDULED TIME, \00:00:02\, FROM PREVIOUS START,
                 JRM SCIENCE()
            ),
         command(12,
                 SCHEDULED TIME, \00:01:12\, FROM PREVIOUS START,
                 JRM_STOP_HS_REC()
            ),
         command(13,
                 SCHEDULED TIME, \00:00:04\, FROM PREVIOUS START,
                 JRM SET PAR(92,8174)
            ),
         command(14,
                 SCHEDULED TIME, \00:00:04\, FROM PREVIOUS START,
                 JRM ERROR LOG()
            ),
             note(1,
                  SCHEDULED_TIME, \00:00:04\, FROM_PREVIOUS_START,
                  TEXT, \"RAD+CAL" \
             ),
 end:
request(JRM 044,
                  START_TIME,2018-197T00:28:00.000,
                  TITLE, "jm0141_JRM_Science",
                  REQUESTOR, "JRMTEAM",
PROCESSOR, "VC2",
                  KEY, "No Key")
         command(1,
                 SCHEDULED_TIME, \00:00:00\, FROM_REQUEST_START,
                 JRM_SET_PAR(92,153)
```

```
JIR-IAPS-SY-002-2019
                                                           JDS
                                                                                                        27/08/19
                                                                                       Issue
                                                                                                  1.0
                                                  JUNO/JIRAM
                                                                                       Page
                                                                                                  54
                                                                                                        of
                                                                                                                93
             ),
         command (2,
                  SCHEDULED TIME, \00:00:04\, FROM PREVIOUS START,
JRM_SCI_PAR("SCI_I1_S1",1,1,0,"IDIS_SDIS","HSSL","ENABLE","RN","DISABLE",0,0,0,0,"LOW","LOW","POINT",28991,5000,5000,"LOW","LOW","POINT",-57025,"NO SUMMED SCI")
             ),
         command(3,
                  SCHEDULED TIME, \00:00:04\, FROM PREVIOUS START,
                  JRM GET PAR(6000)
             ),
          command(4,
                  SCHEDULED_TIME, \00:00:04\, FROM_PREVIOUS_START,
                  JRM START HS REC()
             ),
          command(5,
                  SCHEDULED TIME, \00:00:02\, FROM PREVIOUS START,
                  JRM SCIENCE()
             ),
         command(6,
                  SCHEDULED TIME, \00:01:12\, FROM PREVIOUS START,
JRM_SCI_PAR("SCI_I1_S1",1,1,0,"IDIS_SDIS","HSSL","ENABLE","RN","DISABLE",0,0,0,0,"LOW","LOW","POINT",28991,5000,5000,"LOW","LOW","POINT",-57025,"NO_SUMMED_SCI")
            ),
         command(7,
                  SCHEDULED TIME, \00:00:04\, FROM PREVIOUS START,
                  JRM GET PAR(6000)
             ),
         command(8,
                  SCHEDULED TIME, \00:00:02\, FROM PREVIOUS START,
                  JRM_SCIENCE()
             ),
         command(9,
                  SCHEDULED TIME, \00:01:12\, FROM PREVIOUS START,
JRM_SCI_PAR("SCI_I1_S1",1,1,0,"IDIS_SDIS","HSSL","ENABLE","RN","DISABLE",0,0,0,0,"LOW","LOW","POINT"
,28991,5000,5000,"LOW","LOW","POINT",-57025,"NO_SUMMED_SCI")
            ),
         command(10,
                  SCHEDULED TIME, \00:00:04\, FROM PREVIOUS START,
                  JRM GET PAR(6000)
             ),
         command(11,
                  SCHEDULED_TIME, \00:00:02\, FROM_PREVIOUS_START,
                  JRM SCIENCE()
             ),
         command(12,
                  SCHEDULED TIME, \00:01:12\, FROM PREVIOUS START,
                  JRM_STOP_HS_REC()
             ),
         command (13,
                  SCHEDULED TIME, \00:00:04\, FROM PREVIOUS START,
                  JRM SET PAR(92,8174)
             ),
         command(14,
                  SCHEDULED TIME, \00:00:04\, FROM PREVIOUS START,
                  JRM_ERROR LOG()
             ),
              note(1,
                   SCHEDULED TIME, \00:00:04\, FROM PREVIOUS START,
                   TEXT, \"RAD+CAL"\
              ),
 end:
request(JRM_045,
                   START_TIME,2018-197T00:38:00.000,
                   TITLE, "jm0141_JRM_Science",
                   REQUESTOR, "JRMTEAM",
                   PROCESSOR, "VC2",
                   KEY, "No Key")
         command(1,
                  SCHEDULED TIME, \00:00:00\, FROM REQUEST START,
```

```
JIR-IAPS-SY-002-2019
                                                           3ps
                                                                                                         27/08/19
                                                                                        Issue
                                                                                                   1.0
 JUNC
                                                  JUNO/JIRAM
                                                                                        Page
                                                                                                         of
                                                                                                                 93
                                                                                                   55
                  JRM SET PAR(92,153)
             ),
          command(2,
                  SCHEDULED TIME, \00:00:04\, FROM PREVIOUS START,
JRM_SCI_PAR("SCI_I1_S1",1,1,0,"IDIS_SDIS","HSSL","ENABLE","RN","DISABLE",0,0,0,0,"LOW","LOW","POINT",28991,5000,5000,"LOW","LOW","POINT",-57025,"NO_SUMMED_SCI")
             ),
          command(3,
                  SCHEDULED TIME, \00:00:04\, FROM PREVIOUS START,
                  JRM GET PAR(6000)
             ),
          command(4,
                  SCHEDULED TIME, \00:00:04\, FROM PREVIOUS START,
                  JRM_START_HS_REC()
             ),
          command(5,
                  SCHEDULED TIME, \00:00:02\, FROM PREVIOUS START,
                  JRM SCIENCE()
             ),
          command(6,
                  SCHEDULED TIME, \00:01:12\, FROM PREVIOUS START,
JRM_SCI_PAR("SCI_I1_S1",1,1,0,"IDIS_SDIS","HSSL","ENABLE","RN","DISABLE",0,0,0,0,"LOW","LOW","POINT"
,28991,5000,5000,"LOW","LOW","POINT",-57025,"NO_SUMMED_SCI")
             ),
          command (7,
                  SCHEDULED TIME, \00:00:04\, FROM PREVIOUS START,
                  JRM GET PAR(6000)
             ),
          command(8,
                  SCHEDULED_TIME, \00:00:02\, FROM_PREVIOUS_START,
                  JRM SCIENCE()
             ),
          command(9,
                  SCHEDULED TIME, \00:01:12\, FROM PREVIOUS START,
JRM_SCI_PAR("SCI_I1_S1",1,1,0,"IDIS_SDIS","HSSL","ENABLE","RN","DISABLE",0,0,0,0,"LOW","LOW","POINT"
,28991,5000,5000,"LOW","LOW","POINT",-57025,"NO_SUMMED_SCI")
            ),
          command(10,
                  SCHEDULED TIME, \00:00:04\, FROM PREVIOUS START,
                  JRM_GET_PAR(6000)
             ),
          command (11,
                  SCHEDULED_TIME, \00:00:02\, FROM_PREVIOUS_START,
                  JRM SCIENCE()
             ),
          command (12.
                  SCHEDULED_TIME, \00:01:12\, FROM_PREVIOUS_START,
                  JRM STOP HS REC()
             ),
          command (13,
                  SCHEDULED TIME, \00:00:04\, FROM PREVIOUS START,
                  JRM SET PAR(92,8174)
             ),
          command(14,
                  SCHEDULED TIME, \00:00:04\, FROM PREVIOUS START,
                  JRM ERROR LOG()
             ),
              note(1,
                   SCHEDULED TIME, \00:00:04\, FROM PREVIOUS START,
                   TEXT, \"RAD+CAL"\
              ),
 end;
request(JRM_046,
                   START_TIME,2018-197T00:48:00.000,
                   TITLE, "jm0141 JRM Science",
                   REQUESTOR, "JRMTEAM",
PROCESSOR, "VC2",
                   KEY, "No_Key")
          command(1,
```

```
JIR-IAPS-SY-002-2019
                                                           JDS
                                                                                                         27/08/19
                                                                                       Issue
                                                                                                   1.0
 JUNC
                                                  JUNO/JIRAM
                                                                                       Page
                                                                                                         of
                                                                                                                 93
                                                                                                   56
                  SCHEDULED_TIME, \00:00:00\, FROM_REQUEST_START,
                  JRM SET PAR(92,153)
             ),
          command(2,
                  SCHEDULED TIME, \00:00:04\, FROM PREVIOUS START,
JRM_SCI_PAR("SCI_I1_S1",1,1,0,"IDIS_SDIS","HSSL","ENABLE","RN","DISABLE",0,0,0,0,"LOW","LOW","POINT"
,28991,5000,5000,"LOW","LOW","POINT",-57025,"NO_SUMMED_SCI")
            ),
          command(3,
                  SCHEDULED_TIME, \00:00:04\, FROM_PREVIOUS_START,
                  JRM GET PAR(6000)
             ),
          command (4,
                  SCHEDULED TIME, \00:00:04\, FROM PREVIOUS START,
                  JRM START HS REC()
             ),
          command (5,
                  SCHEDULED TIME, \00:00:02\, FROM PREVIOUS START,
                  JRM_SCIENCE()
             ),
          command(6,
                  SCHEDULED TIME, \00:01:12\, FROM PREVIOUS START,
JRM_SCI_PAR("SCI_I1_S1",1,1,0,"IDIS_SDIS","HSSL","ENABLE","RN","DISABLE",0,0,0,0,"LOW","LOW","POINT",28991,5000,5000,"LOW","LOW","POINT",-57025,"NO_SUMMED_SCI")
            ),
          command (7,
                  SCHEDULED TIME, \00:00:04\, FROM PREVIOUS START,
                  JRM GET PAR(6000)
             ),
          command (8,
                  SCHEDULED_TIME, \00:00:02\, FROM_PREVIOUS_START,
                  JRM SCIENCE()
             ),
          command(9,
                  SCHEDULED TIME, \00:01:12\, FROM PREVIOUS START,
JRM_SCI_PAR("SCI_I1_S1",1,1,0,"IDIS_SDIS","HSSL","ENABLE","RN","DISABLE",0,0,0,0,"LOW","LOW","POINT",28991,5000,5000,"LOW","LOW","POINT",-57025,"NO SUMMED SCI")
             ),
          command (10,
                  SCHEDULED_TIME, \00:00:04\, FROM_PREVIOUS_START,
                  JRM GET PAR(6000)
             ),
          command (11,
                  SCHEDULED TIME, \00:00:02\, FROM PREVIOUS START,
                  JRM_SCIENCE()
             ),
          command(12,
                  SCHEDULED TIME, \00:01:12\, FROM PREVIOUS START,
                  JRM STOP HS REC()
             ),
          command(13,
                  SCHEDULED_TIME, \00:00:04\, FROM_PREVIOUS_START,
                  JRM SET PAR(92,8174)
             ),
          command(14,
                  SCHEDULED TIME, \00:00:04\, FROM PREVIOUS START,
                  JRM ERROR LOG()
             ),
              note(1,
                   SCHEDULED TIME, \00:00:04\, FROM_PREVIOUS_START,
                   TEXT, \"RAD+CAL" \
              ),
 end;
request(JRM_047,
                   START_TIME,2018-197T00:58:15.000,
                   TITLE, "jm0141 JRM Science",
                   REQUESTOR, "JRMTEAM",
PROCESSOR, "VC2",
                   KEY, "No Key")
```

```
JIR-IAPS-SY-002-2019
                                                       JDS
                                                                                                 27/08/19
                                                                                 Issue
                                                                                            1.0
 JUNO
                                              JUNO/JIRAM
                                                                                 Page
                                                                                            57
                                                                                                 of
                                                                                                         93
         command(1,
                 SCHEDULED_TIME, \00:00:00\, FROM_REQUEST_START,
                 JRM_SET_PAR(92,153)
            ),
         command(2,
                 SCHEDULED TIME, \00:00:04\, FROM PREVIOUS START,
JRM_SCI_PAR("SCI_I1_S0",1,1,0,"IDIS_SDIS","HSSL","ENABLE","RN","DISABLE",0,0,0,0,"LOW","LOW","POINT",28991,5000,5000,"LOW","LOW","POINT",-57025,"NO_SUMMED_SCI")
            ).
         command (3,
                 SCHEDULED TIME, \00:00:04\, FROM PREVIOUS START,
                 JRM GET PAR(6000)
            ),
         command (4,
                 SCHEDULED TIME, \00:00:04\, FROM PREVIOUS START,
                 JRM START HS REC()
            ),
         command(5,
                 SCHEDULED TIME, \00:00:02\, FROM_PREVIOUS_START,
                 JRM SCIENCE()
            ),
         command(6,
                 SCHEDULED_TIME, \00:01:12\, FROM_PREVIOUS_START,
JRM_SCI PAR("SCI_I1_S0",1,1,0,"IDIS_SDIS","HSSL","ENABLE","RN","DISABLE",0,0,0,0,"LOW","LOW","POINT"
,28991,5000,5000,"LOW","LOW","POINT",-57025,"NO SUMMED SCI")
            ),
         command (7,
                 SCHEDULED TIME, \00:00:04\, FROM PREVIOUS START,
                 JRM GET PAR(6000)
            ),
         command(8,
                 SCHEDULED_TIME, \00:00:02\, FROM_PREVIOUS_START,
                 JRM SCIENCE()
            ),
         command (9,
                 SCHEDULED TIME, \00:01:12\, FROM PREVIOUS START,
JRM_SCI_PAR("SCI_I1_S0",1,1,0,"IDIS_SDIS","HSSL","ENABLE","RN","DISABLE",0,0,0,0,"LOW","LOW","POINT"
,28991,5000,5000,"LOW","LOW","POINT",-57025,"NO SUMMED SCI")
            ),
         command(10,
                 SCHEDULED TIME, \00:00:04\, FROM PREVIOUS START,
                 JRM GET PAR(6000)
            ),
         command(11,
                 SCHEDULED_TIME, \00:00:02\, FROM_PREVIOUS_START,
                 JRM SCIENCE()
            ),
         command(12,
                 SCHEDULED TIME, \00:01:12\, FROM PREVIOUS START,
                 JRM STOP HS REC()
            ),
         command(13,
                 SCHEDULED TIME, \00:00:04\, FROM PREVIOUS START,
                 JRM SET PAR(92,8174)
            ),
         command(14,
                 SCHEDULED_TIME, \00:00:04\, FROM_PREVIOUS_START,
                 JRM ERROR LOG()
            ),
             note(1,
                  SCHEDULED TIME, \00:00:04\, FROM PREVIOUS START,
                  TEXT, \"Radiation Sequence 14 016 Approach 2018-197T00:58:15.000"\
             ),
 end:
request(JRM_048,
                  START TIME, 2018-197T01:08:00.000,
                  TITLE, "jm0141 JRM Science",
                  REQUESTOR, "JRMTEAM",
PROCESSOR, "VC2",
```

```
JIR-IAPS-SY-002-2019
                                                        3ps
                                                                                                    27/08/19
                                                                                   Issue
                                                                                              1.0
 JUNC
                                                JUNO/JIRAM
                                                                                   Page
                                                                                              58
                                                                                                    of
                                                                                                           93
                  KEY, "No Key")
         command(1,
                 SCHEDULED_TIME, \00:00\, FROM_REQUEST_START,
                 JRM SET PAR(92,153)
            ),
         command(2,
                 SCHEDULED_TIME, \00:00:04\, FROM_PREVIOUS_START,
JRM_SCI_PAR("SCI_I1_S1",1,1,0,"IDIS_SDIS","HSSL","ENABLE","RN","DISABLE",0,0,0,0,"LOW","LOW","POINT"
,28991,5000,5000,"LOW","LOW","POINT",-57025,"NO SUMMED SCI")
            ),
         command(3,
                 SCHEDULED_TIME, \00:00:04\, FROM_PREVIOUS_START,
                 JRM GET PAR(6000)
            ),
         command(4,
                 SCHEDULED TIME, \00:00:04\, FROM PREVIOUS START,
                 JRM START HS REC()
            ),
         command(5,
                 SCHEDULED TIME, \00:00:02\, FROM PREVIOUS START,
                 JRM SCIENCE()
            ).
         command(6,
                 SCHEDULED TIME, \00:01:12\, FROM PREVIOUS START,
JRM_SCI_PAR("SCI_I1_S1",1,1,0,"IDIS_SDIS","HSSL","ENABLE","RN","DISABLE",0,0,0,0,"LOW","LOW","POINT"
,28991,5000,5000,"LOW","LOW","POINT",-57025,"NO_SUMMED_SCI")
            ),
         command(7,
                 SCHEDULED TIME, \00:00:04\, FROM PREVIOUS START,
                 JRM_GET_PAR(6000)
            ),
         command(8,
                 SCHEDULED TIME, \00:00:02\, FROM PREVIOUS START,
                 JRM SCIENCE()
            ),
         command(9,
                 SCHEDULED TIME, \00:01:12\, FROM PREVIOUS START,
JRM_SCI_PAR("SCI_I1_S1",1,1,0,"IDIS_SDIS","HSSL","ENABLE","RN","DISABLE",0,0,0,0,"LOW","LOW","POINT"
,28991,5000,5000,"LOW","LOW","POINT",-57025,"NO_SUMMED_SCI")
            ),
         command (10,
                 SCHEDULED TIME, \00:00:04\, FROM PREVIOUS START,
                 JRM GET PAR(6000)
            ),
         command(11,
                 SCHEDULED TIME, \00:00:02\, FROM PREVIOUS START,
                 JRM SCIENCE()
            ),
         command (12,
                 SCHEDULED TIME, \00:01:12\, FROM PREVIOUS START,
                 JRM STOP HS REC()
            ),
         command(13,
                 SCHEDULED TIME, \00:00:04\, FROM PREVIOUS START,
                 JRM_SET_PAR(92,8174)
            ),
         command(14,
                 SCHEDULED TIME, \00:00:04\, FROM PREVIOUS START,
                 JRM ERROR LOG()
            ),
             note(1,
                  SCHEDULED TIME, \00:00:04\, FROM PREVIOUS START,
                  TEXT, \"RAD+CAL" \
             ),
 end;
request(JRM 049,
                  START TIME, 2018-197T01:18:00.000,
                  TITLE, "jm0141_JRM_Science",
                  REQUESTOR, "JRMTEAM",
```

```
JIR-IAPS-SY-002-2019
                                                          3ps
                                                                                                       27/08/19
                                                                                      Issue
                                                                                                  1.0
 JUNO
                                                 JUNO/JIRAM
                                                                                      Page
                                                                                                  59
                                                                                                        of
                                                                                                                93
                   PROCESSOR, "VC2",
                   KEY, "No_Key")
         command(1,
                  SCHEDULED_TIME, \00:00:00\, FROM_REQUEST_START,
                  JRM SET PAR(92,153)
             ),
         command(2,
                  SCHEDULED TIME, \00:00:04\, FROM PREVIOUS START,
JRM_SCI_PAR("SCI_I1_S1",1,1,0,"IDIS_SDIS","HSSL","ENABLE","RN","DISABLE",0,0,0,0,"LOW","LOW","POINT",28991,5000,5000,"LOW","LOW","POINT",-57025,"NO_SUMMED_SCI")
            ),
         command(3,
                  SCHEDULED TIME, \00:00:04\, FROM PREVIOUS START,
                  JRM GET PAR(6000)
             ),
          command(4,
                  SCHEDULED TIME, \00:00:04\, FROM PREVIOUS START,
                  JRM_START_HS_REC()
             ),
          command(5,
                  SCHEDULED TIME, \00:00:02\, FROM PREVIOUS START,
                  JRM_SCIENCE()
            ),
         command(6,
                  SCHEDULED TIME, \00:01:12\, FROM PREVIOUS START,
JRM_SCI_PAR("SCI_I1_S1",1,1,0,"IDIS_SDIS","HSSL","ENABLE","RN","DISABLE",0,0,0,0,"LOW","LOW","POINT",28991,5000,5000,"LOW","LOW","POINT",-57025,"NO_SUMMED_SCI")
            ),
         command(7,
                  SCHEDULED TIME, \00:00:04\, FROM_PREVIOUS_START,
                  JRM_GET_PAR(6000)
             ),
         command(8,
                  SCHEDULED TIME, \00:00:02\, FROM PREVIOUS START,
                  JRM_SCIENCE()
            ),
         command(9,
                  SCHEDULED TIME, \00:01:12\, FROM PREVIOUS START,
JRM_SCI_PAR("SCI_I1_S1",1,1,0,"IDIS_SDIS","HSSL","ENABLE","RN","DISABLE",0,0,0,0,"LOW","LOW","POINT"
,28991,5000,5000,"LOW","LOW","POINT",-57025,"NO_SUMMED_SCI")
            ),
         command(10.
                  SCHEDULED_TIME, \00:00:04\, FROM_PREVIOUS_START,
                  JRM GET PAR(6000)
             ),
         command (11.
                  SCHEDULED_TIME, \00:00:02\, FROM_PREVIOUS_START,
                  JRM SCIENCE()
             ),
         command (12,
                  SCHEDULED TIME, \00:01:12\, FROM PREVIOUS START,
                  JRM STOP HS REC()
            ),
         command(13,
                  SCHEDULED TIME, \00:00:04\, FROM PREVIOUS START,
                  JRM_SET_PAR(92,8174)
             ),
         command(14,
                  SCHEDULED TIME, \00:00:04\, FROM PREVIOUS START,
                  JRM_ERROR LOG()
             ),
              note(1,
                   SCHEDULED TIME, \00:00:04\, FROM PREVIOUS START,
                   TEXT, \"RAD+CAL"\
              ),
 end;
request(JRM_050,
                   START_TIME,2018-197T01:28:00.000,
                   TITLE, "jm0141_JRM_Science",
```

```
JIR-IAPS-SY-002-2019
                                                         3ps
                                                                                                     27/08/19
                                                                                    Issue
                                                                                               1.0
 JUN
                                                JUNO/JIRAM
                                                                                    Page
                                                                                               60
                                                                                                     of
                                                                                                             93
                  REQUESTOR, "JRMTEAM",
PROCESSOR, "VC2",
                  KEY, "No Key")
         command(1,
                 SCHEDULED TIME, \00:00\, FROM REQUEST START,
                 JRM_SET_PAR(92,153)
            ),
         command(2,
                 SCHEDULED TIME, \00:00:04\, FROM PREVIOUS START,
JRM_SCI_PAR("SCI_I1_S1",1,1,0,"IDIS_SDIS","HSSL","ENABLE","RN","DISABLE",0,0,0,0,"LOW","LOW","POINT"
,28991,5000,5000,"LOW","LOW","POINT",-57025,"NO_SUMMED_SCI")
            ),
         command(3,
                 SCHEDULED TIME, \00:00:04\, FROM PREVIOUS START,
                 JRM_GET_PAR(6000)
            ),
         command(4,
                 SCHEDULED TIME, \00:00:04\, FROM PREVIOUS START,
                 JRM_START_HS_REC()
            ),
         command(5,
                 SCHEDULED TIME, \00:00:02\, FROM PREVIOUS START,
                 JRM_SCIENCE()
            ),
         command(6,
                 SCHEDULED TIME, \00:01:12\, FROM PREVIOUS START,
JRM_SCI_PAR("SCI_I1_S1",1,1,0,"IDIS_SDIS","HSSL","ENABLE","RN","DISABLE",0,0,0,0,"LOW","LOW","POINT",28991,5000,5000,"LOW","LOW","POINT",-57025,"NO_SUMMED_SCI")
            ),
         command (7,
                 SCHEDULED TIME, \00:00:04\, FROM PREVIOUS START,
                 JRM GET PAR(6000)
            ),
         command(8,
                 SCHEDULED TIME, \00:00:02\, FROM_PREVIOUS_START,
                 JRM SCIENCE()
            ),
         command (9,
                 SCHEDULED TIME, \00:01:12\, FROM PREVIOUS START,
JRM_SCI_PAR("SCI_I1_S1",1,1,0,"IDIS_SDIS","HSSL","ENABLE","RN","DISABLE",0,0,0,0,"LOW","LOW","POINT"
,28991,5000,5000,"LOW","LOW","POINT",-57025,"NO_SUMMED_SCI")
            ),
         command (10,
                 SCHEDULED TIME, \00:00:04\, FROM PREVIOUS START,
                 JRM GET PAR(6000)
            ),
         command(11,
                 SCHEDULED TIME, \00:00:02\, FROM PREVIOUS START,
                 JRM SCIENCE()
            ),
         command(12,
                 SCHEDULED TIME, \00:01:12\, FROM PREVIOUS START,
                 JRM STOP HS REC()
            ),
         command(13,
                 SCHEDULED TIME, \00:00:04\, FROM PREVIOUS START,
                 JRM_SET_PAR(92,8174)
            ),
         command(14,
                 SCHEDULED_TIME, \00:00:04\, FROM_PREVIOUS_START,
                 JRM ERROR LOG()
            ),
             note(1,
                  SCHEDULED TIME, \00:00:04\, FROM PREVIOUS START,
                  TEXT, \"RAD+CAL" \
              ),
 end;
request(JRM_051,
                  START TIME, 2018-197T01:48:00.000,
```

**JIR-IAPS-SY-002-2019 JDS** 27/08/19 Issue 1.0 JUN JUNO/JIRAM Page of 93 61 TITLE, "jm0141\_JRM\_Science", REQUESTOR, "JRMTEAM", PROCESSOR, "VC2", KEY, "No\_Key") command(1, SCHEDULED TIME, \00:00:00\, FROM\_REQUEST\_START, JRM SET PAR(92,153) ), command(2, SCHEDULED TIME, \00:00:04\, FROM PREVIOUS START, JRM\_SCI\_PAR("SCI\_I1\_S1",1,1,0,"IDIS\_SDIS","HSSL","ENABLE","RN","DISABLE",0,0,0,0,"LOW","LOW","POINT"
,28991,5000,5000,"LOW","LOW","POINT",-57025,"NO\_SUMMED\_SCI") ), command(3. SCHEDULED TIME, \00:00:04\, FROM PREVIOUS START, JRM GET PAR(6000) ), command(4, SCHEDULED\_TIME, \00:00:04\, FROM\_PREVIOUS\_START, JRM START HS REC() ), command (5. SCHEDULED TIME, \00:00:02\, FROM PREVIOUS START, JRM\_SCIENCE() ), command(6, SCHEDULED TIME, \00:01:12\, FROM PREVIOUS START, JRM\_SCI\_PAR("SCI\_I1\_S1",1,1,0,"IDIS\_SDIS","HSSL","ENABLE","RN","DISABLE",0,0,0,0,"LOW","LOW","POINT",28991,5000,5000,"LOW","LOW","POINT",-57025,"NO\_SUMMED\_SCI") ), command(7, SCHEDULED\_TIME, \00:00:04\, FROM\_PREVIOUS\_START, JRM GET PAR(6000) ), command(8, SCHEDULED TIME, \00:00:02\, FROM PREVIOUS START, JRM SCIENCE() ), command(9, SCHEDULED TIME, \00:01:12\, FROM PREVIOUS START, JRM\_SCI\_PAR("SCI\_I1\_S1",1,1,0,"IDIS\_SDIS","HSSL","ENABLE","RN","DISABLE",0,0,0,0,"LOW","LOW","POINT",28991,5000,5000,"LOW","LOW","POINT",-57025,"NO\_SUMMED\_SCI") ), command(10, SCHEDULED TIME, \00:00:04\, FROM PREVIOUS START, JRM GET PAR(6000) ), command(11, SCHEDULED TIME, \00:00:02\, FROM PREVIOUS START, JRM SCIENCE() ), command(12, SCHEDULED TIME, \00:01:12\, FROM PREVIOUS START, JRM STOP HS REC() ), command(13, SCHEDULED\_TIME, \00:00:04\, FROM\_PREVIOUS\_START, JRM SET PAR(92,8174) ), command(14. SCHEDULED TIME, \00:00:04\, FROM PREVIOUS START, JRM ERROR LOG() ), note(1, SCHEDULED TIME, \00:00:04\, FROM PREVIOUS START, TEXT, \"RAD+CAL"\ ), end;

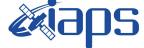

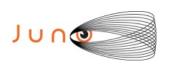

27/08/19 1.0 Issue Page 62 of

93

```
START_TIME,2018-197T01:58:15.000,
                   TITLE, "jm0141_JRM_Science",
                   REQUESTOR, "JRMTEAM",
PROCESSOR, "VC2",
                   KEY, "No Key")
         command(1,
                  SCHEDULED TIME, \00:00:00\, FROM REQUEST START,
                  JRM SET PAR(92,153)
            ),
         command(2,
                  SCHEDULED_TIME, \00:00:04\, FROM_PREVIOUS_START,
JRM_SCI_PAR("SCI_I1_S0",1,1,0,"IDIS_SDIS","HSSL","ENABLE","RN","DISABLE",0,0,0,0,"LOW","LOW","POINT",28991,5000,5000,"LOW","LOW","POINT",-57025,"NO_SUMMED_SCI")
            ),
         command(3,
                  SCHEDULED_TIME, \00:00:04\, FROM_PREVIOUS_START,
                  JRM GET PAR(6000)
            ),
         command(4,
                  SCHEDULED_TIME, \00:00:04\, FROM_PREVIOUS_START,
                 JRM START HS REC()
            ).
         command(5,
                  SCHEDULED_TIME, \00:00:02\, FROM_PREVIOUS_START,
                  JRM_SCIENCE()
            ),
         command(6,
                 SCHEDULED TIME, \00:01:12\, FROM PREVIOUS START,
JRM SCI PAR("SCI I1 S0",1,1,0,"IDIS SDIS","HSSL","ENABLE","RN","DISABLE",0,0,0,0,"LOW","LOW","POINT"
,28991,5000,5000,"LOW","LOW","POINT",-57025,"NO_SUMMED_SCI")
            ),
         command(7,
                 SCHEDULED TIME, \00:00:04\, FROM PREVIOUS START,
                 JRM GET PAR(6000)
             ),
         command(8,
                 SCHEDULED TIME, \00:00:02\, FROM PREVIOUS START,
                 JRM SCIENCE()
             ),
         command(9,
                 SCHEDULED_TIME, \00:01:12\, FROM_PREVIOUS_START,
JRM_SCI_PAR("SCI_I1_S0",1,1,0,"IDIS_SDIS","HSSL","ENABLE","RN","DISABLE",0,0,0,0,"LOW","LOW","POINT",28991,5000,5000,"LOW","LOW","POINT",-57025,"NO_SUMMED_SCI")
             ),
         command(10,
                 SCHEDULED TIME, \00:00:04\, FROM PREVIOUS START,
                 JRM_GET_PAR(6000)
             ),
         command(11,
                 SCHEDULED TIME, \00:00:02\, FROM PREVIOUS START,
                 JRM SCIENCE()
            ),
         command(12,
                 SCHEDULED TIME, \00:01:12\, FROM PREVIOUS START,
                 JRM_STOP_HS_REC()
             ),
         command(13,
                 SCHEDULED TIME, \00:00:04\, FROM PREVIOUS START,
                 JRM SET PAR(92,8174)
            ),
         command(14,
                  SCHEDULED TIME, \00:00:04\, FROM PREVIOUS START,
                  JRM ERROR LOG()
             ),
              note(1,
                   SCHEDULED TIME, \00:00:04\, FROM PREVIOUS START,
                   TEXT, \"Radiation_Sequence 14 017 Approach 2018-197T01:58:15.000"\
              ),
 end;
```

| Jung |  |
|------|--|
|      |  |

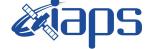

**JIR-IAPS-SY-002-2019** 

JUNO/JIRAM

 Issue
 1.0
 27/08/19

 Page
 63
 of
 93

request(JRM\_053, START\_TIME,2018-197T02:08:00.000, TITLE, "jm0141 JRM Science", REQUESTOR, "JRMTEAM", PROCESSOR, "VC2", KEY, "No Key") command(1, SCHEDULED\_TIME, \00:00:00\, FROM\_REQUEST\_START, JRM SET PAR(92,153) ), command(2, SCHEDULED TIME, \00:00:04\, FROM PREVIOUS START, JRM\_SCI\_PAR("SCI\_I1\_S1",1,1,0,"IDIS\_SDIS","HSSL","ENABLE","RN","DISABLE",0,0,0,0,"LOW","LOW","POINT",28991,5000,5000,"LOW","LOW","POINT",-57025,"NO\_SUMMED\_SCI") command(3, SCHEDULED TIME, \00:00:04\, FROM PREVIOUS START, JRM\_GET\_PAR(6000) ), command(4, SCHEDULED TIME, \00:00:04\, FROM PREVIOUS START, JRM START HS REC() ), command(5, SCHEDULED TIME, \00:00:02\, FROM PREVIOUS START, JRM SCIENCE() ), command(6, SCHEDULED TIME, \00:01:12\, FROM PREVIOUS START, JRM\_SCI\_PAR("SCI\_I1\_S1",1,1,0,"IDIS\_SDIS","HSSL","ENABLE","RN","DISABLE",0,0,0,0,"LOW","LOW","POINT",28991,5000,5000,"LOW","LOW","POINT",-57025,"NO\_SUMMED\_SCI") ), command(7, SCHEDULED TIME, \00:00:04\, FROM PREVIOUS START, JRM\_GET\_PAR(6000) ), command(8, SCHEDULED TIME, \00:00:02\, FROM PREVIOUS START, JRM SCIENCE() ), command(9, SCHEDULED TIME, \00:01:12\, FROM PREVIOUS START, JRM\_SCI\_PAR("SCI\_I1\_S1",1,1,0,"IDIS\_SDIS","HSSL","ENABLE","RN","DISABLE",0,0,0,0,"LOW","LOW","POINT"
,28991,5000,5000,"LOW","LOW","POINT",-57025,"NO\_SUMMED\_SCI") ), command(10, SCHEDULED TIME, \00:00:04\, FROM PREVIOUS START, JRM GET PAR(6000) ), command(11, SCHEDULED TIME, \00:00:02\, FROM PREVIOUS START, JRM SCIENCE() ), command(12, SCHEDULED TIME, \00:01:12\, FROM PREVIOUS START, JRM STOP HS REC() ), command(13, SCHEDULED TIME, \00:00:04\, FROM PREVIOUS START, JRM SET PAR(92,8174) ), command(14, SCHEDULED TIME, \00:00:04\, FROM PREVIOUS START, JRM\_ERROR\_LOG() ), note(1, SCHEDULED TIME, \00:00:04 \, FROM PREVIOUS START, TEXT, \"RAD+CAL"\ ), end;

|--|

aps

JIR-IAPS-SY-002-2019 Issue 1.0 27/08/19

JUNO/JIRAM

Page 64 of 93

```
request(JRM 054,
                   START_TIME,2018-197T02:18:00.000,
                   TITLE, "jm0141_JRM_Science",
                   REQUESTOR, "JRMTEAM",
PROCESSOR, "VC2",
                   KEY, "No Key")
         command(1,
                  SCHEDULED TIME, \00:00\, FROM REQUEST START,
                  JRM SET PAR(92,153)
             ),
          command(2,
                  SCHEDULED TIME, \00:00:04\, FROM PREVIOUS START,
JRM_SCI_PAR("SCI_I1_S1",1,1,0,"IDIS_SDIS","HSSL","ENABLE","RN","DISABLE",0,0,0,0,"LOW","LOW","POINT"
,28991,5000,5000,"LOW","LOW","POINT",-57025,"NO_SUMMED_SCI")
            ),
         command(3,
                  SCHEDULED TIME, \00:00:04\, FROM PREVIOUS START,
                  JRM_GET_PAR(6000)
             ),
         command(4,
                  SCHEDULED TIME, \00:00:04\, FROM PREVIOUS START,
                  JRM START HS REC()
            ),
         command(5,
                  SCHEDULED TIME, \00:00:02\, FROM PREVIOUS START,
                  JRM SCIENCE()
            ),
         command(6,
                  SCHEDULED TIME, \00:01:12\, FROM PREVIOUS START,
JRM_SCI_PAR("SCI_I1_S1",1,1,0,"IDIS_SDIS","HSSL","ENABLE","RN","DISABLE",0,0,0,0,"LOW","LOW","POINT"
,28991,5000,5000,"LOW","LOW","POINT",-57025,"NO_SUMMED_SCI")
            ),
         command(7,
                  SCHEDULED TIME, \00:00:04\, FROM_PREVIOUS_START,
                  JRM GET PAR(6000)
             ),
         command(8,
                  SCHEDULED TIME, \00:00:02\, FROM PREVIOUS START,
                  JRM SCIENCE()
            ),
         command(9,
                  SCHEDULED TIME, \00:01:12\, FROM PREVIOUS START,
JRM_SCI_PAR("SCI_I1_S1",1,1,0,"IDIS_SDIS","HSSL","ENABLE","RN","DISABLE",0,0,0,0,"LOW","LOW","POINT"
,28991,5000,5000,"LOW","LOW","POINT",-57025,"NO SUMMED_SCI")
            ),
         command(10,
                  SCHEDULED TIME, \00:00:04\, FROM PREVIOUS START,
                  JRM GET PAR(6000)
             ),
         command(11,
                  SCHEDULED_TIME, \00:00:02\, FROM_PREVIOUS_START,
                  JRM_SCIENCE()
             ),
         command(12,
                  SCHEDULED_TIME, \00:01:12\, FROM_PREVIOUS_START,
                  JRM_STOP_HS_REC()
            ),
         command (13,
                  SCHEDULED TIME, \00:00:04\, FROM_PREVIOUS_START,
                  JRM SET PAR(92,8174)
             ),
         command(14,
                  SCHEDULED TIME, \00:00:04\, FROM PREVIOUS START,
                  JRM ERROR LOG()
             ),
              note(1,
                   SCHEDULED TIME, \00:00:04\, FROM PREVIOUS START,
                   TEXT, \"RAD+CAL" \
              ),
```

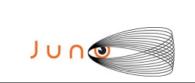

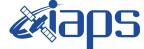

**JIR-IAPS-SY-002-2019** 

27/08/19 Issue 1.0 Page

of 93 65

end;

```
request(JRM_055,
                   START_TIME,2018-197T02:28:15.000,
                   TITLE, "jm0141 JRM Science",
                   REQUESTOR, "JRMTEAM",
PROCESSOR, "VC2",
                   KEY, "No Key")
         command(1,
                  SCHEDULED TIME, \00:00:00\, FROM REQUEST START,
                  JRM SET PAR(92,153)
            ),
         command(2,
                 SCHEDULED TIME, \00:00:04\, FROM PREVIOUS START,
JRM_SCI_PAR("SCI_I1_S0",1,1,0,"IDIS_SDIS","HSSL","ENABLE","RN","DISABLE",0,0,0,0,"LOW","LOW","POINT"
,28991,5000,5000,"LOW","LOW","POINT",-57025,"NO_SUMMED_SCI")
            ),
         command(3,
                  SCHEDULED TIME, \00:00:04\, FROM PREVIOUS START,
                  JRM_GET_PAR(6000)
            ),
         command(4.
                  SCHEDULED_TIME, \00:00:04\, FROM_PREVIOUS_START,
                 JRM_START_HS_REC()
            ),
         command(5,
                  SCHEDULED TIME, \00:00:02\, FROM_PREVIOUS_START,
                  JRM SCIENCE()
            ),
         command(6,
                 SCHEDULED TIME, \00:01:12\, FROM PREVIOUS START,
JRM_SCI_PAR("SCI_I1_S0",1,1,0,"IDIS_SDIS","HSSL","ENABLE","RN","DISABLE",0,0,0,0,"LOW","LOW","POINT",28991,5000,5000,"LOW","LOW","POINT",-57025,"NO SUMMED_SCI")
            ),
         command(7,
                  SCHEDULED TIME, \00:00:04\, FROM PREVIOUS START,
                 JRM GET PAR(6000)
            ),
         command(8,
                 SCHEDULED_TIME, \00:00:02\, FROM_PREVIOUS_START,
                  JRM SCIENCE()
            ),
         command(9,
                 SCHEDULED TIME, \00:01:12\, FROM PREVIOUS START,
JRM SCI PAR("SCI I1 S0",1,1,0,"IDIS SDIS","HSSL","ENABLE","RN","DISABLE",0,0,0,0,"LOW","LOW","POINT"
,28991,5000,5000,"LOW","LOW","POINT",-57025,"NO SUMMED SCI")
            ),
         command(10,
                  SCHEDULED TIME, \00:00:04\, FROM PREVIOUS START,
                  JRM GET PAR(6000)
            ),
         command(11,
                  SCHEDULED TIME, \00:00:02\, FROM PREVIOUS START,
                 JRM SCIENCE()
            ),
         command(12,
                  SCHEDULED_TIME, \00:01:12\, FROM_PREVIOUS_START,
                 JRM STOP HS REC()
            ),
         command(13,
                  SCHEDULED TIME, \00:00:04\, FROM PREVIOUS START,
                  JRM SET PAR(92,8174)
            ),
         command(14,
                  SCHEDULED TIME, \00:00:04\, FROM PREVIOUS START,
                  JRM_ERROR_LOG()
            ),
              note(1,
                   SCHEDULED_TIME, \00:00:04\, FROM_PREVIOUS_START,
                   TEXT, \"Radiation_Sequence_14_018_Approach_2018-197T02:28:15.000"\
```

| JUNG |  |
|------|--|

),

JIR-IAPS-SY-002-2019

JUNO/JIRAM

**3ps** 

 Issue
 1.0
 27/08/19

 Page
 66
 of
 93

end:

```
request(JRM_056,
                   START TIME, 2018-197T02:38:00.000,
                   TITLE, "jm0141_JRM_Science",
                   REQUESTOR, "JRMTEAM",
PROCESSOR, "VC2",
                   KEY, "No_Key")
         command(1,
                  SCHEDULED_TIME, \00:00:00\, FROM_REQUEST_START,
                  JRM SET PAR(92,153)
             ),
         command(2,
                  SCHEDULED_TIME, \00:00:04\, FROM_PREVIOUS_START,
JRM_SCI_PAR("SCI_I1_S1",1,1,0,"IDIS_SDIS","HSSL","ENABLE","RN","DISABLE",0,0,0,0,"LOW","LOW","POINT"
,28991,5000,5000,"LOW","LOW","POINT",-57025,"NO_SUMMED_SCI")
            ),
         command(3,
                  SCHEDULED TIME, \00:00:04\, FROM PREVIOUS START,
                  JRM GET PAR(6000)
             ).
         command(4,
                  SCHEDULED_TIME, \00:00:04\, FROM_PREVIOUS_START,
                  JRM START HS REC()
            ),
         command(5,
                  SCHEDULED TIME, \00:00:02\, FROM PREVIOUS START,
                  JRM SCIENCE()
             ),
         command(6,
                  SCHEDULED TIME, \00:01:12\, FROM PREVIOUS START,
JRM SCI PAR("SCI I1 S1",1,1,0,"IDIS SDIS","HSSL","ENABLE","RN","DISABLE",0,0,0,0,"LOW","LOW","POINT"
,28991,5000,5000,"LOW","LOW","POINT",-57025,"NO SUMMED SCI")
            ),
         command(7,
                  SCHEDULED TIME, \00:00:04\, FROM PREVIOUS START,
                  JRM GET PAR(6000)
             ),
         command(8,
                  SCHEDULED_TIME, \00:00:02\, FROM_PREVIOUS_START,
                  JRM SCIENCE()
            ),
         command(9,
                  SCHEDULED TIME, \00:01:12\, FROM PREVIOUS START,
JRM_SCI_PAR("SCI_I1_S1",1,1,0,"IDIS_SDIS","HSSL","ENABLE","RN","DISABLE",0,0,0,0,"LOW","LOW","POINT"
,28991,5000,5000,"LOW","LOW","POINT",-57025,"NO_SUMMED_SCI")
            ),
         command(10,
                  SCHEDULED TIME, \00:00:04\, FROM PREVIOUS START,
                  JRM GET PAR(6000)
            ),
         command(11,
                  SCHEDULED TIME, \00:00:02\, FROM PREVIOUS START,
                  JRM SCIENCE()
             ),
         command(12,
                  SCHEDULED TIME, \00:01:12\, FROM PREVIOUS START,
                  JRM_STOP_HS_REC()
             ),
         command(13,
                  SCHEDULED TIME, \00:00:04\, FROM PREVIOUS START,
                  JRM SET PAR(92,8174)
             ),
          command(14,
                  SCHEDULED TIME, \00:00:04\, FROM PREVIOUS START,
                  JRM ERROR LOG()
             ),
              note(1,
                   SCHEDULED TIME, \00:00:04\, FROM PREVIOUS START,
```

|      | in the second second se | JIR-IAPS-SY-002-2019 |     |     |        |  |
|------|----------------------------------------------------------------------------------------------------|----------------------|-----|-----|--------|--|
| JUNO |                                                                                                    | Issue                | 1.0 | 27/ | /08/19 |  |
|      | JUNO/JIRAM                                                                                                    | Page                 | 67  | of  | 93     |  |

```
TEXT, \ \ RAD+CAL"
```

```
end;
```

),

```
request(JRM 057,
                   START TIME, 2018-197T02:48:00.000,
                   TITLE, "jm0141_JRM_Science",
                   REQUESTOR, "JRMTEAM",
PROCESSOR, "VC2",
                   KEY, "No Key")
         command(1,
                  SCHEDULED_TIME, \00:00:00\, FROM_REQUEST_START,
                  JRM_SET_PAR(92,153)
            ),
         command(2.
                  SCHEDULED TIME, \00:00:04\, FROM PREVIOUS START,
JRM_SCI_PAR("SCI_I1_S1",1,1,0,"IDIS_SDIS","HSSL","ENABLE","RN","DISABLE",0,0,0,0,"LOW","LOW","POINT"
,28991,5000,5000,"LOW","LOW","POINT",-57025,"NO_SUMMED_SCI")
            ),
         command(3,
                  SCHEDULED TIME, \00:00:04\, FROM PREVIOUS START,
                  JRM GET PAR(6000)
            ),
         command(4,
                  SCHEDULED TIME, \00:00:04\, FROM PREVIOUS START,
                  JRM_START_HS_REC()
             ).
         command(5,
                  SCHEDULED TIME, \00:00:02\, FROM PREVIOUS START,
                  JRM SCIENCE()
            ),
         command(6,
                  SCHEDULED TIME, \00:01:12\, FROM PREVIOUS START,
JRM SCI PAR("SCI I1 S1",1,1,0,"IDIS SDIS","HSSL","ENABLE","RN","DISABLE",0,0,0,0,"LOW","LOW","POINT"
,28991,5000,5000,"LOW","LOW","POINT",-57025,"NO_SUMMED_SCI")
            ),
          command(7,
                  SCHEDULED TIME, \00:00:04\, FROM PREVIOUS START,
                  JRM GET PAR(6000)
             ),
          command(8,
                  SCHEDULED_TIME, \00:00:02\, FROM_PREVIOUS_START,
                  JRM SCIENCE()
            ),
         command(9,
                  SCHEDULED TIME, \00:01:12\, FROM PREVIOUS START,
JRM_SCI_PAR("SCI_I1_S1",1,1,0,"IDIS_SDIS","HSSL","ENABLE","RN","DISABLE",0,0,0,0,"LOW","LOW","POINT",28991,5000,5000,"LOW","LOW","POINT",-57025,"NO_SUMMED_SCI")
            ),
         command(10,
                  SCHEDULED TIME,\00:00:04\,FROM_PREVIOUS_START,
                  JRM GET PAR(6000)
            ),
         command(11,
                  SCHEDULED_TIME, \00:00:02\, FROM_PREVIOUS_START,
                  JRM_SCIENCE()
             ),
         command(12,
                  SCHEDULED TIME, \00:01:12\, FROM_PREVIOUS_START,
                  JRM_STOP_HS_REC()
            ),
         command(13,
                  SCHEDULED TIME, \00:00:04\, FROM PREVIOUS START,
                  JRM_SET_PAR(92,8174)
             ),
          command(14,
                  SCHEDULED TIME, \00:00:04\, FROM_PREVIOUS_START,
                  JRM ERROR LOG()
             ),
              note(1,
```

|      | <b>e</b> aps | JIR-I | JIR-IAPS-SY-002-2019 |          |    |  |  |
|------|--------------|-------|----------------------|----------|----|--|--|
| JUNQ |              | Issue | 1.0                  | 27/08/19 |    |  |  |
|      | JUNO/JIRAM   | Page  | 68                   | of       | 93 |  |  |

SCHEDULED TIME, \00:00:04\, FROM PREVIOUS START,

TEXT, \"RAD+CAL"\

),

end;

```
request(JRM 058,
                    START TIME, 2018-197T02:58:15.000,
                    TITLE, "jm0141_JRM_Science",
                   REQUESTOR, "JRMTEAM",
PROCESSOR, "VC2",
                   KEY, "No_Key")
          command(1,
                   SCHEDULED_TIME, \00:00:00\, FROM_REQUEST_START,
                   JRM_SET_PAR(92,153)
             ),
          command(2,
                  SCHEDULED TIME, \00:00:04 \, FROM PREVIOUS START,
JRM_SCI_PAR("SCI_I1_S0",1,1,0,"IDIS_SDIS","HSSL","ENABLE","RN","DISABLE",0,0,0,0,"LOW","LOW","POINT"
,28991,5000,5000,"LOW","LOW","POINT",-57025,"NO_SUMMED_SCI")
             ),
          command(3,
                   SCHEDULED TIME, \00:00:04\, FROM PREVIOUS START,
                  JRM GET PAR(6000)
             ),
          command(4,
                  SCHEDULED TIME, \00:00:04\, FROM PREVIOUS START,
                  JRM_START_HS_REC()
             ),
          command(5,
                  SCHEDULED TIME, \00:00:02\, FROM PREVIOUS START,
                  JRM_SCIENCE()
             ),
          command(6,
                  SCHEDULED TIME, \00:01:12\, FROM PREVIOUS START,
JRM_SCI_PAR("SCI_I1_S0",1,1,0,"IDIS_SDIS","HSSL","ENABLE","RN","DISABLE",0,0,0,0,"LOW","LOW","POINT"
,28991,5000,5000,"LOW","LOW","POINT",-57025,"NO_SUMMED_SCI")
             ),
          command(7,
                  SCHEDULED TIME, \00:00:04\, FROM_PREVIOUS_START,
                  JRM GET PAR(6000)
             ),
          command(8,
                   SCHEDULED_TIME, \00:00:02\, FROM_PREVIOUS_START,
                   JRM SCIENCE()
             ),
          command(9,
                  SCHEDULED_TIME, \00:01:12\, FROM_PREVIOUS_START,
JRM_SCI_PAR("SCI_I1_S0",1,1,0,"IDIS_SDIS","HSSL","ENABLE","RN","DISABLE",0,0,0,0,"LOW","LOW","POINT"
,28991,5000,5000,"LOW","LOW","POINT",-57025,"NO_SUMMED_SCI")
             ),
          command(10,
                  SCHEDULED TIME, \00:00:04\, FROM PREVIOUS START,
                  JRM GET PAR(6000)
             ),
          command(11,
                   SCHEDULED TIME, \00:00:02\, FROM PREVIOUS START,
                   JRM_SCIENCE()
             ),
          command(12,
                  SCHEDULED_TIME, \00:01:12\, FROM_PREVIOUS_START,
                  JRM_STOP_HS_REC()
             ),
          command(13,
                   SCHEDULED TIME, \00:00:04\, FROM PREVIOUS START,
                   JRM_SET_PAR(92,8174)
             ),
          command(14,
                   SCHEDULED TIME, \00:00:04\, FROM PREVIOUS START,
                   JRM_ERROR_LOG()
             ),
```

```
JIR-IAPS-SY-002-2019
                                                           3ps
                                                                                                        27/08/19
                                                                                       Issue
                                                                                                  1.0
 JUNC
                                                  JUNO/JIRAM
                                                                                       Page
                                                                                                  69
                                                                                                        of
                                                                                                                93
              note(1,
                   SCHEDULED TIME, \00:00:04\, FROM PREVIOUS START,
                   TEXT,\"Radiation_Sequence_14_019_DarkFrame_2018-197T02:58:15.000"\
              ),
 end;
request(JRM 059,
                   START_TIME,2018-197T03:06:00.000,
                   TITLE, "jm0141 JRM Science",
                   REQUESTOR, "JRMTEAM",
PROCESSOR, "VC2",
                   KEY, "No Key")
         command(1,
                  SCHEDULED TIME, \00:00\, FROM REQUEST START,
                  JRM_SET_PAR(92,153)
             ),
          command(2,
                  SCHEDULED TIME, \00:00:04\, FROM PREVIOUS START,
JRM_SCI_PAR("SCI_I1_S1",1,1,0,"IDIS_SDIS","HSSL","ENABLE","RN","DISABLE",0,0,0,0,"LOW","LOW","POINT"
,28991,5000,5000,"LOW","LOW","POINT",-57025,"NO_SUMMED_SCI")
            ),
         command (3.
                  SCHEDULED_TIME, \00:00:04\, FROM_PREVIOUS_START,
                  JRM_GET_PAR(6000)
             ),
         command(4,
                  SCHEDULED_TIME,\00:00:04\,FROM PREVIOUS START,
                  JRM START HS REC()
             ),
         command(5,
                  SCHEDULED_TIME, \00:00:02\, FROM_PREVIOUS_START,
                  JRM SCIENCE()
             ),
         command(6,
                  SCHEDULED TIME, \00:01:12\, FROM PREVIOUS START,
JRM_SCI_PAR("SCI_I1_S1",1,1,0,"IDIS_SDIS","HSSL","ENABLE","RN","DISABLE",0,0,0,0,"LOW","LOW","POINT"
,28991,5000,5000,"LOW","LOW","POINT",-57025,"NO_SUMMED_SCI")
            ),
         command(7,
                  SCHEDULED TIME, \00:00:04\, FROM PREVIOUS START,
                  JRM_GET_PAR(6000)
             ),
         command(8.
                  SCHEDULED_TIME, \00:00:02\, FROM_PREVIOUS_START,
                  JRM SCIENCE()
             ),
         command(9,
                  SCHEDULED TIME, \00:01:12\, FROM PREVIOUS START,
JRM_SCI_PAR("SCI_I1_S1",1,1,0,"IDIS_SDIS","HSSL","ENABLE","RN","DISABLE",0,0,0,0,"LOW","LOW","POINT"
,28991,5000,5000,"LOW","LOW","POINT",-57025,"NO_SUMMED_SCI")
             ),
          command(10,
                  SCHEDULED TIME, \00:00:04\, FROM PREVIOUS START,
                  JRM GET PAR(6000)
             ),
         command(11,
                  SCHEDULED_TIME, \00:00:02\, FROM_PREVIOUS_START,
                  JRM SCIENCE()
             ),
         command(12.
                  SCHEDULED TIME, \00:01:12\, FROM PREVIOUS START,
                  JRM STOP HS REC()
            ),
         command(13,
                  SCHEDULED_TIME, \00:00:04\, FROM_PREVIOUS_START,
                  JRM SET PAR(92,8174)
             ),
         command(14,
                  SCHEDULED_TIME, \00:00:04\, FROM_PREVIOUS_START,
                  JRM ERROR LOG()
```

```
JIR-IAPS-SY-002-2019
                                                         JDS
                                                                                                     27/08/19
                                                                                    Issue
                                                                                               1.0
 JUNG
                                                JUNO/JIRAM
                                                                                    Page
                                                                                               70
                                                                                                     of
                                                                                                             93
            ),
             note(1,
                  SCHEDULED TIME, \00:00:04\, FROM PREVIOUS START,
                  TEXT, \"RAD+CAL"\
              ),
 end;
request(JRM_060,
                  START TIME, 2018-197T03:13:15.000,
                  TITLE, "jm0141 JRM Science",
                  REQUESTOR, "JRMTEAM",
PROCESSOR, "VC2",
                  KEY, "No_Key")
         command(1,
                  SCHEDULED TIME, \00:00:00\, FROM REQUEST START,
                  JRM SET PAR(92,153)
            ),
         command(2,
                 SCHEDULED TIME, \00:00:04\, FROM PREVIOUS START,
JRM_SCI_PAR("SCI_I1_S0",1,1,0,"IDIS_SDIS","HSSL","ENABLE","RN","DISABLE",0,0,0,0,"LOW","LOW","POINT"
,28991,5000,5000,"LOW","LOW","POINT",-57025,"NO SUMMED SCI")
            ),
         command(3,
                  SCHEDULED_TIME, \00:00:04\, FROM_PREVIOUS_START,
                 JRM GET PAR(6000)
            ),
         command(4,
                  SCHEDULED TIME, \00:00:04\, FROM PREVIOUS START,
                 JRM START HS REC()
            ),
         command (5,
                  SCHEDULED_TIME, \00:00:02\, FROM_PREVIOUS_START,
                 JRM SCIENCE()
            ),
         command(6,
                 SCHEDULED TIME, \00:01:12\, FROM PREVIOUS START,
JRM_SCI_PAR("SCI_I1_S0",1,1,0,"IDIS_SDIS","HSSL","ENABLE","RN","DISABLE",0,0,0,0,"LOW","LOW","POINT",28991,5000,5000,"LOW","LOW","POINT",-57025,"NO_SUMMED_SCI")
            ),
         command(7,
                  SCHEDULED TIME, \00:00:04\, FROM PREVIOUS START,
                 JRM GET PAR(6000)
            ),
         command(8,
                  SCHEDULED TIME, \00:00:02\, FROM PREVIOUS START,
                 JRM_SCIENCE()
            ),
         command(9,
                 SCHEDULED TIME, \00:01:12\, FROM PREVIOUS START,
JRM_SCI_PAR("SCI_I1_S0",1,1,0,"IDIS_SDIS","HSSL","ENABLE","RN","DISABLE",0,0,0,0,"LOW","LOW","POINT",28991,5000,5000,"LOW","LOW","POINT",-57025,"NO_SUMMED_SCI")
            ),
         command(10,
                 SCHEDULED TIME, \00:00:04\, FROM PREVIOUS START,
                 JRM_GET_PAR(6000)
            ),
         command(11,
                 SCHEDULED TIME, \00:00:02\, FROM PREVIOUS START,
                 JRM SCIENCE()
            ),
         command(12,
                 SCHEDULED TIME, \00:01:12\, FROM PREVIOUS START,
                 JRM_STOP_HS_REC()
            ),
         command(13,
                 SCHEDULED_TIME, \00:00:04\, FROM_PREVIOUS_START,
                 JRM SET PAR(92,8174)
            ),
         command(14,
                  SCHEDULED TIME, \00:00:04\, FROM PREVIOUS START,
```

```
JIR-IAPS-SY-002-2019
                                                            3DS
                                                                                                         27/08/19
                                                                                        Issue
                                                                                                   1.0
 JUNC
                                                  JUNO/JIRAM
                                                                                        Page
                                                                                                   71
                                                                                                         of
                                                                                                                 93
                  JRM ERROR LOG()
             ),
              note(1,
                   SCHEDULED TIME, \00:00:04\, FROM PREVIOUS START,
                   TEXT, \"Radiation Sequence 14 020 DarkFrame 2018-197T03:13:15.000"\
              ),
 end;
request(JRM 061,
                   START_TIME, 2018-197T03:28:00.000,
                   TITLE, "jm0141_JRM_Science",
                   REQUESTOR, "JRMTEAM",
PROCESSOR, "VC2",
                   KEY, "No Key")
          command(1,
                  SCHEDULED TIME, \00:00:00\, FROM REQUEST START,
                  JRM SET \overline{PAR}(92, 153)
             ),
          command(2,
                  SCHEDULED_TIME, \00:00:04\, FROM_PREVIOUS_START,
JRM_SCI_PAR("SCI_I1_S1",1,1,0,"IDIS_SDIS","HSSL","ENABLE","RN","DISABLE",0,0,0,0,"LOW","LOW","POINT",28991,5000,5000,"LOW","LOW","POINT",-57025,"NO_SUMMED_SCI")
             ),
          command(3,
                  SCHEDULED TIME, \00:00:04\, FROM PREVIOUS START,
                  JRM GET PAR(6000)
             ),
          command(4,
                  SCHEDULED TIME, \00:00:04\, FROM PREVIOUS START,
                  JRM START HS REC()
             ),
          command(5,
                  SCHEDULED TIME, \00:00:02\, FROM PREVIOUS START,
                  JRM SCIENCE()
             ),
          command(6,
                  SCHEDULED TIME, \00:01:12\, FROM PREVIOUS START,
JRM_SCI_PAR("SCI_I1_S1",1,1,0,"IDIS_SDIS","HSSL","ENABLE","RN","DISABLE",0,0,0,0,"LOW","LOW","POINT",28991,5000,5000,"LOW","LOW","POINT",-57025,"NO_SUMMED_SCI")
             ),
          command(7,
                  SCHEDULED TIME, \00:00:04\, FROM PREVIOUS START,
                  JRM GET PAR(6000)
             ),
          command(8,
                  SCHEDULED_TIME, \00:00:02\, FROM_PREVIOUS_START,
                  JRM SCIENCE()
             ),
          command(9,
                  SCHEDULED TIME, \00:01:12\, FROM PREVIOUS START,
JRM_SCI_PAR("SCI_I1_S1",1,1,0,"IDIS_SDIS","HSSL","ENABLE","RN","DISABLE",0,0,0,0,"LOW","LOW","POINT",28991,5000,5000,"LOW","LOW","POINT",-57025,"NO_SUMMED_SCI")
             ),
          command(10,
                  SCHEDULED TIME, \00:00:04\, FROM_PREVIOUS_START,
                  JRM GET PAR(6000)
             ),
          command(11,
                  SCHEDULED TIME, \00:00:02\, FROM PREVIOUS START,
                  JRM SCIENCE()
             ),
          command(12,
                  SCHEDULED TIME, \00:01:12\, FROM PREVIOUS START,
                  JRM_STOP_HS_REC()
             ),
          command(13,
                  SCHEDULED TIME, \00:00:04\, FROM PREVIOUS START,
                  JRM SET PAR(92,8174)
             ),
          command(14,
```

```
JIR-IAPS-SY-002-2019
                                                         JDS
                                                                                                    27/08/19
                                                                                    Issue
                                                                                               1.0
 JUNO
                                                JUNO/JIRAM
                                                                                    Page
                                                                                               72
                                                                                                     of
                                                                                                            93
                  SCHEDULED_TIME, \00:00:04\, FROM_PREVIOUS_START,
                 JRM ERROR LOG()
            ),
             note(1,
                  SCHEDULED TIME, \00:00:04\, FROM PREVIOUS START,
                  TEXT, \"RAD+CAL"\
              ),
 end;
request(JRM 062,
                  START_TIME,2018-197T03:38:27.000,
                  TITLE, "jm0141 JRM Science",
                  REQUESTOR, "JRMTEAM",
PROCESSOR, "VC2",
                  KEY, "No_Key")
         command(1,
                  SCHEDULED_TIME, \00:00:00\, FROM_REQUEST_START,
                 JRM SET PAR(92,153)
            ),
         command(2,
                 SCHEDULED TIME, \00:00:04\, FROM PREVIOUS START,
JRM_SCI_PAR("SCI_I1_S0",1,1,0,"IDIS_SDIS","HSSL","ENABLE","RN","DISABLE",0,0,0,0,"LOW","LOW","POINT",28991,5000,5000,"LOW","LOW","POINT",-57025,"NO_SUMMED_SCI")
            ),
         command(3,
                 SCHEDULED TIME, \00:00:04\, FROM PREVIOUS START,
                 JRM GET PAR(6000)
            ),
         command(4,
                 SCHEDULED TIME, \00:00:04\, FROM PREVIOUS START,
                 JRM_START_HS_REC()
            ),
         command(5,
                 SCHEDULED TIME, \00:00:02\, FROM PREVIOUS START,
                 JRM SCIENCE()
            ),
         command(6,
                 SCHEDULED TIME, \00:01:12\, FROM PREVIOUS START,
JRM_SCI_PAR("SCI_I1_S0",1,1,0,"IDIS_SDIS","HSSL","ENABLE","RN","DISABLE",0,0,0,0,"LOW","LOW","POINT",28991,5000,5000,"LOW","LOW","POINT",-57025,"NO_SUMMED_SCI")
            ),
         command(7,
                 SCHEDULED TIME, \00:00:04\, FROM PREVIOUS START,
                 JRM GET PAR(6000)
            ),
         command(8,
                 SCHEDULED TIME, \00:00:02\, FROM PREVIOUS START,
                 JRM_SCIENCE()
            ),
         command(9,
                 SCHEDULED TIME, \00:01:12\, FROM PREVIOUS START,
JRM_SCI_PAR("SCI_I1_S0",1,1,0,"IDIS_SDIS","HSSL","ENABLE","RN","DISABLE",0,0,0,0,"LOW","LOW","POINT"
,28991,5000,5000,"LOW","LOW","POINT",-57025,"NO_SUMMED_SCI")
            ),
         command(10,
                 SCHEDULED TIME, \00:00:04\, FROM PREVIOUS START,
                 JRM_GET_PAR(6000)
            ),
         command(11,
                 SCHEDULED_TIME, \00:00:02\, FROM_PREVIOUS_START,
                 JRM SCIENCE()
            ),
         command(12,
                 SCHEDULED TIME, \00:01:12\, FROM PREVIOUS START,
                 JRM STOP HS REC()
            ),
         command(13,
                 SCHEDULED TIME, \00:00:04\, FROM PREVIOUS START,
                 JRM_SET_PAR(92,8174)
            ),
```

```
JIR-IAPS-SY-002-2019
                                                           3DS
                                                                                                        27/08/19
                                                                                       Issue
                                                                                                  1.0
 JUNO
                                                  JUNO/JIRAM
                                                                                       Page
                                                                                                  73
                                                                                                        of
                                                                                                                93
         command(14,
                  SCHEDULED_TIME, \00:00:04\, FROM_PREVIOUS_START,
                  JRM ERROR LOG()
             ),
              note(1,
                   SCHEDULED TIME, \00:00:04 \, FROM PREVIOUS START,
                   TEXT, \"Radiation_Sequence_14_021_RingInShadowPB_2018-197T03:38:27.000"\
              ),
 end;
request(JRM_063,
                   START_TIME,2018-197T03:48:00.000,
                   TITLE, "jm0141_JRM_Science",
                   REQUESTOR, "JRMTEAM",
PROCESSOR, "VC2",
                   KEY, "No Key")
          command(1,
                  SCHEDULED TIME, \00:00\, FROM REQUEST START,
                  JRM SET PAR(92,153)
             ),
          command(2,
                  SCHEDULED TIME, \00:00:04\, FROM PREVIOUS START,
JRM_SCI_PAR("SCI_I1_S1",1,1,0,"IDIS_SDIS","HSSL","ENABLE","RN","DISABLE",0,0,0,0,"LOW","LOW","POINT"
,28991,5000,5000,"LOW","LOW","POINT",-57025,"NO_SUMMED_SCI")
             ),
         command(3,
                  SCHEDULED TIME, \00:00:04\, FROM PREVIOUS START,
                  JRM GET PAR(6000)
             ),
         command(4,
                  SCHEDULED_TIME, \00:00:04\, FROM_PREVIOUS_START,
                  JRM START HS REC()
             ),
         command(5,
                  SCHEDULED TIME, \00:00:02\, FROM PREVIOUS START,
                  JRM SCIENCE()
             ),
         command(6,
                  SCHEDULED TIME, \00:01:12\, FROM PREVIOUS START,
JRM_SCI_PAR("SCI_I1_S1",1,1,0,"IDIS_SDIS","HSSL","ENABLE","RN","DISABLE",0,0,0,0,"LOW","LOW","POINT"
,28991,5000,5000,"LOW","LOW","POINT",-57025,"NO_SUMMED_SCI")
            ),
         command(7.
                  SCHEDULED_TIME, \00:00:04\, FROM_PREVIOUS_START,
                  JRM GET PAR(6000)
             ),
         command(8,
                  SCHEDULED_TIME, \00:00:02\, FROM_PREVIOUS_START,
                  JRM SCIENCE()
             ),
         command(9,
                  SCHEDULED TIME, \00:01:12\, FROM PREVIOUS START,
JRM_SCI_PAR("SCI_I1_S1",1,1,0,"IDIS_SDIS","HSSL","ENABLE","RN","DISABLE",0,0,0,0,"LOW","LOW","POINT"
,28991,5000,5000,"LOW","LOW","POINT",-57025,"NO_SUMMED_SCI")
            ),
          command(10,
                  SCHEDULED_TIME, \00:00:04\, FROM_PREVIOUS_START,
                  JRM GET PAR(6000)
             ),
         command(11.
                  SCHEDULED TIME, \00:00:02\, FROM PREVIOUS START,
                  JRM_SCIENCE()
            ),
         command(12,
                  SCHEDULED TIME, \00:01:12\, FROM PREVIOUS START,
                  JRM STOP HS REC()
             ),
         command(13,
                  SCHEDULED TIME, \00:00:04\, FROM_PREVIOUS_START,
                  JRM SET PAR(92,8174)
```

| JUN | 0 |  |
|-----|---|--|
| 011 | Y |  |

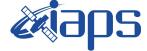

 Issue
 1.0
 27/08/19

 Page
 74
 of
 93

```
),
         command(14,
                 SCHEDULED TIME, \00:00:04\, FROM PREVIOUS START,
                 JRM_ERROR_LOG()
            ),
             note(1,
                  SCHEDULED TIME, \00:00:04\, FROM PREVIOUS START,
                  TEXT, \"RAD+CAL"\
              ),
 end;
request(JRM 064,
                  START_TIME,2018-197T04:04:08.000,
                  TITLE, "jm0141_JRM_Science",
                  REQUESTOR, "JRMTEAM",
PROCESSOR, "VC2",
                  KEY, "No_Key")
         command(1,
                 SCHEDULED TIME, \00:00:00\, FROM REQUEST START,
                 JRM_SET_PAR(74,2465)
            ),
         command(2,
                 SCHEDULED TIME, \00:00:04\, FROM PREVIOUS START,
JRM_SCI_PAR("SCI_I2_S1",30,1,0,"IDIS_SDIS","HSSL","ENABLE","DARK","DISABLE",0,450,75,5000,"LOW","LOW
", "POINT", -57343, 75, 5000, "LOW", "LOW", "SPIN", -6101, "NO_SUMMED_SCI")
            ),
         command(3,
                 SCHEDULED TIME, \00:00:04\, FROM PREVIOUS START,
                 JRM START HS REC()
            ),
         command(4,
                  SCHEDULED_TIME, \00:00:04\, FROM_PREVIOUS_START,
                 JRM_SCIENCE()
            ),
         command(5,
                 SCHEDULED_TIME, \00:16:13\, FROM_PREVIOUS_START,
                 JRM ERROR LOG()
            ),
         command(6,
                 SCHEDULED TIME, \00:00:04\, FROM PREVIOUS START,
                 JRM STOP HS REC()
            ),
             note(1,
                  SCHEDULED_TIME, \00:00:04\, FROM_PREVIOUS_START,
                  TEXT, \"North Scan" \
              ),
 end;
request(JRM_065,
                  START_TIME,2018-197T04:21:10.000,
                  TITLE, "jm0141 JRM Science",
                  REQUESTOR, "JRMTEAM",
PROCESSOR, "VC2",
                  KEY, "No_Key")
         command(1,
                 SCHEDULED TIME, \00:00\, FROM REQUEST START,
                 JRM SET PAR(74,2465)
            ),
         command(2,
                 SCHEDULED TIME, \00:00:04\, FROM PREVIOUS START,
JRM_SCI_PAR("SCI_I2_S1",24,1,0,"IDIS_SDIS","HSSL","ENABLE","DARK","DISABLE",0,653,75,5000,"LOW","LOW
","POINT",-57343,75,5000,"LOW","LOW","SPIN",-6604,"NO_SUMMED_SCI")
            ),
         command(3,
                 SCHEDULED_TIME, \00:00:04\, FROM_PREVIOUS_START,
                 JRM START HS REC()
            ),
         command(4,
                 SCHEDULED TIME, \00:00:04\, FROM PREVIOUS START,
                 JRM_SCIENCE()
            ),
```

```
JIR-IAPS-SY-002-2019
                                                              DS
                                                                                                        27/08/19
                                                                                      Issue
                                                                                                  1.0
 JUNC
                                                  JUNO/JIRAM
                                                                                      Page
                                                                                                  75
                                                                                                        of
                                                                                                                93
         command (5,
                  SCHEDULED_TIME, \00:13:08\, FROM_PREVIOUS_START,
                  JRM ERROR LOG()
             ),
         command(6,
                  SCHEDULED TIME, \00:00:04\, FROM PREVIOUS START,
                  JRM STOP HS REC()
             ),
              note(1,
                   SCHEDULED TIME, \00:00:04 \, FROM PREVIOUS START,
                   TEXT, \"North Scan" \
              ),
 end;
request(JRM_066,
                   START_TIME, 2018-197T04:34:41.000,
                   TITLE, "jm0141 JRM Science",
                   REQUESTOR, "JRMTEAM",
PROCESSOR, "VC2",
                   KEY, "No_Key")
         command(1,
                  SCHEDULED TIME, \00:00\, FROM REQUEST START,
                  JRM SET PAR(74,2465)
            ),
         command(2,
                  SCHEDULED TIME, \00:00:04\, FROM PREVIOUS START,
JRM_SCI_PAR("SCI_I2_S1",10,1,0,"IDIS_SDIS","HSSL","ENABLE","DARK","DISABLE",0,201,75,5000,"LOW","LOW
","POINT",-57343,75,5000,"LOW","LOW","SPIN",-3222,"NO_SUMMED_SCI")
            ),
         command(3,
                  SCHEDULED_TIME, \00:00:04\, FROM_PREVIOUS_START,
                  JRM START HS REC()
             ),
         command(4,
                  SCHEDULED TIME, \00:00:04\, FROM PREVIOUS START,
                  JRM_SCIENCE()
             ),
         command (5,
                  SCHEDULED TIME, \00:05:50\, FROM PREVIOUS START,
                  JRM ERROR LOG()
             ),
          command(6,
                  SCHEDULED TIME, \00:00:04\, FROM PREVIOUS START,
                  JRM_STOP_HS_REC()
             ),
              note(1,
                   SCHEDULED TIME, \00:00:04\, FROM PREVIOUS START,
                   TEXT, \"North Pole"\
              ),
 end;
request(JRM 067,
                   START_TIME, 2018-197T04:41:12.000,
                   TITLE, "jm0141_JRM_Science",
                   REQUESTOR, "JRMTEAM",
PROCESSOR, "VC2",
                   KEY, "No_Key")
         command(1,
                  SCHEDULED_TIME, \00:00:00\, FROM_REQUEST_START,
                  JRM SET PAR(74,2465)
             ),
         command(2,
                  SCHEDULED TIME, \00:00:04\, FROM PREVIOUS START,
JRM_SCI_PAR("SCI_I2_S1",7,1,0,"IDIS_SDIS","HSSL","ENABLE","DARK","DISABLE",0,423,75,5000,"LOW","LOW","POINT",-57343,75,5000,"LOW","LOW","SPIN",-6035,"NO_SUMMED_SCI")
            ),
          command(3,
                  SCHEDULED TIME, \00:00:04\, FROM PREVIOUS START,
                  JRM START HS REC()
             ),
         command(4,
```

```
JIR-IAPS-SY-002-2019
                                                           DS
                                                                                                  27/08/19
                                                                                  Issue
                                                                                             1.0
 JUNC
                                               JUNO/JIRAM
                                                                                  Page
                                                                                             76
                                                                                                  of
                                                                                                          93
                 SCHEDULED_TIME, \00:00:04\, FROM_PREVIOUS_START,
                 JRM_SCIENCE()
            ),
         command(5,
                 SCHEDULED TIME, \00:04:17\, FROM PREVIOUS START,
                 JRM ERROR LOG()
            ),
         command(6,
                 SCHEDULED TIME, \00:00:04\, FROM PREVIOUS START,
                 JRM STOP HS REC()
            ),
             note(1,
                  SCHEDULED TIME, \00:00:04\, FROM PREVIOUS START,
                  TEXT, \"North Pole"\
             ),
 end;
request(JRM 068,
                  START_TIME,2018-197T04:46:12.000,
                  TITLE, "jm0141_JRM_Science",
                  REQUESTOR, "JRMTEAM",
                  PROCESSOR, "VC2",
                  KEY, "No_Key")
         command(1,
                 SCHEDULED_TIME, \00:00:00\, FROM_REQUEST_START,
                 JRM SET PAR(74,2465)
            ),
         command(2,
                 SCHEDULED TIME, \00:00:04\, FROM PREVIOUS START,
JRM SCI PAR("SCI 12 S1",7,1,0,"IDIS SDIS","HSSL","ENABLE","DARK","DISABLE",0,562,75,5000,"LOW","LOW"
, "POINT", -57343, 75, 5000, "LOW", "LOW", "SPIN", -9770, "NO SUMMED SCI")
            ),
         command(3,
                 SCHEDULED TIME, \00:00:04\, FROM PREVIOUS START,
                 JRM START HS REC()
            ),
         command(4,
                 SCHEDULED TIME, \00:00:04\, FROM PREVIOUS START,
                 JRM SCIENCE()
            ),
         command (5,
                 SCHEDULED_TIME, \00:04:17\, FROM_PREVIOUS_START,
                 JRM ERROR LOG()
            ),
         command (6,
                 SCHEDULED TIME, \00:00:04\, FROM PREVIOUS START,
                 JRM STOP HS REC()
            ),
             note(1,
                  SCHEDULED TIME, \00:00:04\, FROM PREVIOUS START,
                  TEXT, \"North Pole"\
             ),
 end;
request(JRM_069,
                  START_TIME,2018-197T04:51:12.000,
                  TITLE, "jm0141_JRM_Science",
                  REQUESTOR, "JRMTEAM",
PROCESSOR, "VC2",
                  KEY, "No Key")
         command(1,
                 SCHEDULED_TIME,\00:00\,FROM_REQUEST_START,
                 JRM SET PAR(74,2465)
            ),
         command(2,
                 SCHEDULED TIME, \00:00:04\, FROM PREVIOUS START,
JRM_SCI_PAR("SCI_I2_S1",7,1,0,"IDIS_SDIS","HSSL","ENABLE","DARK","DISABLE",0,653,75,5000,"LOW","LOW","POINT",-57343,75,5000,"LOW","LOW","SPIN",-14137,"NO SUMMED SCI")
            ),
         command(3,
                 SCHEDULED TIME, \00:00:04\, FROM PREVIOUS START,
```

|                                                        |                                                                                    | JIR-I            | IAPS-SY-002-2019 |        |       |
|--------------------------------------------------------|------------------------------------------------------------------------------------|------------------|------------------|--------|-------|
|                                                        | e opu                                                                              | Issue            | 1.0              | 27/08/ | /19   |
|                                                        | JUNO/JIRAM                                                                         | Page             | 77               | of     | 93    |
| JRM_START_HS_RE                                        | EC ()                                                                              |                  |                  |        |       |
| ),<br>command(4,<br>SCHEDULED_TIME,<br>JRM SCIENCE()   | \00:00:04FROM_PREVIOUS_START,                                                      |                  |                  |        |       |
| ),<br>command (5,                                      |                                                                                    |                  |                  |        |       |
| SCHEDULED_TIME,<br>JRM_ERROR_LOG()<br>),               | <pre>\00:04:18FROM_PREVIOUS_START,</pre>                                           |                  |                  |        |       |
| command(6,                                             | <pre>\00:00:04FROM_PREVIOUS_START, C()</pre>                                       |                  |                  |        |       |
|                                                        | C,\00:00:04FROM_PREVIOUS_START,                                                    |                  |                  |        |       |
| TEXT,\"North H ), end;                                 | .ote/                                                                              |                  |                  |        |       |
| request(JRM 070,                                       |                                                                                    |                  |                  |        |       |
| START_TIME,201                                         |                                                                                    |                  |                  |        |       |
| KEY, "No_Key")                                         |                                                                                    |                  |                  |        |       |
| command(1,<br>SCHEDULED_TIME,<br>JRM_SET_PAR(74,       | <pre>\00:00:00FROM_REQUEST_START, 2465)</pre>                                      |                  |                  |        |       |
| ),<br>command(2,<br>SCHEDULED TIME,                    | \00:00:04FROM PREVIOUS START,                                                      |                  |                  |        |       |
| JRM_SCI_PAR("SCI_I2_S1",6,1,0,"                        | <br>"IDIS_SDIS","HSSL","ENABLE","DARK","DI<br>"LOW","SPIN",-17881,"NO SUMMED SCI") | ISABLE",0,654,75 | ,5000,           | "LOW", | "LOW" |
| ),                                                     |                                                                                    |                  |                  |        |       |
| JRM_START_HS_RE                                        | <pre>\00:00:04FROM_PREVIOUS_START,<br/>EC()</pre>                                  |                  |                  |        |       |
| ),<br>command(4,                                       |                                                                                    |                  |                  |        |       |
| SCHEDULED_TIME,<br>JRM_SCIENCE()                       | <pre>\00:00:04FROM_PREVIOUS_START,</pre>                                           |                  |                  |        |       |
| ),<br>command(5,<br>SCHEDULED_TIME,<br>JRM ERROR_LOG() | \00:03:46FROM_PREVIOUS_START,                                                      |                  |                  |        |       |
| ),                                                     |                                                                                    |                  |                  |        |       |
| JRM_STOP_HS_REC                                        | <pre>\00:00:04FROM_PREVIOUS_START, C()</pre>                                       |                  |                  |        |       |
|                                                        | C,\00:00:04FROM_PREVIOUS_START,                                                    |                  |                  |        |       |
| TEXT,\"North H ), end;                                 | Pole"\                                                                             |                  |                  |        |       |
|                                                        |                                                                                    |                  |                  |        |       |
| request (JRM 071                                       |                                                                                    |                  |                  |        |       |
|                                                        | .8-197T05:00:43.000,<br>JRM_Science",<br>MMTEAM",                                  |                  |                  |        |       |
|                                                        | _JRM_Science",<br>RMTEAM",<br>22",                                                 |                  |                  |        |       |
|                                                        | JRM_Science",<br>MTEAM",<br>22",                                                   |                  |                  |        |       |
|                                                        | JRM_Science",<br>MTEAM",<br>22",<br>\00:00:00FROM_REQUEST_START,                   |                  |                  |        |       |

JRM\_SCI\_PAR("SCI\_I2\_S1",30,1,0,"IDIS\_SDIS","HSSL","ENABLE","DARK","DISABLE",0,129,500,5000,"LOW","LO
W","POINT",-57343,500,5000,"LOW","LOW","SPIN",-20680,"NO\_SUMMED\_SCI")

| J | υr | 10 |  |
|---|----|----|--|
|   |    |    |  |

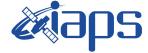

 Issue
 1.0
 27/08/19

 Page
 78
 of
 93

```
),
         command(3.
                  SCHEDULED TIME, \00:00:04\, FROM PREVIOUS START,
                  JRM START HS REC()
             ),
         command(4,
                  SCHEDULED TIME, \00:00:04\, FROM PREVIOUS START,
                  JRM SCIENCE()
             ),
         command (5,
                  SCHEDULED TIME, \00:16:11\, FROM PREVIOUS START,
                  JRM_ERROR_LOG()
             ),
         command(6,
                  SCHEDULED_TIME, \00:00:04\, FROM_PREVIOUS_START,
                  JRM STOP HS REC()
             ),
              note(1,
                   SCHEDULED TIME, \00:00:04\, FROM PREVIOUS START,
                   TEXT, \"Limb"\
              ),
 end;
request(JRM_072,
                   START_TIME, 2018-197T05:17:42.000,
                   TITLE, "jm0141 JRM Science",
                   REQUESTOR, "JRMTEAM",
PROCESSOR, "VC2",
                   KEY, "No Key")
         command(1,
                  SCHEDULED TIME, \00:00:00\, FROM REQUEST START,
                  JRM SET PAR(74,2250)
             ),
         command(2,
                  SCHEDULED TIME, \00:00:04\, FROM PREVIOUS START,
JRM_SCI_PAR("SCI_I2_S1",26,1,0,"IDIS_SDIS","HSSL","ENABLE","DARK","DISABLE",0,210,500,5000,"LOW","LO W","POINT",-57343,500,5000,"LOW","LOW","SPIN",-21423,"NO_SUMMED_SCI")
            ),
         command(3,
                  SCHEDULED TIME, \00:00:04\, FROM PREVIOUS START,
                  JRM START HS REC()
             ),
         command(4,
                  SCHEDULED_TIME, \00:00:04\, FROM_PREVIOUS_START,
                  JRM_SCIENCE()
             ),
         command(5,
                  SCHEDULED TIME, \00:14:07\, FROM PREVIOUS START,
                  JRM ERROR LOG()
             ),
          command(6,
                  SCHEDULED TIME, \00:00:04\, FROM PREVIOUS START,
                  JRM_STOP_HS_REC()
             ),
              note(1,
                   SCHEDULED TIME, \00:00:04\, FROM PREVIOUS START,
                   TEXT, \"Limb"\
              ),
 end;
request(JRM 073,
                   START_TIME,2018-197T05:32:10.000,
                   TITLE, "jm0141 JRM Science",
                   REQUESTOR, "JRMTEAM",
PROCESSOR, "VC2",
                   KEY, "No_Key")
          command(1,
                  SCHEDULED_TIME, \00:00:00\, FROM_REQUEST_START,
                  JRM SET PAR(74,2250)
            ),
         command(2,
                  SCHEDULED_TIME, \00:00:04\, FROM_PREVIOUS_START,
```

| <b>M</b> ians | JIR-I | JIR-IAPS-SY-002-2019 |     |       |  |
|---------------|-------|----------------------|-----|-------|--|
| e opo         | Issue | 1.0                  | 27/ | 08/19 |  |
| JUNO/JIRAM    | Page  | 79                   | of  | 93    |  |
|               |       |                      |     |       |  |

JRM SCI PAR("SCI 12 S1",27,1,0,"IDIS SDIS","HSSL","ENABLE","DARK","DISABLE",0,211,500,5000,"LOW","LO

W", "POINT", -57343, 500, 5000, "LOW", "LOW", "SPIN", -14489, "NO\_SUMMED\_SCI")

),

command(3, SCHEDULED TIME, \00:00:04\, FROM PREVIOUS START, JRM START HS REC() ), command(4, SCHEDULED TIME, \00:00:04\, FROM PREVIOUS START, JRM SCIENCE() ), command(5, SCHEDULED\_TIME, \00:14:38\, FROM\_PREVIOUS\_START, JRM\_ERROR\_LOG() ), command(6, SCHEDULED TIME, \00:00:04\, FROM PREVIOUS START, JRM\_STOP\_HS\_REC() ), note(1, SCHEDULED TIME, \00:00:04\, FROM PREVIOUS START, TEXT, \"Limb"\ ), end; request(JRM 074, START\_TIME,2018-197T05:47:09.000, TITLE, "jm0141\_JRM\_Science", REQUESTOR, "JRMTEAM", PROCESSOR, "VC2", KEY, "No\_Key") command(1, SCHEDULED\_TIME, \00:00:00\, FROM\_REQUEST\_START, JRM SET PAR(74,2250) ), command(2, SCHEDULED TIME, \00:00:04\, FROM PREVIOUS START, JRM SCI PAR("SCI 12 S1",27,1,0,"IDIS SDIS","HSSL","ENABLE","DARK","DISABLE",0,62,500,5000,"LOW","LOW ", "POINT", -57343, 500, 5000, "LOW", "LOW", "SPIN", -9098, "NO SUMMED SCI") ), command(3, SCHEDULED TIME, \00:00:04\, FROM PREVIOUS START, JRM\_START\_HS\_REC() ), command(4, SCHEDULED TIME, \00:00:04\, FROM PREVIOUS START, JRM SCIENCE() ), command(5, SCHEDULED TIME, \00:14:37\, FROM PREVIOUS START, JRM ERROR LOG() ), command(6, SCHEDULED TIME, \00:00:04\, FROM PREVIOUS START, JRM STOP HS REC() ), note(1, SCHEDULED\_TIME, \00:00:04\, FROM\_PREVIOUS\_START, TEXT, \"Limb"\ ), end: request(JRM 075, START\_TIME,2018-197T06:02:10.000, TITLE, "jm0141\_JRM\_Science", REQUESTOR, "JRMTEAM", PROCESSOR, "VC2", KEY, "No Key") command(1, SCHEDULED\_TIME, \00:00:00\, FROM\_REQUEST\_START, JRM\_SET\_PAR(74,2250)

|                  | <b><i>c</i></b> <i>i</i> <b>aDS</b> | JIR-  | JIR-IAPS-SY-002-2019 |    |        |  |
|------------------|-------------------------------------|-------|----------------------|----|--------|--|
|                  | <u> </u>                            | Issue | 1.0                  | 27 | /08/19 |  |
|                  | JUNO/JIRAM                          | Page  | 80                   | of | 93     |  |
| ),<br>command(2, |                                     |       |                      |    |        |  |

SCHEDULED TIME, \00:00:04\, FROM PREVIOUS START,

```
JRM SCI PAR("SCI 12 S1",27,1,0,"IDIS SDIS","HSSL","ENABLE","DARK","DISABLE",0,25,500,5000,"LOW","LOW
", "POINT", -57343, 500, 5000, "LOW", "LOW", "SPIN", -7497, "NO SUMMED SCI")
           ),
         command(3,
                 SCHEDULED TIME, \00:00:04\, FROM PREVIOUS START,
                 JRM START HS REC()
            ),
         command(4,
                 SCHEDULED TIME, \00:00:04\, FROM PREVIOUS START,
                 JRM_SCIENCE()
            ),
         command(5,
                 SCHEDULED TIME, \00:14:37\, FROM PREVIOUS START,
                 JRM ERROR LOG()
            ),
         command(6,
                 SCHEDULED_TIME, \00:00:04\, FROM_PREVIOUS_START,
                 JRM STOP HS REC()
            ),
             note(1,
                  SCHEDULED TIME, \00:00:04\, FROM PREVIOUS START,
                  TEXT, \"Limb"\
             ),
 end:
request(JRM 076,
                  START TIME, 2018-197T06:17:12.000,
                  TITLE, "jm0141_JRM_Science",
                  REQUESTOR, "JRMTEAM",
PROCESSOR, "VC2",
                  KEY, "No Key")
         command(1,
                 SCHEDULED_TIME,\00:00\,FROM_REQUEST_START,
                 JRM SET PAR(74,2250)
            ),
         command(2,
                 SCHEDULED TIME, \00:00:04\, FROM PREVIOUS START,
JRM_SCI_PAR("SCI_12_S1",27,1,0,"IDIS_SDIS","HSSL","ENABLE","DARK","DISABLE",0,17,500,5000,"LOW","LOW
", "POINT", -57343, 500, 5000, "LOW", "LOW", "SPIN", -6838, "NO SUMMED_SCI")
           ),
         command (3,
                 SCHEDULED TIME, \00:00:04\, FROM PREVIOUS START,
                 JRM START HS REC()
            ),
         command (4,
                 SCHEDULED_TIME, \00:00:04\, FROM_PREVIOUS_START,
                 JRM SCIENCE()
            ),
         command (5,
                 SCHEDULED_TIME, \00:14:37\, FROM_PREVIOUS_START,
                 JRM ERROR LOG()
            ),
         command(6,
                 SCHEDULED TIME, \00:00:04\, FROM PREVIOUS START,
                 JRM_STOP_HS_REC()
            ),
             note(1,
                  SCHEDULED TIME, \00:00:04\, FROM PREVIOUS START,
                  TEXT, \"Limb"\
             ),
 end;
request(JRM_077,
                  START_TIME,2018-197T06:32:13.000,
                  TITLE, "jm0141 JRM Science",
                  REQUESTOR, "JRMTEAM",
PROCESSOR, "VC2",
                  KEY, "No Key")
```

```
JIR-IAPS-SY-002-2019
                                                        3ps
                                                                                                  27/08/19
                                                                                  Issue
                                                                                             1.0
 JUNO
                                               JUNO/JIRAM
                                                                                  Page
                                                                                             81
                                                                                                  of
                                                                                                          93
         command(1,
                 SCHEDULED_TIME, \00:00:00\, FROM_REQUEST_START,
                 JRM SET PAR(74,2250)
            ),
         command(2,
                 SCHEDULED TIME, \00:00:04\, FROM PREVIOUS START,
JRM_SCI_PAR("SCI_12_S1",27,1,0,"IDIS_SDIS","HSSL","ENABLE","DARK","DISABLE",0,15,500,5000,"LOW","LOW
", "POINT", -57343, 500, 5000, "LOW", "LOW", "SPIN", -6374, "NO_SUMMED_SCI")
           ),
         command(3,
                 SCHEDULED_TIME, \00:00:04\, FROM_PREVIOUS_START,
                 JRM START HS REC()
           ),
         command (4,
                 SCHEDULED TIME, \00:00:04\, FROM PREVIOUS START,
                 JRM_SCIENCE()
            ),
         command(5,
                 SCHEDULED_TIME, \00:14:37\, FROM_PREVIOUS_START,
                 JRM ERROR LOG()
           ),
         command(6,
                 SCHEDULED_TIME,\00:00:04\,FROM_PREVIOUS_START,
                 JRM_STOP_HS_REC()
            ),
             note(1,
                  SCHEDULED TIME, \00:00:04\, FROM_PREVIOUS_START,
                  TEXT, \"Limb"\
             ),
 end;
request(JRM_078,
                  START_TIME,2018-197T06:47:15.000,
                  TITLE, "jm0141 JRM Science",
                  REQUESTOR, "JRMTEAM",
PROCESSOR, "VC2",
                  KEY, "No_Key")
         command(1,
                 SCHEDULED TIME, \00:00\, FROM REQUEST START,
                 JRM SET PAR(74,2250)
            ),
         command(2,
                 SCHEDULED TIME, \00:00:04\, FROM PREVIOUS START,
JRM_SCI_PAR("SCI_I2_S1",24,1,0,"IDIS_SDIS","HSSL","ENABLE","DARK","DISABLE",0,15,500,5000,"LOW","LOW","POINT",-57343,500,5000,"LOW","LOW","SPIN",-5970,"NO_SUMMEd_SCI")
           ),
         command (3,
                 SCHEDULED_TIME, \00:00:04\, FROM_PREVIOUS_START,
                 JRM START HS REC()
            ),
         command(4,
                 SCHEDULED TIME, \00:00:04\, FROM PREVIOUS START,
                 JRM_SCIENCE()
            ),
         command(5,
                 SCHEDULED TIME, \00:13:04\, FROM PREVIOUS START,
                 JRM ERROR LOG()
            ),
         command(6,
                 SCHEDULED TIME, \00:00:04\, FROM PREVIOUS START,
                 JRM_STOP_HS_REC()
            ),
             note(1,
                  SCHEDULED TIME, \00:00:04\, FROM PREVIOUS START,
                  TEXT, \"Limb"\
             ),
 end;
request(JRM_079,
                  START_TIME,2018-197T07:00:47.000,
                  TITLE, "jm0141_JRM_Science",
```

```
JIR-IAPS-SY-002-2019
                                                         3DS
                                                                                                    27/08/19
                                                                                    Issue
                                                                                               1.0
 JUNO
                                                JUNO/JIRAM
                                                                                    Page
                                                                                               82
                                                                                                    of
                                                                                                            93
                  REQUESTOR, "JRMTEAM",
PROCESSOR, "VC2",
                  KEY, "No Key")
         command(1,
                 SCHEDULED TIME, \00:00\, FROM REQUEST START,
                 JRM_SET_PAR(74,0)
            ),
         command(2,
                 SCHEDULED TIME, \00:00:04\, FROM PREVIOUS START,
JRM_SCI_PAR("SCI_I3_S1",21,1,0,"IDIS_SDIS","HSSL","ENABLE","DARK","DISABLE",0,64,5000,5000,"LOW","LO
W", "POINT", -57343, 5000, 5000, "LOW", "LOW", "SPIN", -4526, "NO_SUMMED SCI")
            ),
         command(3,
                 SCHEDULED_TIME, \00:00:04\, FROM_PREVIOUS_START,
                 JRM START HS REC()
            ),
         command(4,
                 SCHEDULED TIME, \00:00:04\, FROM PREVIOUS START,
                 JRM_SCIENCE()
            ),
         command(5,
                 SCHEDULED_TIME,\00:11:31\,FROM_PREVIOUS_START,
JRM_ERROR_LOG()
            ),
         command(6,
                 SCHEDULED TIME, \00:00:04\, FROM PREVIOUS START,
                 JRM_STOP_HS_REC()
            ),
             note(1,
                  SCHEDULED TIME, \00:00:04\, FROM PREVIOUS START,
                  TEXT, \"Io Europa FP South" \
             ),
 end;
request(JRM 080,
                  START_TIME,2018-197T07:12:48.000,
                  TITLE, "jm0141_JRM_Science",
                  REQUESTOR, "JRMTEAM",
PROCESSOR, "VC2",
                  KEY, "No_Key")
         command(1,
                  SCHEDULED_TIME,\00:00\,FROM_REQUEST_START,
                 JRM SET PAR(74,0)
            ),
         command(2,
                  SCHEDULED TIME, \00:00:04\, FROM PREVIOUS START,
JRM_SCI_PAR("SCI_I3_S1",21,1,0,"IDIS_SDIS","HSSL","ENABLE","DARK","DISABLE",0,80,5000,5000,"LOW","LO
W","POINT",-57343,5000,5000,"LOW","LOW","SPIN",-1972,"NO_SUMMED_SCI")
            ),
         command(3,
                 SCHEDULED TIME, \00:00:04\, FROM PREVIOUS START,
                 JRM_START_HS_REC()
            ),
         command(4,
                 SCHEDULED TIME, \00:00:04\, FROM PREVIOUS START,
                 JRM SCIENCE()
            ),
         command(5,
                 SCHEDULED TIME, \00:11:31\, FROM PREVIOUS START,
                 JRM ERROR LOG()
            ),
         command(6,
                 SCHEDULED TIME, \00:00:04\, FROM PREVIOUS START,
                 JRM_STOP_HS_REC()
            ),
             note(1,
                  SCHEDULED TIME, \00:00:04\, FROM PREVIOUS START,
                  TEXT, \"Ganymede FP South" \
             ),
 end;
```

| J | Uſ | า๏ |     |
|---|----|----|-----|
|   |    |    | - A |

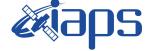

JIR-IAPS-SY-002-2019

JUNO/JIRAM

 Issue
 1.0
 27/08/19

 Page
 83
 of
 93

```
request(JRM_081,
                  START_TIME,2018-197T07:24:50.000,
                  TITLE, "jm0141 JRM Science",
                  REQUESTOR, "JRMTEAM",
PROCESSOR, "VC2",
                  KEY, "No Key")
         command(1,
                  SCHEDULED_TIME, \00:00:00\, FROM_REQUEST_START,
                 JRM SET PAR(74,2465)
            ),
         command(2,
                 SCHEDULED TIME, \00:00:04\, FROM PREVIOUS START,
JRM SCI PAR("SCI 12 S1",5,1,0,"IDIS SDIS","HSSL","ENABLE","DARK","DISABLE",0,416,75,5000,"LOW","LOW"
"POINT", -57343, 75, 5000, "LOW", "LOW", "SPIN", -2002, "NO_SUMMED_SCI")
            ),
         command(3,
                 SCHEDULED TIME, \00:00:04\, FROM PREVIOUS START,
                 JRM_START_HS_REC()
            ),
         command(4,
                 SCHEDULED TIME, \00:00:04\, FROM PREVIOUS START,
                 JRM SCIENCE()
            ),
         command(5,
                 SCHEDULED TIME, \00:03:15\, FROM PREVIOUS START,
                 JRM ERROR LOG()
            ),
         command(6,
                 SCHEDULED TIME, \00:00:04\, FROM PREVIOUS START,
                 JRM STOP HS REC()
            ),
             note(1,
                  SCHEDULED TIME, \00:00:04\, FROM PREVIOUS START,
                  TEXT, \"South pole"\
             ),
 end;
request(JRM 082,
                  START_TIME,2018-197T07:28:50.000,
                  TITLE, "jm0141_JRM Science",
                  REQUESTOR, "JRMTEAM",
PROCESSOR, "VC2",
                  KEY, "No Key")
         command(1.
                 SCHEDULED_TIME, \00:00:00\, FROM_REQUEST_START,
                  JRM SET PAR(74,2465)
            ),
         command(2,
                 SCHEDULED TIME, \00:00:04\, FROM PREVIOUS START,
JRM_SCI_PAR("SCI_I2_S1",5,1,0,"IDIS_SDIS","HSSL","ENABLE","DARK","DISABLE",0,417,75,5000,"LOW","LOW","POINT",-57343,75,5000,"LOW","LOW","SPIN",-1970,"NO SUMMED SCI")
            ),
         command(3,
                  SCHEDULED TIME, \00:00:04\, FROM PREVIOUS START,
                 JRM START HS REC()
            ).
         command(4,
                  SCHEDULED_TIME, \00:00:04\, FROM_PREVIOUS_START,
                 JRM SCIENCE()
            ),
         command(5,
                  SCHEDULED TIME, \00:03:15\, FROM PREVIOUS START,
                 JRM ERROR LOG()
            ),
         command(6,
                 SCHEDULED_TIME, \00:00:04\, FROM_PREVIOUS_START,
                 JRM STOP HS REC()
            ),
             note(1,
                  SCHEDULED TIME, \00:00:04\, FROM_PREVIOUS_START,
                  TEXT, \"South pole" \
```

| Juno |
|------|
|      |

),

**e** aps

Issue 1.0 27/08/19

**JIR-IAPS-SY-002-2019** 

JUNO/JIRAM

Page 84 of 93

end:

```
request(JRM_083,
                  START TIME, 2018-197T07:32:51.000,
                  TITLE, "jm0141_JRM_Science",
                  REQUESTOR, "JRMTEAM",
PROCESSOR, "VC2",
                  KEY, "No Key")
         command(1,
                 SCHEDULED_TIME, \00:00:00\, FROM_REQUEST_START,
                 JRM SET PAR(74,0)
            ),
         command(2,
                 SCHEDULED_TIME, \00:00:04\, FROM_PREVIOUS_START,
JRM SCI PAR("SCI I3 S1",10,1,0,"IDIS SDIS","HSSL","ENABLE","DARK","DISABLE",0,348,5000,5000,"LOW","L
OW", "POINT", -57343, 5000, 5000, "LOW", "LOW", "SPIN", -3544, "NO SUMMED SCI")
           ),
         command(3,
                 SCHEDULED TIME, \00:00:04\, FROM PREVIOUS START,
                 JRM START HS REC()
            ).
         command(4,
                 SCHEDULED_TIME, \00:00:04\, FROM_PREVIOUS_START,
                 JRM_SCIENCE()
            ),
         command(5,
                 SCHEDULED TIME, \00:05:50\, FROM PREVIOUS START,
                 JRM ERROR LOG()
            ),
         command(6,
                 SCHEDULED_TIME, \00:00:04\, FROM_PREVIOUS_START,
                 JRM STOP HS REC()
            ),
             note(1,
                  SCHEDULED_TIME, \00:00:04\, FROM_PREVIOUS_START,
                  TEXT, \"South Aurora" \
             ),
 end;
request(JRM 084,
                  START_TIME, 2018-197T07:39:22.000,
                  TITLE, "jm0141_JRM_Science",
                  REQUESTOR, "JRMTEAM",
PROCESSOR, "VC2",
                  KEY, "No Key")
         command(1,
                 SCHEDULED TIME, \00:00:00\, FROM REQUEST START,
                 JRM_SET_PAR(74,0)
            ),
         command(2,
                 SCHEDULED TIME, \00:00:04\, FROM PREVIOUS START,
JRM SCI PAR("SCI I3 S1",10,1,0,"IDIS SDIS","HSSL","ENABLE","DARK","DISABLE",0,350,5000,5000,"LOW","L
OW", "POINT", -57343, 5000, 5000, "LOW", "LOW", "SPIN", -3419, "NO SUMMED SCI")
            ),
         command(3,
                 SCHEDULED TIME, \00:00:04\, FROM PREVIOUS START,
                 JRM_START_HS_REC()
            ),
         command(4,
                 SCHEDULED_TIME,\00:00:04\,FROM_PREVIOUS_START,
                 JRM SCIENCE()
            ),
         command(5,
                 SCHEDULED_TIME, \00:05:50\, FROM_PREVIOUS_START,
                 JRM_ERROR_LOG()
            ),
         command(6,
                 SCHEDULED TIME, \00:00:04\, FROM PREVIOUS START,
                 JRM_STOP_HS_REC()
            ),
```

```
JIR-IAPS-SY-002-2019
                                                            DS
                                                                                                    27/08/19
                                                                                    Issue
                                                                                               1.0
 JUNC
                                                JUNO/JIRAM
                                                                                    Page
                                                                                               85
                                                                                                    of
                                                                                                            93
              note(1,
                   SCHEDULED TIME, \00:00:04\, FROM PREVIOUS START,
                   TEXT, \"South Aurora" \
              ),
 end;
request(JRM 085,
                   START_TIME,2018-197T07:45:53.000,
                   TITLE, "jm0141 JRM Science",
                  REQUESTOR, "JRMTEAM",
PROCESSOR, "VC2",
                   KEY, "No Key")
         command(1,
                 SCHEDULED TIME, \00:00\, FROM REQUEST START,
                 JRM_SET_PAR(74,0)
            ),
         command(2,
                 SCHEDULED TIME, \00:00:04\, FROM PREVIOUS START,
JRM_SCI_PAR("SCI_I3_S1",10,1,0,"IDIS_SDIS","HSSL","ENABLE","DARK","DISABLE",0,351,5000,5000,"LOW","L OW","POINT",-57343,5000,5000,"LOW","LOW","SPIN",-3305,"NO_SUMMED_SCI")
            ),
         command (3.
                 SCHEDULED_TIME, \00:00:04\, FROM_PREVIOUS_START,
                 JRM_START_HS_REC()
            ),
         command(4,
                 SCHEDULED_TIME, \00:00:04\, FROM_PREVIOUS_START,
                 JRM SCIENCE()
            ),
         command(5,
                 SCHEDULED_TIME, \00:05:50\, FROM_PREVIOUS_START,
                 JRM ERROR LOG()
            ),
         command(6,
                 SCHEDULED TIME, \00:00:04\, FROM PREVIOUS START,
                 JRM_STOP_HS_REC()
            ),
              note(1,
                   SCHEDULED TIME, \00:00:04\, FROM PREVIOUS START,
                   TEXT, \"South Aurora"\
              ),
 end;
request(JRM_086,
                   START_TIME, 2018-197T07:52:23.000,
                   TITLE, "jm0141 JRM Science",
                  REQUESTOR, "JRMTEAM",
PROCESSOR, "VC2",
                   KEY, "No Key")
         command(1,
                  SCHEDULED TIME, \00:00:00\, FROM REQUEST START,
                  JRM SET PAR(74,0)
            ),
         command(2,
                 SCHEDULED_TIME, \00:00:04 \, FROM_PREVIOUS_START,
JRM_SCI_PAR("SCI_I3_S1",10,1,0,"IDIS_SDIS","HSSL","ENABLE","DARK","DISABLE",0,352,5000,5000,"LOW","L
OW", "POINT", -57343,5000,5000, "LOW", "LOW", "SPIN", -3200, "NO SUMMED SCI")
            ),
         command(3,
                 SCHEDULED TIME, \00:00:04\, FROM PREVIOUS START,
                 JRM_START_HS_REC()
            ),
         command(4,
                 SCHEDULED_TIME, \00:00:04\, FROM_PREVIOUS_START,
```

JRM\_SCIENCE()

JRM ERROR LOG()

SCHEDULED TIME, \00:05:50\, FROM PREVIOUS START,

), command(5,

), command(6,

|                                                                         |                                      |             | JIR-IA | APS-S  | SY-00           | )2-2019 |
|-------------------------------------------------------------------------|--------------------------------------|-------------|--------|--------|-----------------|---------|
|                                                                         | EAL                                  | րո          | Issue  | 1.0    | 27/08           | 8/19    |
|                                                                         | JUNO/                                | JIRAM       | Page   | 86     | of              | 93      |
| JRM_STOP_HS_:                                                           | ME,\00:00:04FROM_PREVI<br>REC()      | OUS_START,  |        |        |                 |         |
| ),<br>note(1,<br>SCHEDULED_T<br>TEXT,\"Sout:                            | IME,\00:00:04FROM_PREV<br>n Aurora"\ | IOUS_START, |        |        |                 |         |
| ),<br>end;                                                              |                                      |             |        |        |                 |         |
|                                                                         | "VC2",                               |             |        |        |                 |         |
| command(1,                                                              | -<br>ME,\00:00:00FROM_REQUE          | ST_START,   |        |        |                 |         |
| command(2,<br>SCHEDULED_TI                                              | ME,\00:00:04FROM_PREVI               | OUS_START,  |        |        |                 |         |
| <pre>JRM_SCI_PAR("SCI_I3_S1",10,1 OW","POINT",-57343,5000,5000 ),</pre> |                                      |             |        | 000,50 | )00 <b>,"</b> L | OW","L  |
| SCHEDULED_TI<br>JRM_START_HS<br>),                                      | ME,\00:00:04FROM_PREVI<br>_REC()     | OUS_START,  |        |        |                 |         |
| command(4,<br>SCHEDULED_TI<br>JRM_SCIENCE(<br>),                        | ME,\00:00:04FROM_PREVI<br>)          | OUS_START,  |        |        |                 |         |
| command(5,                                                              | ME,\00:05:50FROM_PREVI<br>G()        | OUS_START,  |        |        |                 |         |
| JRM_STOP_HS_3                                                           | ME,\00:00:04FROM_PREVI<br>REC()      | ous_start,  |        |        |                 |         |
| ),<br>note(1,<br>SCHEDULED_T<br>TEXT,\"Sout:                            | IME,\00:00:04FROM_PREV<br>n Aurora"\ | IOUS_START, |        |        |                 |         |
| ),<br>end;                                                              |                                      |             |        |        |                 |         |
| _ /                                                                     | "VC2",                               |             |        |        |                 |         |
| JRM_SET_PAR(),                                                          | ME,\00:00:00FROM_REQUE<br>74,0)      | ST_START,   |        |        |                 |         |
| command(2,<br>SCHEDULED_TI                                              | ME,\00:00:04FROM_PREVI               | OUS_START,  |        |        |                 |         |
| JRM_SCI_PAR("SCI_I3_S1",9,1,<br>W","POINT",-57343,5000,5000,<br>),      |                                      |             |        | 00,500 | 0,"LO           | W","LO  |
| command(3,<br>SCHEDULED_TII<br>JRM_START_HS<br>),                       | ME,\00:00:04FROM_PREVI<br>_REC()     | OUS_START,  |        |        |                 |         |
| command(4,                                                              | ME,\00:00:04FROM_PREVI<br>)          | OUS_START,  |        |        |                 |         |
| command(5,                                                              | ME,\00:05:19FROM_PREVI               | ous_start,  |        |        |                 |         |

```
JIR-IAPS-SY-002-2019
                                                          DS
                                                                                                27/08/19
                                                                                Issue
                                                                                           1.0
 JUNC
                                              JUNO/JIRAM
                                                                                Page
                                                                                           87
                                                                                                of
                                                                                                        93
                 JRM ERROR LOG()
            ),
         command(6,
                 SCHEDULED TIME, \00:00:04\, FROM PREVIOUS START,
                 JRM STOP HS REC()
            ),
             note(1,
                  SCHEDULED_TIME, \00:00:04\, FROM_PREVIOUS_START,
                  TEXT, \"South Aurora"\
             ),
 end:
request(JRM_089,
                  START_TIME,2018-197T08:11:26.000,
                  TITLE, "jm0141_JRM_Science",
                  REQUESTOR, "JRMTEAM",
PROCESSOR, "VC2",
                  KEY, "No Key")
         command(1,
                 SCHEDULED_TIME, \00:00:00\, FROM_REQUEST_START,
                 JRM SET PAR(74,0)
            ),
         command(2,
                 SCHEDULED_TIME, \00:00:04\, FROM_PREVIOUS_START,
JRM SCI PAR("SCI I3 S1",9,1,0,"IDIS SDIS","HSSL","ENABLE","DARK","DISABLE",0,353,5000,5000,"LOW","LO
W", "POINT", -57343, 5000, 5000, "LOW", "LOW", "SPIN", -3125, "NO SUMMED SCI")
           ),
         command(3,
                 SCHEDULED TIME, \00:00:04\, FROM PREVIOUS START,
                 JRM START HS REC()
            ),
         command(4,
                 SCHEDULED_TIME, \00:00:04\, FROM_PREVIOUS_START,
                 JRM SCIENCE()
            ),
         command (5,
                 SCHEDULED_TIME, \00:05:19\, FROM_PREVIOUS_START,
                JRM ERROR LOG()
            ),
         command(6,
                 SCHEDULED TIME, \00:00:04\, FROM PREVIOUS START,
                 JRM_STOP_HS_REC()
            ),
             note(1,
                  SCHEDULED TIME, \00:00:04\, FROM PREVIOUS START,
                  TEXT, \"South Aurora" \
             ),
 end;
request(JRM 090,
                  START TIME, 2018-197T08:17:27.000,
                  TITLE, "jm0141 JRM Science",
                  REQUESTOR, "JRMTEAM",
PROCESSOR, "VC2",
                  KEY, "No Key")
         command(1,
                 SCHEDULED TIME, \00:00:00\, FROM REQUEST START,
                 JRM SET PAR(74,0)
            ),
         command(2,
                 SCHEDULED TIME, \00:00:04\, FROM PREVIOUS START,
JRM_SCI_PAR("SCI_I3_S1",8,1,0,"IDIS_SDIS","HSSL","ENABLE","DARK","DISABLE",0,353,5000,5000,"LOW","LO
W", "POINT", -57343, 5000, 5000, "LOW", "LOW", "SPIN", -2858, "NO SUMMED SCI")
           ),
         command(3.
                 SCHEDULED_TIME, \00:00:04\, FROM_PREVIOUS_START,
                 JRM START HS REC()
            ),
         command(4,
                 SCHEDULED_TIME, \00:00:04\, FROM_PREVIOUS_START,
                 JRM SCIENCE()
```

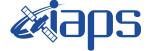

27/08/19 Issue 1.0 Page 88

of 93

```
),
         command(5.
                  SCHEDULED TIME, \00:04:48\, FROM PREVIOUS START,
                  JRM_ERROR_LOG()
            ),
         command(6,
                  SCHEDULED TIME, \00:00:04\, FROM PREVIOUS START,
                 JRM_STOP_HS_REC()
            ),
             note(1,
                   SCHEDULED_TIME, \00:00:04\, FROM_PREVIOUS_START,
                   TEXT, \"South Aurora"\
              ),
 end;
request(JRM 091,
                   START_TIME,2018-197T08:22:58.000,
                   TITLE, "jm0141 JRM Science",
                  REQUESTOR, "JRMTEAM",
PROCESSOR, "VC2",
                   KEY, "No Key")
         command(1,
                  SCHEDULED TIME, \00:00:00\, FROM REQUEST START,
                  JRM SET PAR(74,0)
            ),
         command(2,
                 SCHEDULED TIME, \00:00:04\, FROM PREVIOUS START,
JRM_SCI_PAR("SCI_I3_S1",7,1,0,"IDIS_SDIS","HSSL","ENABLE","DARK","DISABLE",0,353,5000,5000,"LOW","LO
W", "POINT", -57343, 5000, 5000, "LOW", "LOW", "SPIN", -2795, "NO SUMMED SCI")
            ),
         command(3,
                  SCHEDULED_TIME, \00:00:04\, FROM_PREVIOUS_START,
                  JRM START HS REC()
            ),
         command(4,
                 SCHEDULED TIME, \00:00:04\, FROM_PREVIOUS_START,
                 JRM_SCIENCE()
            ),
         command(5,
                 SCHEDULED TIME, \00:04:17\, FROM_PREVIOUS_START,
                 JRM ERROR LOG()
            ),
         command(6,
                 SCHEDULED TIME, \00:00:04\, FROM PREVIOUS START,
                 JRM STOP HS REC()
            ),
             note(1,
                   SCHEDULED TIME, \00:00:04\, FROM PREVIOUS START,
                   TEXT, \"South Aurora" \
              ),
 end;
request(JRM 092,
                   START_TIME,2018-197T08:27:58.000,
                   TITLE, "jm0141_JRM_Science",
                  REQUESTOR, "JRMTEAM",
PROCESSOR, "VC2",
                   KEY, "No_Key")
         command(1,
                 SCHEDULED TIME, \00:00\, FROM REQUEST START,
                  JRM SET PAR(74,0)
            ),
         command(2,
                 SCHEDULED TIME, \00:00:04\, FROM PREVIOUS START,
JRM_SCI_PAR("SCI_I3_S1",2,1,0,"IDIS_SDIS","HSSL","ENABLE","DARK","DISABLE",0,352,5000,5000,"LOW","LO
W","POINT",-57343,5000,5000,"LOW","LOW","SPIN",-2560,"NO_SUMMED_SCI")
            ),
         command(3,
                  SCHEDULED TIME, \00:00:04\, FROM PREVIOUS START,
                  JRM_START_HS_REC()
            ),
```

```
JIR-IAPS-SY-002-2019
                                                                                                   27/08/19
                                                                                   Issue
                                                                                              1.0
 JUNC
                                               JUNO/JIRAM
                                                                                   Page
                                                                                              89
                                                                                                   of
                                                                                                           93
         command (4,
                 SCHEDULED_TIME, \00:00:04\, FROM_PREVIOUS_START,
                 JRM SCIENCE()
            ),
         command(5,
                 SCHEDULED TIME, \00:01:42\, FROM PREVIOUS START,
                 JRM ERROR LOG()
            ),
         command(6,
                 SCHEDULED TIME, \00:00:04\, FROM PREVIOUS START,
                 JRM STOP HS REC()
            ),
             note(1,
                  SCHEDULED TIME, \00:00:04\, FROM_PREVIOUS_START,
                  TEXT, \"South Aurora" \
             ),
 end;
request(JRM 093,
                  START_TIME,2018-197T08:30:29.000,
                  TITLE, "jm0141_JRM_Science",
                  REQUESTOR, "JRMTEAM",
PROCESSOR, "VC2",
                  KEY, "No Key")
         command(1,
                 SCHEDULED_TIME, \00:00:00\, FROM_REQUEST_START,
                 JRM SET PAR(74,2465)
            ),
         command(2,
                 SCHEDULED TIME, \00:00:04\, FROM PREVIOUS START,
JRM_SCI_PAR("SCI_I2_S1",27,1,0,"IDIS_SDIS","HSSL","ENABLE","DARK","DISABLE",0,215,75,5000,"LOW","LOW
","POINT",-57343,75,5000,"LOW","LOW","SPIN",-2907,"NO_SUMMED_SCI")
            ),
         command(3,
                 SCHEDULED TIME, \00:00:04\, FROM PREVIOUS START,
                 JRM_START_HS_REC()
            ),
         command(4,
                 SCHEDULED TIME, \00:00:04\, FROM PREVIOUS START,
                 JRM SCIENCE()
            ),
         command(5,
                 SCHEDULED TIME, \00:14:38\, FROM PREVIOUS START,
                 JRM ERROR LOG()
            ),
         command(6,
                 SCHEDULED TIME, \00:00:04\, FROM PREVIOUS START,
                 JRM STOP HS REC()
            ),
             note(1,
                  SCHEDULED TIME, \00:00:04\, FROM PREVIOUS START,
                  TEXT, \"Atmosphere"\
             ),
 end;
request(JRM 094,
                  START_TIME,2018-197T08:45:31.000,
                  TITLE, "jm0141_JRM_Science",
                  REQUESTOR, "JRMTEAM",
PROCESSOR, "VC2",
                  KEY, "No Key")
         command(1,
                 SCHEDULED TIME, \00:00:00\, FROM REQUEST START,
                 JRM SET PAR(74,2465)
            ),
         command(2,
                 SCHEDULED_TIME, \00:00:04\, FROM_PREVIOUS_START,
JRM SCI PAR("SCI 12 S1",27,1,0,"IDIS SDIS","HSSL","ENABLE","DARK","DISABLE",0,203,75,5000,"LOW","LOW
","POINT",-57343,75,5000,"LOW","LOW","SPIN",-2749,"NO SUMMED SCI")
            ),
         command(3,
```

|                                                                            |                                                                                             | JIR-I         | JIR-IAPS-S |        | 2-2019 |
|----------------------------------------------------------------------------|---------------------------------------------------------------------------------------------|---------------|------------|--------|--------|
|                                                                            | ««oha                                                                                       | Issue         | 1.0        | 27/08  | /19    |
|                                                                            | JUNO/JIRAM                                                                                  | Page          | 90         | of     | 93     |
| JRM_START_HS_                                                              | HE,\00:00:04FROM_PREVIOUS_START,<br>REC()                                                   |               |            |        |        |
| JRM_SCIENCE()                                                              | NE,\00:00:04FROM_PREVIOUS_START,                                                            |               |            |        |        |
| JRM_ERROR_LOG                                                              | HE,\00:14:38FROM_PREVIOUS_START,<br>;()                                                     |               |            |        |        |
| JRM_STOP_HS_F                                                              | ME,\00:00:04FROM_PREVIOUS_START,<br>REC()                                                   |               |            |        |        |
| TEXT, \"Atmos                                                              | ME,\00:00:04FROM_PREVIOUS_START,                                                            |               |            |        |        |
| ),<br>end;                                                                 |                                                                                             |               |            |        |        |
| TITLE, "jm01<br>REQUESTOR, "<br>PROCESSOR, "<br>KEY, "No_Key<br>command(1, | VC2",<br>")<br>1E,\00:00:00FROM_REQUEST_START,                                              |               |            |        |        |
| SCHEDULED_TIM                                                              | <pre>ie,\00:00:04FROM_PREVIOUS_START,<br/>.0,"IDIS SDIS","HSSL","ENABLE","DARK","DISA</pre> | ABLE".0.193.7 | 75.5000    | )."LOW | ."LOW  |
|                                                                            | ","LOW","SPIN",-2609,"NO_SUMMED_SCI")                                                       |               |            | , 2011 | , 2011 |
| JRM_START_HS_                                                              | <pre>ME,\00:00:04FROM_PREVIOUS_START,<br/>REC()</pre>                                       |               |            |        |        |
| ),<br>command(4,<br>SCHEDULED_TIM<br>JRM_SCIENCE()                         | <pre>ie,\00:00:04FROM_PREVIOUS_START,</pre>                                                 |               |            |        |        |
| JRM_ERROR_LOG                                                              | NE,\00:14:38FROM_PREVIOUS_START,<br>G()                                                     |               |            |        |        |
| ),<br>command(6,<br>SCHEDULED_TIM<br>JRM_STOP_HS_F<br>),                   | ME,\00:00:04FROM_PREVIOUS_START,<br>MEC()                                                   |               |            |        |        |
| note(1,                                                                    | ME,\00:00:04FROM_PREVIOUS_START,                                                            |               |            |        |        |
| end;                                                                       |                                                                                             |               |            |        |        |
|                                                                            | VC2",                                                                                       |               |            |        |        |
| command(1,                                                                 | <pre>ie,\00:00:00FROM_REQUEST_START,</pre>                                                  |               |            |        |        |

JRM\_SET\_PAR(74,2465)

), command(2, SCHEDULED\_TIME,\00:00:04\,FROM\_PREVIOUS\_START,

| <b>E RI O S</b> | JIR-I | APS-S | SY-0 | 02-2019 |
|-----------------|-------|-------|------|---------|
| e «oho          | Issue | 1.0   | 27/0 | 08/19   |
| JUNO/JIRAM      | Page  | 91    | of   | 93      |
|                 |       |       |      |         |

```
JRM_SCI_PAR("SCI_I2_S1",27,1,0,"IDIS_SDIS","HSSL","ENABLE","DARK","DISABLE",0,184,75,5000,"LOW","LOW
","POINT",-57343,75,5000,"LOW","LOW","SPIN",-2486,"NO_SUMMED_SCI")
            ),
         command(3,
                 SCHEDULED TIME, \00:00:04\, FROM_PREVIOUS_START,
                 JRM START HS REC()
            ),
         command(4,
                 SCHEDULED TIME, \00:00:04\, FROM PREVIOUS START,
                 JRM SCIENCE()
            ),
         command(5,
                 SCHEDULED TIME, \00:14:38\, FROM PREVIOUS START,
                 JRM_ERROR_LOG()
            ),
         command(6,
                 SCHEDULED TIME, \00:00:04\, FROM PREVIOUS START,
                 JRM_STOP_HS_REC()
            ),
             note(1,
                  SCHEDULED TIME, \00:00:04\, FROM PREVIOUS START,
                  TEXT, \"Atmosphere"\
             ),
 end;
request(JRM 097,
                  START_TIME,2018-197T09:30:37.000,
                  TITLE, "jm0141_JRM_Science",
                  REQUESTOR, "JRMTEAM",
PROCESSOR, "VC2",
                  KEY, "No_Key")
         command(1,
                  SCHEDULED_TIME, \00:00:00\, FROM_REQUEST_START,
                 JRM SET PAR(74,2465)
            ),
         command(2,
                 SCHEDULED TIME, \00:00:04\, FROM PREVIOUS START,
JRM SCI PAR("SCI 12 S1",27,1,0,"IDIS SDIS","HSSL","ENABLE","DARK","DISABLE",0,176,75,5000,"LOW","LOW
", "POINT", -57343, 75, 5000, "LOW", "LOW", "SPIN", -2377, "NO SUMMED SCI")
            ),
         command(3,
                 SCHEDULED TIME, \00:00:04\, FROM PREVIOUS START,
                 JRM_START_HS_REC()
            ),
         command(4,
                 SCHEDULED TIME, \00:00:04\, FROM PREVIOUS START,
                 JRM SCIENCE()
            ),
         command(5,
                 SCHEDULED TIME, \00:14:38\, FROM PREVIOUS START,
                 JRM ERROR LOG()
            ),
         command(6,
                 SCHEDULED TIME, \00:00:04\, FROM PREVIOUS START,
                 JRM STOP HS REC()
            ),
             note(1,
                  SCHEDULED_TIME, \00:00:04\, FROM_PREVIOUS_START,
                  TEXT, \"Atmosphere"\
             ),
 end:
request(JRM 098,
                  START_TIME,2018-197T09:45:39.000,
                  TITLE, "jm0141_JRM_Science",
                  REQUESTOR, "JRMTEAM",
PROCESSOR, "VC2",
                  KEY, "No Key")
         command(1,
                 SCHEDULED_TIME, \00:00:00\, FROM_REQUEST_START,
                 JRM_SET_PAR(74,2465)
```

|                                            | kiaps                                    |                | APS-S  | SY-0  | 02-2019 |
|--------------------------------------------|------------------------------------------|----------------|--------|-------|---------|
|                                            |                                          |                | e 1.0  |       | 08/19   |
|                                            | JUNO/JIRAM                               | Page           | 92     | of    | 93      |
| ,                                          |                                          |                |        |       |         |
| ),<br>command(2,                           |                                          |                |        |       |         |
|                                            | \00:00:04FROM_PREVIOUS_START,            |                |        |       |         |
|                                            |                                          |                |        |       |         |
| <pre>JRM_SCI_PAR("SCI_I2_S1",27,1,0,</pre> | ,"IDIS_SDIS","HSSL","ENABLE","DARK","DIS | SABLE",0,170,7 | 5,5000 | ),"LO | W","LOW |
| ","POINT",-57343,75,5000,"LOW",            | ,"LOW","SPIN",-2278,"NO_SUMMED_SCI")     |                |        |       |         |
| ),                                         |                                          |                |        |       |         |
| command(3,                                 |                                          |                |        |       |         |
| SCHEDULED_TIME,                            | \00:00:04FROM_PREVIOUS_START,            |                |        |       |         |
| JRM_START_HS_RE                            | 3C()                                     |                |        |       |         |
| ),                                         |                                          |                |        |       |         |
| command (4,                                |                                          |                |        |       |         |
| SCHEDULED TIME,                            | \00:00:04FROM PREVIOUS START,            |                |        |       |         |
| JRM_SCIENCE()                              |                                          |                |        |       |         |
| ),                                         |                                          |                |        |       |         |
| command(5,                                 |                                          |                |        |       |         |
| SCHEDULED_TIME,                            | \00:14:38FROM_PREVIOUS_START,            |                |        |       |         |
| JRM_ERROR_LOG()                            |                                          |                |        |       |         |
| ),                                         |                                          |                |        |       |         |
| command(6,                                 |                                          |                |        |       |         |
| SCHEDULED_TIME,                            | \00:00:04FROM_PREVIOUS_START,            |                |        |       |         |
| JRM_STOP_HS_REC                            | 2()                                      |                |        |       |         |
| ),                                         |                                          |                |        |       |         |
| note(1,                                    |                                          |                |        |       |         |

```
SCHEDULED_TIME, \00:00:04\, FROM_PREVIOUS_START,
TEXT, \"Atmosphere" \
```

```
),
```

end:

```
request(JRM 099,
                  START_TIME,2018-197T10:00:41.000,
                  TITLE, "jm0141_JRM_Science",
                  REQUESTOR, "JRMTEAM",
PROCESSOR, "VC2",
                  KEY, "No Key")
         command(1,
                 SCHEDULED_TIME, \00:00:00\, FROM_REQUEST_START,
                 JRM_SET_PAR(74,2465)
            ),
         command(2,
                 SCHEDULED TIME, \00:00:04\, FROM PREVIOUS START,
JRM_SCI_PAR("SCI_12_S1",3,1,0,"IDIS_SDIS","HSSL","ENABLE","DARK","DISABLE",0,2148,75,5000,"LOW","LOW
", "POINT", -57343, 75, 5000, "LOW", "LOW", "SPIN", -2189, "NO_SUMMED_SCI")
            ),
         command(3,
                 SCHEDULED TIME, \00:00:04\, FROM PREVIOUS START,
                 JRM START HS REC()
            ),
         command(4,
                 SCHEDULED_TIME, \00:00:04\, FROM_PREVIOUS_START,
                 JRM SCIENCE()
            ),
         command (5,
                 SCHEDULED_TIME, \00:02:14\, FROM_PREVIOUS_START,
                 JRM ERROR LOG()
            ),
         command(6,
                 SCHEDULED_TIME, \00:00:04\, FROM_PREVIOUS_START,
                 JRM_STOP_HS_REC()
            ),
             note(1,
                  SCHEDULED_TIME, \00:00:04\, FROM_PREVIOUS_START,
                  TEXT, \"Atmosphere"\
             ),
 end;
request(JRM_100,
                  START_TIME,2018-197T10:03:15.000,
                  TITLE, "jm0141_JRM_Calibration",
REQUESTOR, "JRMTEAM",
PROCESSOR, "VC2",
                  KEY, "No_Key")
```

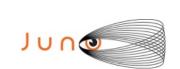

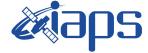

JIR-IAPS-SY-002-2019

 Issue
 1.0
 27/08/19

 Page
 93
 of
 93

```
command(1,
                 SCHEDULED_TIME, \00:00:00\, FROM_REQUEST_START,
                 JRM CAL PAR(8,14,8,14,30,700,30,700,30,700,30,700,30,700,200,200,153,153)
            ),
         command(2,
                 SCHEDULED TIME, \00:00:04\, FROM PREVIOUS START,
                 JRM GET PAR(6000)
            ),
         command(3,
                SCHEDULED TIME, \00:00:04\, FROM PREVIOUS START,
                JRM START HS REC()
            ),
         command(4,
                 SCHEDULED_TIME, \00:00:04\, FROM_PREVIOUS_START,
                JRM_CALIBRATION("CAL_I1_S1","IDIS_SDIS","DISABLE",1,"LAMP_1")
            ),
         command(5,
                 SCHEDULED TIME, \00:04:00\, FROM PREVIOUS START,
                JRM_STOP_HS_REC()
            ),
         command(6,
                SCHEDULED TIME, \00:00:04\, FROM PREVIOUS START,
                 JRM_ERROR_LOG()
            ),
             note(1,
                  SCHEDULED TIME, \00:00:04\, FROM PREVIOUS START,
                  TEXT, \"NaN"\
             ),
 end;
request(JRM 101,
                  START_TIME,2018-197T10:07:35.000,
                  TITLE, "jm0141_JRM-POWER_OFF",
                  REQUESTOR, "JRMTEAM",
PROCESSOR, "VC2",
                  KEY, "No Key")
     command(1,
                  SCHEDULED_TIME, \00:00:00\, FROM_REQUEST_START,
                  VM LOAD(21, "d:/seq/hlfp spm safe jiram.mod")
             ),
             note(1,
                  SCHEDULED TIME, \00:00:04\, FROM PREVIOUS START,
                  TEXT, \"NaN"\
             ),
 end:
request(JRM_102,
                  START_TIME,2018-197T10:07:51.000,
                  TITLE, "jm0141_JRM_Heater_Op",
                 REQUESTOR, "JRMTEAM",
PROCESSOR, "VC2",
                  KEY, "No Key")
       command(1,
                 SCHEDULED TIME, \00:00:00\, FROM REQUEST START,
                 THRM_SET_PT_SEL("JIRAM_OH", "NON_OPERATIONAL")
       ),
       command(2,
                 SCHEDULED_TIME, \00:00:01\, FROM_PREVIOUS_START,
                 THRM_SET_PT_SEL("JIRAM_DECON", "NON_OPERATIONAL")
       ),
       command(3,
                 SCHEDULED TIME, \00:00:02\, FROM PREVIOUS START,
                THRM_SET_PT_SEL("JIRAM ELECT_BP", "NON OPERATIONAL")
       ),
 end;
$ $ F O F
```